### ESCUELA SUPERIOR POLITÉCNICA DEL LITORAL

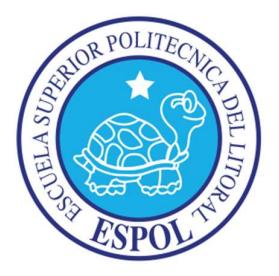

### Facultad de Ingeniería en Electricidad y Computación

### Maestría en Sistemas de Información Gerencial

## "IMPLEMENTACIÓN DE UN SISTEMA DE INGRESO DE ÓRDENES DE

## EXÁMENES Y CONSULTA DE RESULTADOS PARA UN

## LABORATORIO CLÍNICO DE LA CIUDAD DE GUAYAQUIL"

## TRABAJO DE TITULACIÓN

Previa a la obtención del título de:

## MAGISTER EN SISTEMAS DE INFORMACIÓN GERENCIAL

Autor:

MIGUEL ALFONSO MOLINA CALDERÓN

GUAYAQUIL – ECUADOR

AÑO: 2017

### AGRADECIMIENTO

Gracias a Dios por haberme permitido tener una familia que siempre estuvo pendiente de mí.

A Laboratorio Matriz y especialmente a su Gerente General por el apoyo total brindado para la consecución de esta nueva meta.

A mis compañeros y nuevos amigos de Maestría, a mis amigos, a los docentes de la Universidad de Guayaquil, y a todos los que me brindaron su apoyo durante todos los cursos, a ellos toda mi admiración y respeto.

Una mención especial para los docentes que colaboraron con el proceso de formación y en especial al Ing. Omar Maldonado por el apoyo durante el desarrollo del tema de titulación.

## DEDICATORIA

A mis padres Miguel Alfonso Molina Calle y Beatriz Calderón Bermeo (+) por brindarme todo su amor incondicional y acertados consejos. Mamá aunque ya no estés entre nosotros siempre te extrañaremos.

A mi esposa Karina Chiriboga, a mis hijos Alejandra Estefanía, Miguel Eduardo y Nathaly Micaela y a mi hermano Ángel, por todo el apoyo incondicional y comprensión que han tenido.

# TRIBUNAL DE SUSTENTACIÓN

Ing. Lenin Freire Cobo, Msig.

Ing. Omar Maldonado Danin, Msig. DIRECTOR MSIG DIRECTOR DEL PROYECTO DE GRADUACIÓN

> Ing. Robert Andrade, Msig. MIEMBRO DEL TRIBUNAL

# DECLARACIÓN EXPRESA

"La responsabilidad del contenido de este Trabajo Final de Graduación, me corresponde exclusivamente; y el patrimonio intelectual de la misma a la Escuela Superior Politécnica del Litoral".

(Reglamento de graduación de la ESPOL)

Miguel Alfonso Molina Calderón

 $\mathcal{L}_\text{max}$  and  $\mathcal{L}_\text{max}$  and  $\mathcal{L}_\text{max}$  and  $\mathcal{L}_\text{max}$ 

#### RESUMEN

El presente trabajo muestra una parte de la estrategia de un Laboratorio Clínico de la ciudad de Guayaquil, para mejorar el tiempo de entrega de los informes de resultados a sus clientes, mediante la inclusión de herramientas tecnológicas.

La implementación de un aplicativo web con herramientas de código abierto y con una arquitectura flexible, permitió a los Laboratorios Clínicos Asociados participar activamente en los procesos de Ingreso de Ordenes de Exámenes y Consulta de Resultados. La aplicación de opciones uniformes y seguras del aplicativo proporcionaron: la reducción del número de confusiones producidas por solicitudes manuscritas y la total autonomía a los Laboratorios Asociados para poder consultar información relacionada con los exámenes en el momento que la deseen.

El documento incluye información sobre las etapas empleadas para la aplicación de esta solución: Levantamiento de información de los procesos y requerimientos funcionales, definición de hardware y software usado, diseño e implementación de los componentes del aplicativo web en base a los procesos modificados y el análisis de los resultados obtenidos de los pilotos.

Los resultados obtenidos en los pilotos con Laboratorios Clínicos Asociados muestran una disminución en: los tiempos de atención a los Laboratorios Asociados, el número de llamadas telefónicas entrantes para consultar los estados de las órdenes y la cantidad de papel usada. En general se contribuyó con la satisfacción de los clientes.

# ÍNDICE GENERAL

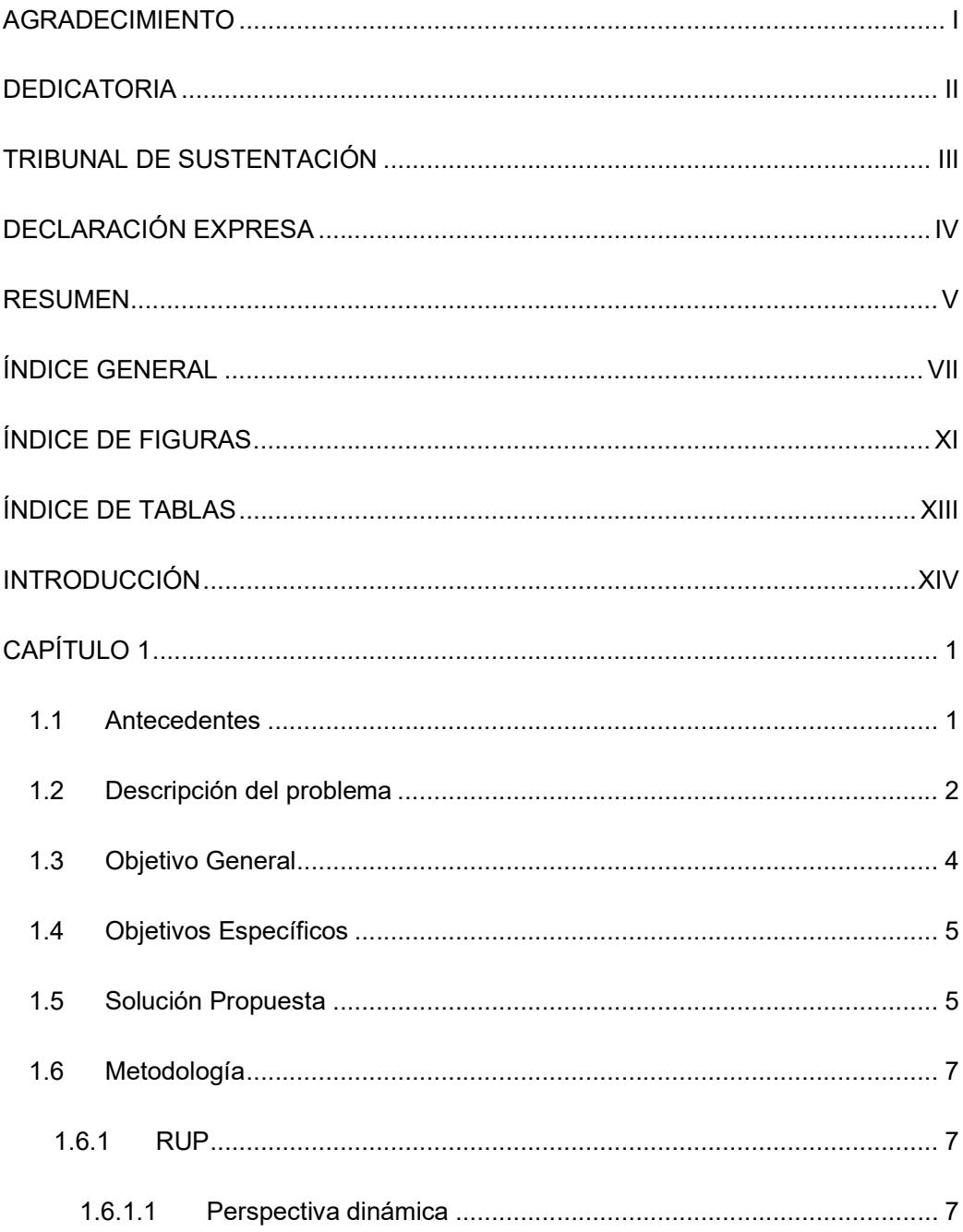

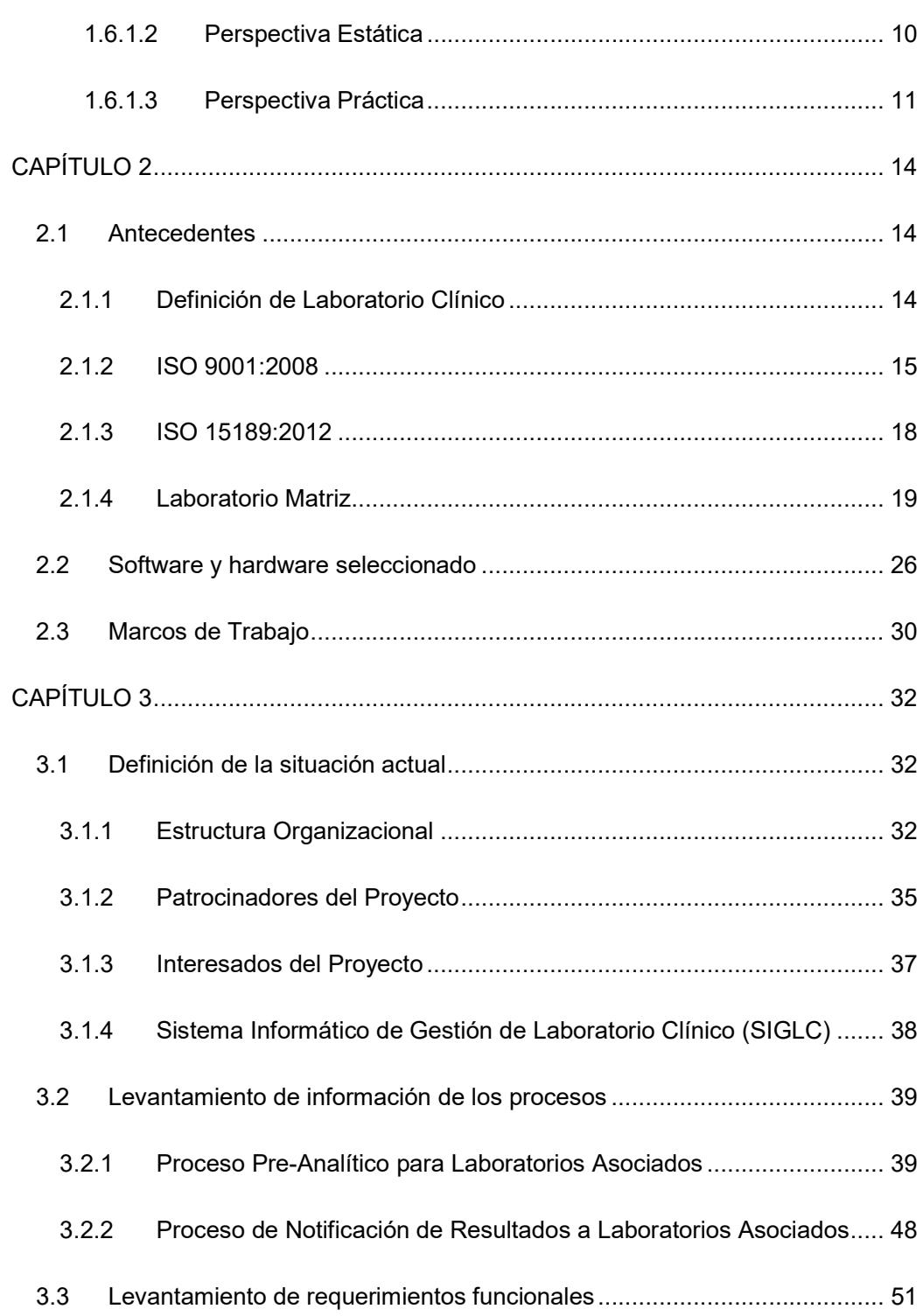

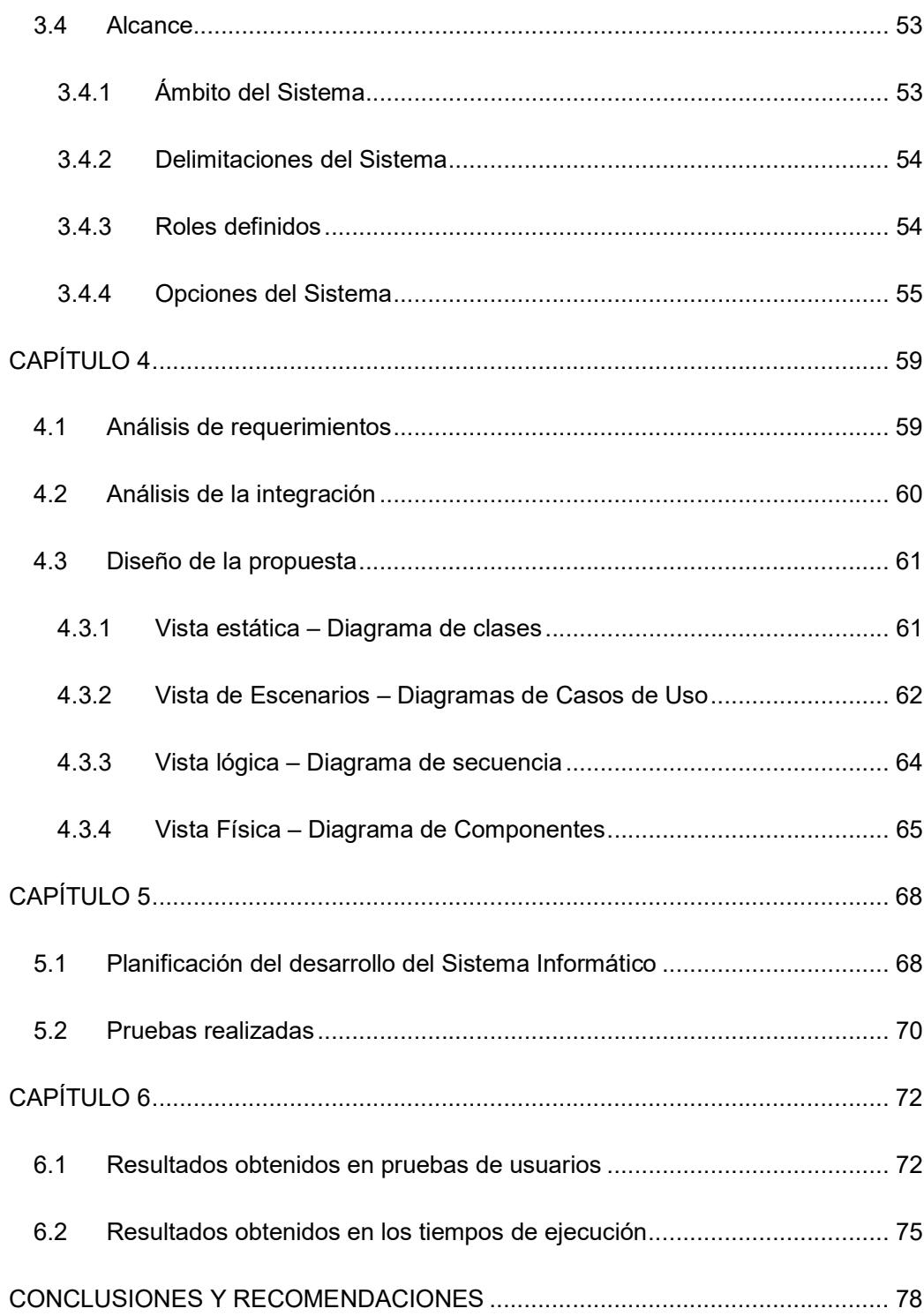

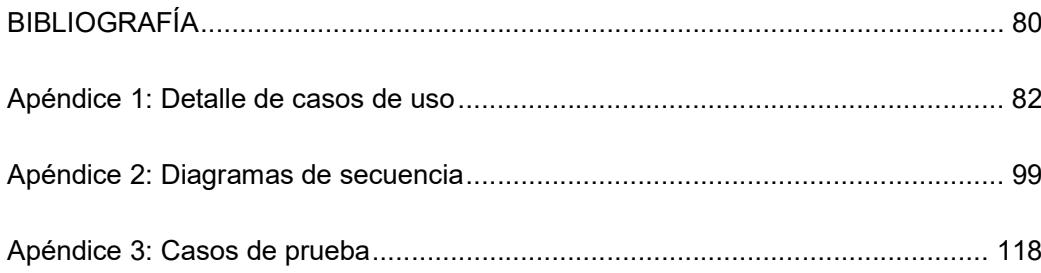

# ÍNDICE DE FIGURAS

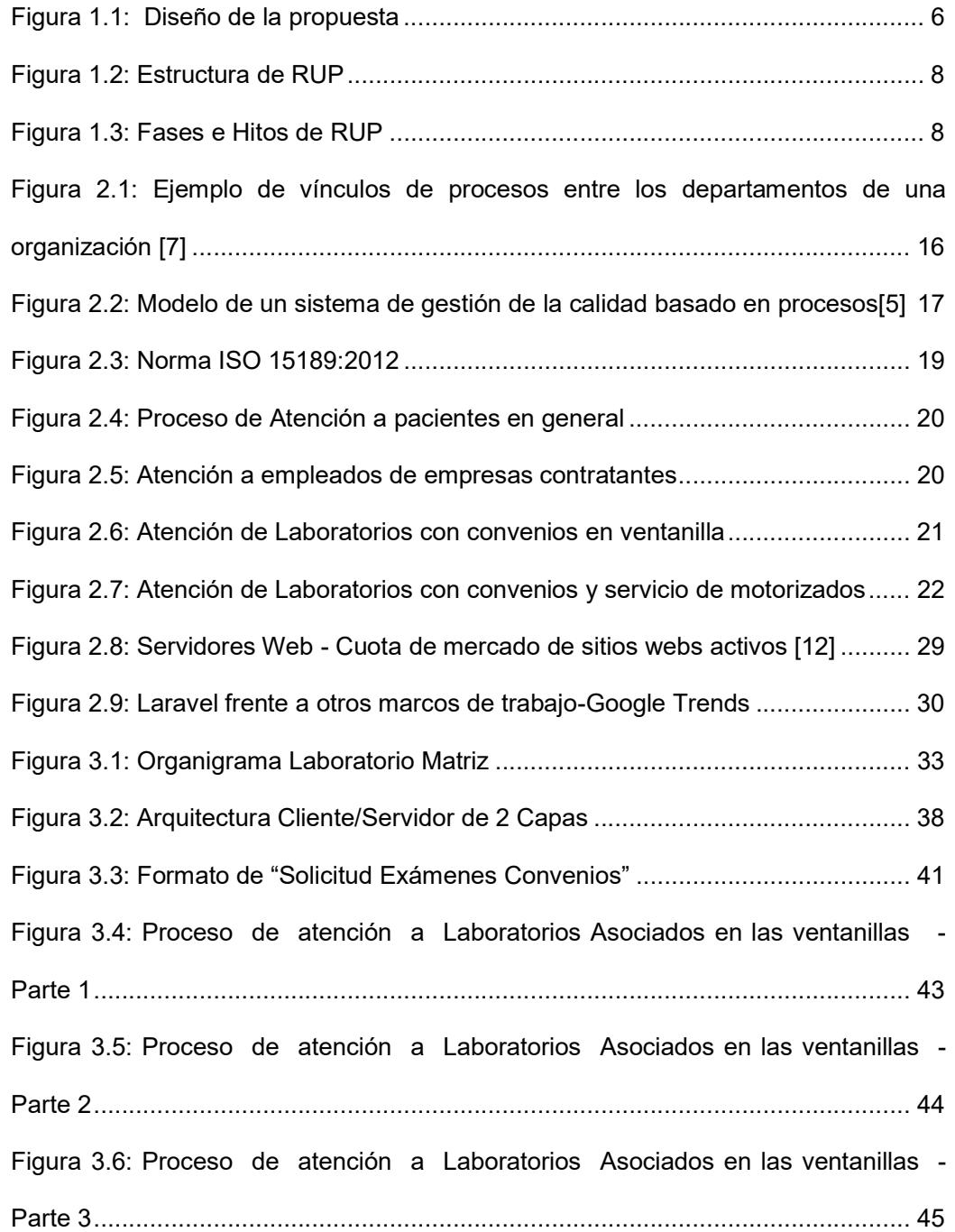

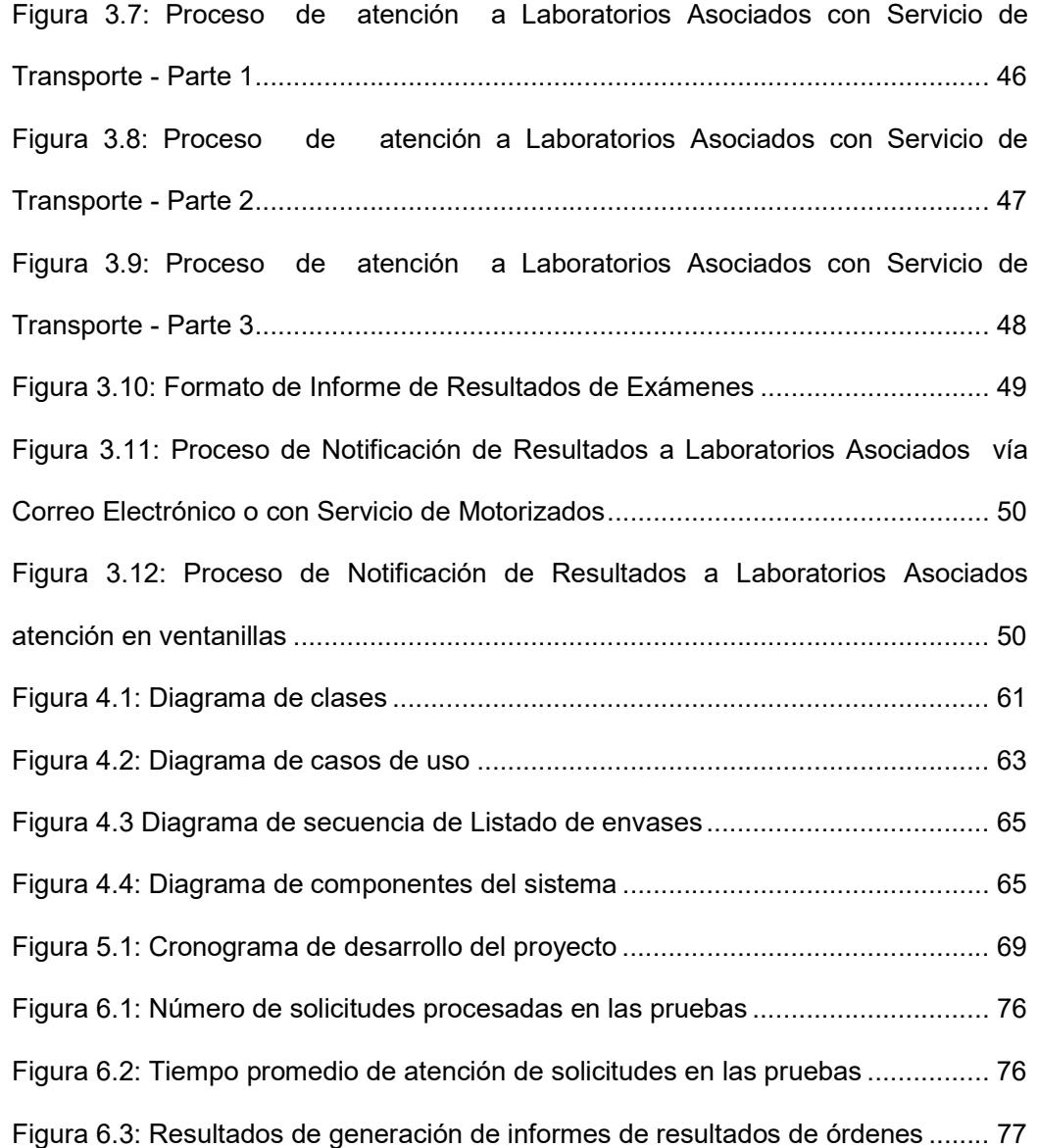

# ÍNDICE DE TABLAS

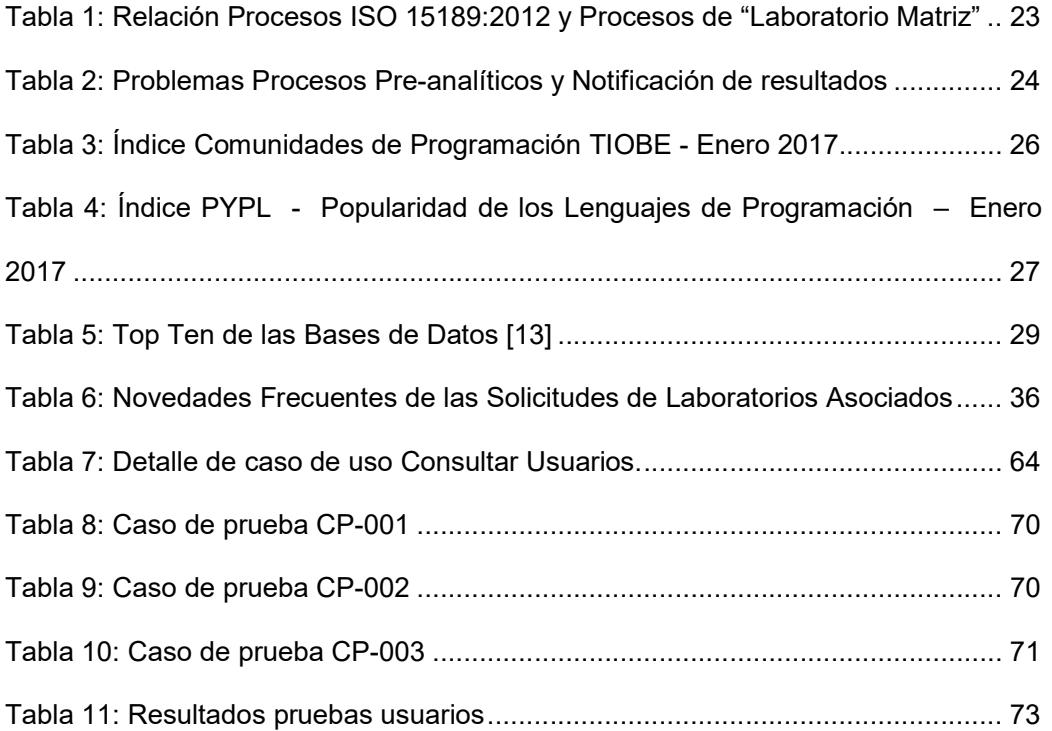

### INTRODUCCIÓN

Laboratorio Matriz es un laboratorio clínico ubicado en la ciudad de Guayaquil que se dedica a la prestación de servicios de laboratorio clínico a pacientes en general, empresas y laboratorios clínicos asociados. Los servicios que presta son: análisis, investigación, resultados y asesorías; de los cuales los de análisis y entrega de resultados son los más solicitados.

El objetivo principal de Laboratorio Matriz es la generación de informes confiables de resultados de exámenes de pacientes en un tiempo determinado, por lo que la gestión efectiva y el mejoramiento continuo de los procesos Pre-analíticos, Analíticos, Posanalíticos, Notificación de resultados y Aseguramiento de la calidad son de vital importancia. El mejoramiento de procesos puede definirse como el conjunto de acciones que tienen por finalidad aumentar la rentabilidad de una organización, mejorando aspectos tales como: la calidad, el servicio, los tiempos de respuesta, los costos entre otros [1].

El presente trabajo de titulación incluye una propuesta para automatizar los procesos Pre-analíticos y de Notificación de resultados de Laboratorios Clínicos Asociados mediante un sistema informático. La automatización permite disminuir los problemas de datos incompletos e ilegibles en el llenado de formato de órdenes, así como la generación de informes de resultados de exámenes en el momento en que se encuentre listos.

El presente trabajo está estructurado en seis capítulos que se detallan a continuación:

El Capítulo 1 corresponde a las generalidades y en el podremos encontrar antecedentes del estudio, descripción del problema, solución propuesta, definición de objetivos y la metodología usada.

En el Capítulo 2 se detalla el marco teórico de la propuesta, en la que se incluyen antecedentes, definición del hardware y software a utilizar y los marcos de trabajo para la implementación.

Para el Capítulo 3 se define la situación actual de los procesos, los requerimientos funcionales levantados y el alcance del proyecto.

En el Capítulo 4 se incluyen los detalles del análisis y diseño de la propuesta, mientras que en el Capítulo 5 se muestra el detalle del desarrollo del sistema y las pruebas realizadas como mecanismos de comprobación.

Para finalmente dejar en el Capítulo 6 el análisis de resultados obtenidos en las pruebas de usuarios y en los tiempos de atención.

# CAPÍTULO 1

### GENERALIDADES

#### 1.1 Antecedentes

"Laboratorio Matriz" es un Laboratorio de análisis clínico ubicado en la ciudad de Guayaquil con más de 60 años de experiencia. Desde sus inicios ha desarrollado sus actividades como un laboratorio dedicado a la atención a sus pacientes ofreciendo un constante desarrollo de las técnicas de sus análisis clínicos; estando en permanente uso de todo aquello que los avances científicos y tecnológicos ponen a disposición de la salud humana y que han sido posible adquirir [2].

En la actualidad "Laboratorio Matriz" cuenta con certificaciones ISO 9001:2008 e ISO 15189:2012 que rigen los procesos gestión de calidad, funcionamiento del laboratorio, control de sus procesos y procedimientos para asegurar la información vital de las pruebas.

"Laboratorio Matriz" realiza un extenso número y variedad de pruebas necesarias para el diagnóstico o control de la evolución de una enfermedad específica. Estos servicios de análisis son realizados a pacientes en general, empresas que deseen realizar fichas médicas a sus empleados y a laboratorios clínicos asociados.

#### 1.2 Descripción del problema

Para una mejor compresión de la propuesta, se denomina al Laboratorio Clínico de la Ciudad de Guayaquil como "Laboratorio Matriz" y a los Laboratorios Clínicos Asociados Locales como "Laboratorios Remotos".

En este negocio entregar un informe confiable de resultados de exámenes en un tiempo determinado se convierte en su objetivo principal. La obtención de los resultados de los exámenes depende de las técnicas que se apliquen a las muestras biológicas para su procesamiento, pudiendo ser estas automatizadas o manuales. Por lo que cualquier retraso, por pequeño que este sea ya sea al inicio o al final, afecta directamente en el tiempo de entrega del informe de resultado.

Un segmento de mercado que "Laboratorio Matriz" atiende está constituido por los "Laboratorios Remotos". Estos últimos pueden acudir a las oficinas de "Laboratorio Matriz" para solicitar sus servicios o pueden hacer uso del servicio de motorizados para la recolección de las muestras biológicas.

Para poder ser atendidos los "Laboratorios Remotos", deben enviar una orden de trabajo y las muestras biológicas correctamente etiquetadas. Dentro de la orden de trabajo se especifican los datos del paciente y el listado de exámenes a realizar.

En "Laboratorio Matriz" el primer paso antes de la aceptación de la orden del trabajo es la verificación del listado de exámenes solicitados versus los envases que contienen las muestras biológicas. Luego las ordenes son ingresadas al Sistema de Gestión de Laboratorio para su proceso normal. Al final, cuando los resultados de los exámenes están listos, se emiten los "Informes de Resultados de Exámenes" y se los entregan a los "Laboratorios Remotos".

Durante estos pasos se han identificado los siguientes problemas:

- Órdenes de trabajo enviadas por los Laboratorios Remotos.
	- o No contienen el código del Laboratorio Remoto.
	- o Falta de datos básicos de los pacientes.
	- o Ordenes deterioradas.
	- o Diferentes formatos de órdenes de trabajo.
	- o Faltante o sobrante de envases con muestras biológicas.
- Demoras en el ingreso de órdenes al Sistema de Gestión de Laboratorio.
	- o Debido a que las órdenes de trabajo son llenadas generalmente con letra manuscrita, se tiene que llamar telefónicamente a los Laboratorios Remotos para confirmar datos ilegibles.
- Errores en solicitud de exámenes.
	- o Dado que un mismo examen es conocido por médicos con varios nombres, los Laboratorios Remotos ocasionalmente confunden el nombre del examen solicitado o equivocan el tipo de muestra biológica necesaria para realizarlo.
- Consultas telefónicas frecuentes.
	- o Los Laboratorios remotos a menudo llaman al "Laboratorio Matriz" para consultar sobre nombre de pruebas, el tipo de envase a enviar o si estas pruebas están disponibles.
- Emisión y entrega de informe de resultados.
	- o Se emiten gran cantidad de informes de resultados en papel, los cuales son distribuidos a un grupo de "Laboratorios Remotos" por los motorizados y otro grupo de laboratorios los retira en las ventanillas del "Laboratorio Matriz".
	- o Los "Laboratorios Remotos" constantemente solicitan copias de los informes de resultados de sus pacientes.

#### 1.3 Objetivo General

Brindar a los Laboratorios Clínicos Asociados una forma de ingreso de órdenes de exámenes y consulta de resultados a través de un sistema informático que permita mejorar los tiempos de atención.

#### 1.4 Objetivos Específicos

- 1) Levantar información de los procesos de ingreso de órdenes de exámenes y consulta de resultados que siguen los Laboratorios Clínicos Asociados.
- 2) Determinar los requerimientos funcionales del Laboratorio Clínico de la ciudad de Guayaquil, en relación con los procesos de ingreso de órdenes de exámenes y consulta de resultados que realizan los Laboratorios Clínicos Asociados.
- 3) Diseñar una solución informática que permita a los Laboratorios Clínicos Asociados el ingreso de órdenes de exámenes y consulta de resultados.
- 4) Desarrollar e implementar la solución informática diseñada.
- 5) Analizar resultados de la solución informática implementada.

#### 1.5 Solución Propuesta

El sistema informático propuesto es una solución basada en código abierto que permitirá mejorar los tiempos de atención en los procesos de "Ingreso de Ordenes de Exámenes y Consulta de Resultados".

Luego del levantamiento de información de los procesos actuales y de los requerimientos funcionales establecidos por "Laboratorio Matriz", se procederá a diseñar y construir el Sitio Web para atención de las peticiones de los "Laboratorios Remotos".

Un Web Service permitirá la integración de las órdenes de los "Laboratorios Remotos" al Sistema de Gestión de Laboratorio Clínico (SGLC) previa la validación de la existencia de las muestras biológicas. Este mismo Web Service permitirá a los "Laboratorios Remotos" la consulta de resultados de exámenes o mostrará el estado actual de las órdenes solicitadas.

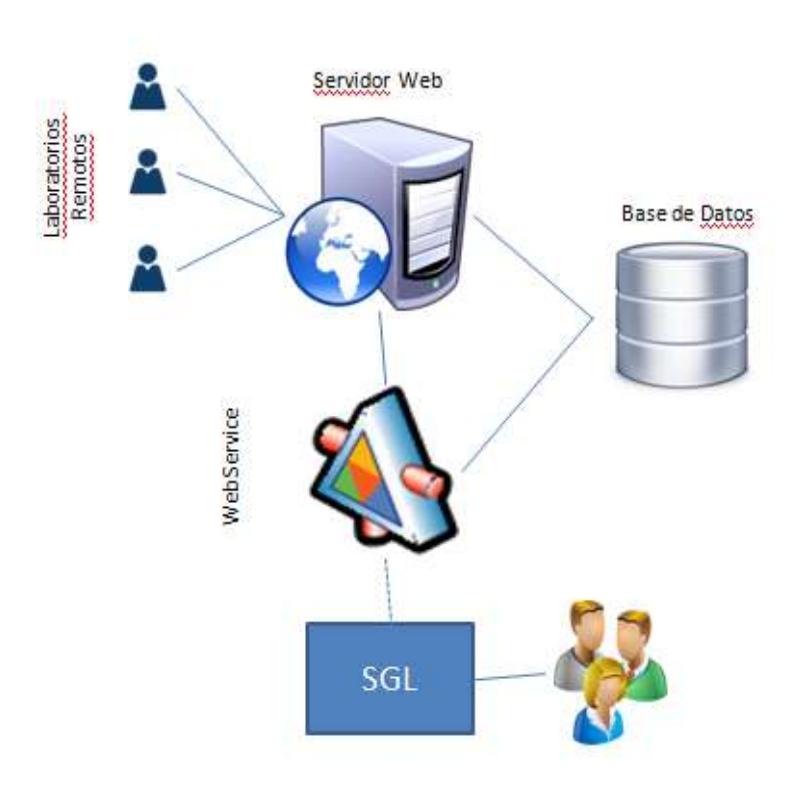

Figura 1.1: Diseño de la propuesta

#### 1.6 Metodología

#### 1.6.1 RUP

La siglas RUP en inglés Rational Unified Process, es un proceso de desarrollo software que ofrece un enfoque disciplinado para la asignación de tareas y responsabilidades dentro de una organización en desarrollo. Su objetivo principal es asegurar la producción de software de alta calidad que satisfaga las necesidades de sus usuarios finales dentro de un horario predecible y el presupuesto (un software mejor más rápido) [3].

RUP es una metodología que se adapta al tamaño del proyecto a desarrollar, esto significa que las actividades propias de los flujos se adecuan a las necesidades y limitaciones del proyecto.

RUP es un modelo hibrido, que derivó de los trabajos sobre UML (Rumbaugh) y de Procesos Unificados (Jim Arlow y Ila Neustadt), y es una metodología muy usada para el análisis, implementación y documentación de sistemas orientados a objetos. Esta metodología puede ser descrita desde tres perspectivas: perspectiva dinámica, perspectiva estática y perspectiva práctica [4].

#### 1.6.1.1 Perspectiva dinámica

Esta perspectiva simboliza el tiempo, es representada por el eje horizontal (ver gráfica 1.2) que muestra el ciclo del vida del modelo representado en fases y sus respectivas iteraciones.

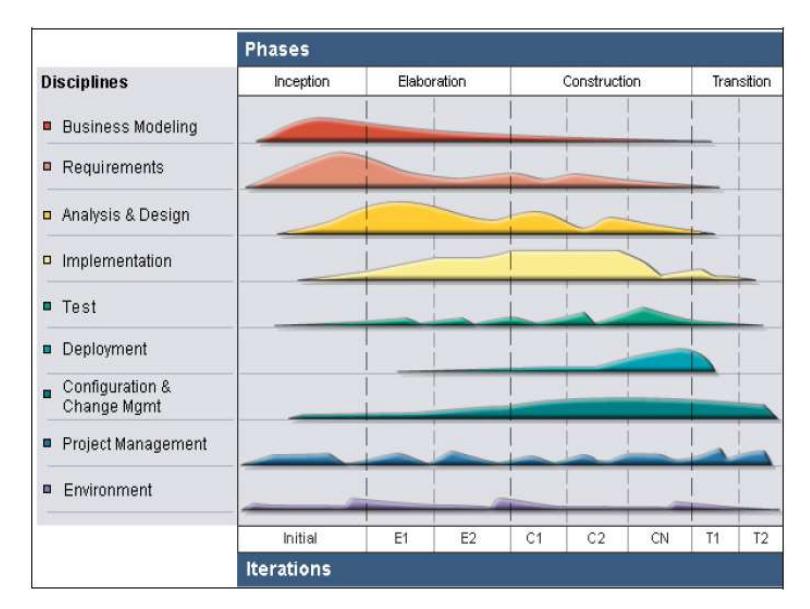

Figura 1.2: Estructura de RUP [3]

Las fases del ciclo de vida son: Inicio, Elaboración, Construcción y Transición [4]. Cada fase finaliza en un hito el cual es analizado antes de pasar a la siguiente fase. Además dentro de este flujo se incluye revisiones que permiten la identificación y disminución de riesgos.

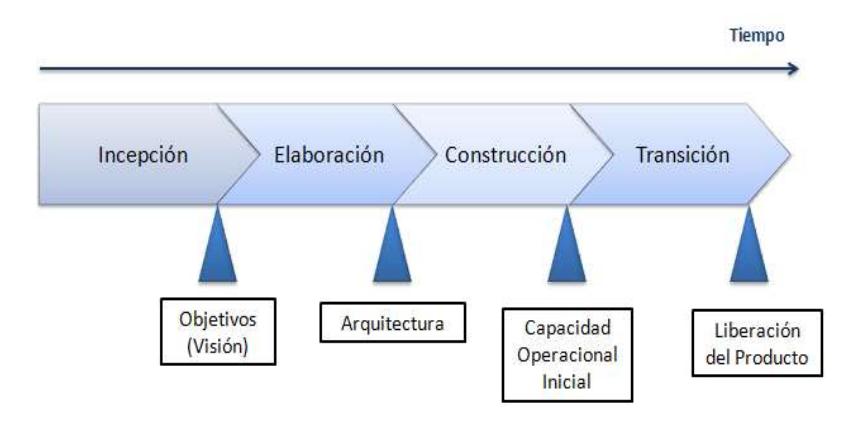

Figura 1.3: Fases e Hitos de RUP [3]

Fase de Inicio o Incepción.- En esta fase participan activamente los interesados y tiene como objetivo generar un modelo de negocio y la delimitación de los alcances del proyecto. Para ello se deben determinar: entidades internas y externas participantes, casos de uso primarios y la arquitectura candidata. La información generada en esta fase incluye la estimación de costos, recursos, tiempos y riesgos potenciales, que permitirá decidir si un proyecto nuevo continua o no.

Fase de Elaboración.- Las metas de esta fase consisten en desarrollar la comprensión del problema del dominio, establecer un marco conceptual arquitectónico para el sistema, diseñar el plan del proyecto e identificar los riesgos clave del proyecto [4]. Para lograrlo se debe: haber completado los casos de uso al menos en un 80%, refinado los requerimientos funcionales y no funcionales y una comprensión total de la arquitectura.

Fase de Construcción.- La finalidad de esta fase es lograr el producto beta mediante la aplicación iteraciones sucesivas incrementales. Cada iteración puede ser comparada con un proceso de manufactura donde se controlan los recursos, se mitigan riesgos y se da énfasis a optimizar tiempos, costos y calidad [3]. Los casos de uso guían las pruebas y permiten establecer el nivel de cumplimiento frente a los requisitos funcionales planteados.

Fase de Transición.- Esta etapa pone al producto beta a un ambiente real donde los usuarios previamente capacitados realizan pruebas, los resultados obtenidos sirven como retroalimentación para realizar los afinamientos necesarios al producto. Las actividades realizadas en esta fase son iterativas y permiten alcanzar los objetivos inicialmente planteados. El final de esta fase incluye la aceptación de las pruebas del producto por parte de los interesados y la versión final del producto.

#### 1.6.1.2 Perspectiva Estática

Esta perspectiva se enfoca en las actividades que tienen lugar durante el proceso de desarrollo, a estas actividades se las conoce como flujos de trabajo [4]. Durante este proceso, RUP identifica nueve flujos o disciplinas: seis relacionados con la parte de ingeniería y tres relacionados con la parte de apoyo.

- Modelado de Negocio (Ingeniería).- Se aplican casos de uso para modelar los procesos del negocio.
- Requerimiento (Ingeniería).- Se aplican casos de uso para modelar los requerimientos del sistema, en este flujo también se identifican los actores del sistema.
- Análisis y Diseño (Ingeniería).- Se crea un modelo de diseño aplicando modelos arquitectónicos, de componentes, de objetos y de secuencia. La documentación generada en este flujo es considerada de suma importancia.
- Implementación (Ingeniería).- Se crean y estructuran todos los componentes del sistema.
- Pruebas (Ingeniería).- Es un flujo de trabajo que se aplica a la par del flujo de implementación, las pruebas corresponden a un proceso iterativo que permiten completar el flujo de implementación.
- Despliegue (Ingeniería).- En este flujo el producto terminado es instalado en el ambiente final y los usuarios son capacitados.
- Administración de la configuración y el cambio (apoyo).- Conjunto de políticas, procesos y herramientas para administrar los cambios y versiones de los sistemas.
- Administración del proyecto (apoyo).- Este flujo debe asegurar que el proyecto genere un software de alta calidad, dentro del presupuesto y el tiempo asignado.
- Entorno (apoyo).- Se encarga de generar un ambiente de desarrollo de software apropiado. En este flujo se incluyen actividades que permiten configurar el proceso del proyecto.

#### 1.6.1.3 Perspectiva Práctica

RUP desde su enfoque práctico incluye seis de las mejores prácticas de ingeniería de software para el desarrollo de sistemas, recomendadas para un amplio grupo de proyectos y organizaciones [4]:

- Desarrollo de software de manera iterativa.- Permite la integración progresiva de elementos de software, y la identificación y eliminación de los riesgos propios de este proceso. Además permite responder adecuadamente a cambios en los requerimientos del usuario y una efectiva corrección de errores.
- Gestión de requerimientos.- Los requerimientos del sistema son plasmados en los casos de uso, lo que permite tener una visión clara y real de las necesidades del usuario durante el proceso de desarrollo. Incluye además mecanismos que permiten el registro y análisis del impacto de nuevos requerimientos planteados por el usuario.
- Usar arquitecturas basadas en componentes.- El desarrollo de software moderno exige el uso de componentes los cuales pueden trabajar por sí mismos o ser parte de otros, lo que permite la expansión del software.
- Software modelado visualmente.- Consiste en la aplicación de modelos gráficos UML para elaborar varias representaciones de software estáticas y dinámicas, esto permite generar varias vistas con la finalidad de que todos los participantes tengan claro lo que se está realizando.
- Verificar la calidad del software.- Garantiza que los componentes del software de la organización cumplan con sus estándares de calidad.

 Controlar los cambios al software.- La integración progresiva demanda tener un exhaustivo control de los cambios del software a través de un sistema de administración de cambios. Esté también incluye los cambios en procedimientos y en herramientas de configuración.

# CAPÍTULO 2

# MARCO TEÓRICO

#### 2.1 Antecedentes

#### 2.1.1 Definición de Laboratorio Clínico

El artículo dos del reglamento ecuatoriano para el funcionamiento de laboratorios clínicos, expedido de 11 de Diciembre del 2012, indica que: "Laboratorio clínico es la denominación genérica de los servicios de salud con funciones técnico complementarias, sean estos públicos o privados, en los que se realizan análisis clínicos generales o especializados de muestras o especímenes biológicos provenientes de individuos sanos o enfermos, cuyos resultados apoyan en la prevención, diagnóstico, tratamiento y monitoreo de los problemas de salud".

#### 2.1.2 ISO 9001:2008

Los avances tecnológicos han permitido un proceso de interacción e integración mundial llamado globalización. Esta integración ha afectado a los clientes de forma directa modificando su comportamiento y gusto, demandando cada día productos de mayor calidad. Esto ha obligado a las empresas a buscar formas de adaptarse rápidamente a los requerimientos continuos de los mercados o a desaparecer.

La Organización Internacional de Estandarización propone la norma ISO 9001:2008 que específica los requisitos para un sistema de gestión de calidad cuando una organización necesita demostrar la capacidad para proporcionar regularmente productos o aspira aumentar la satisfacción de los clientes mediante la aplicación eficaz del sistema, incluidos los procesos para la mejora continua del sistema y el aseguramiento de la conformidad de los requisitos del cliente, los legales y los reglamentarios[5]. Esta norma genérica puede ser aplicada por cualquier empresa, sin importar su tamaño o el tipo de producto/servicio que ofrezca, para obtener su certificación de Organismos Certificadores sean estos locales o internacionales.

El espíritu de la norma es promover la adopción de un enfoque basado en procesos y una mejora continua de los mismos[5]. El enfoque basado en procesos introduce una gestión horizontal (Figura 2.1), que permite cruzar las barreras entre diferentes unidades funcionales y unifica su enfoque a los principales objetivos de la organización[6].

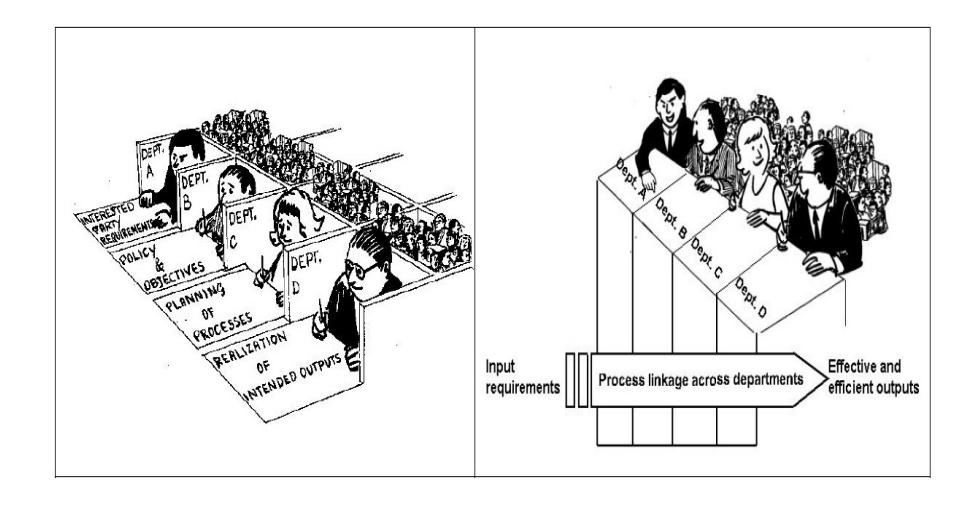

Figura 2.1: Ejemplo de vínculos de procesos entre los departamentos de una organización [7]

A continuación se muestran definiciones tomadas de varias fuentes que complementan el entendimiento total de la norma:

- Proceso.- Una actividad o un conjunto de actividades que utiliza recursos, y que se gestiona con el fin de permitir que los elementos de entrada se transformen en resultados [5]. Un proceso siempre tiene clientes internos y externos a la organización.
- Eficacia del proceso.- Capacidad para lograr los resultados deseados [6].
- Eficiencia del proceso.- Relación entre los resultados alcanzados y los recursos utilizados [6].
- Mejoramiento.- Conjunto de acciones que tienen por finalidad aumentar la rentabilidad de una organización, mejorando aspectos tales como: la calidad, el servicio, los tiempos de respuesta, los costos, entre otros[1].

La Figura 2.2 muestra los cuatro grupos principales del modelo de gestión de calidad ISO 9001:2008, sus interrelaciones y la importancia que tienen los clientes dentro de los mismos.

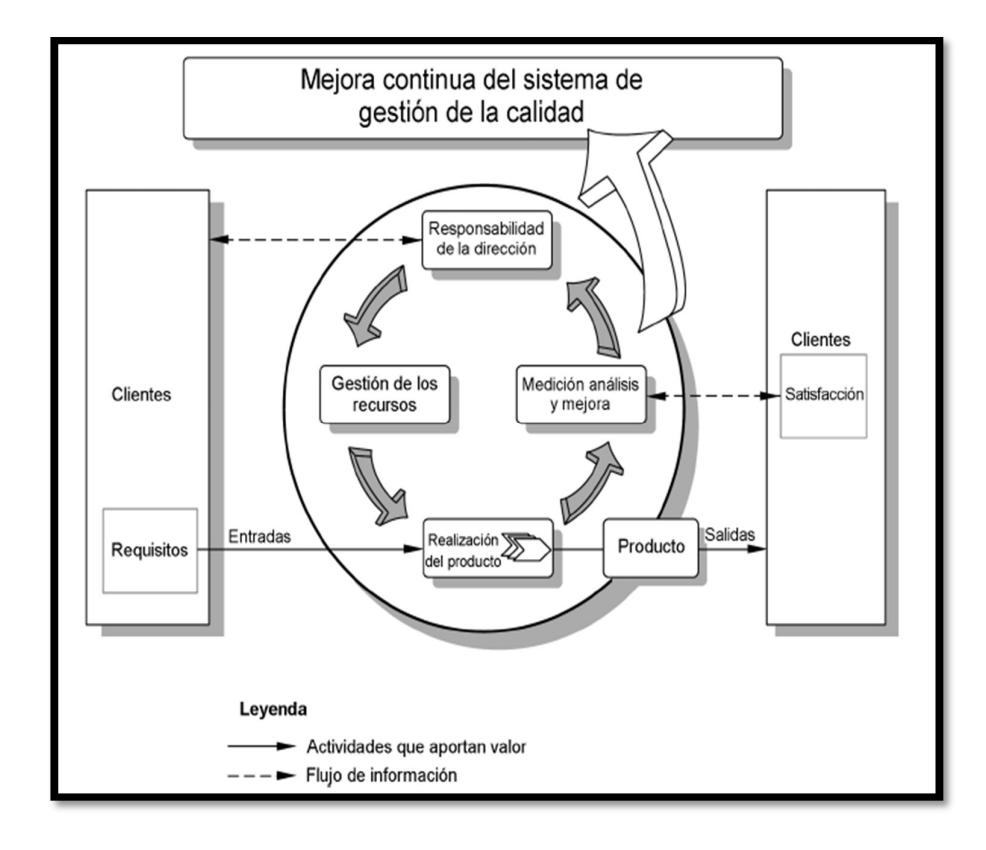

Figura 2.2: Modelo de un sistema de gestión de la calidad basado en procesos [5]

Dada la importancia que los exámenes de laboratorio tienen para la confirmación de: diagnóstico médicos y controlar la evolución de enfermedades en los pacientes, la Organización Internacional de Estandarización emite la norma ISO 15189 que específica los requisitos relativos a la competencia y la calidad propias para Laboratorios Clínicos [8].

De esta forma esta norma se convierte en un complemento a la norma ISO 9001:2008 porque además de incluir los requisitos para la gestión de la certificación del Sistema de Calidad, añade los requerimientos que garanticen la competencia de un laboratorio, entre los cuales tenemos:

- Requerimientos técnicos para la formación y evaluación del personal de laboratorio.
- Requisitos para las instalaciones físicas y de control ambiental.
- Requisitos para mantener el correcto funcionamiento de los equipos de laboratorio.
- Requisitos para gestión de reactivos y materiales fungibles de laboratorio.
- Requisitos para la entrega de resultados.
- Grupo de procedimientos que garanticen los procesos pre-analíticos, analíticos, aseguramiento de resultados, pos-analíticos y de entrega de resultados.

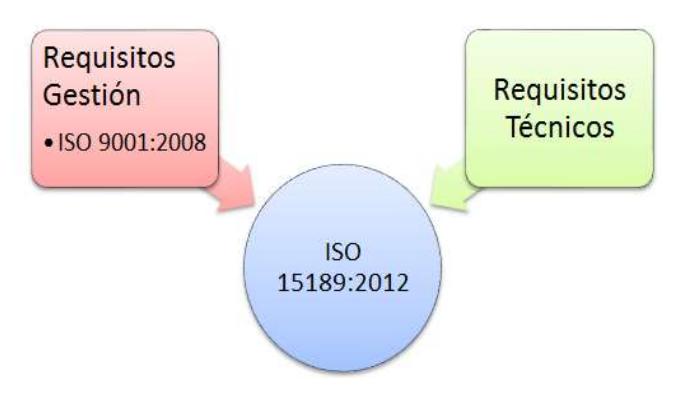

Figura 2.3: Norma ISO 15189:2012

#### 2.1.4 Laboratorio Matriz

Laboratorio Matriz posee certificaciones ISO 9000:2008 e ISO 15189:2012, dichas normas permiten la gestión por procesos y permiten el mejoramiento continuo a través del sistema de gestión de la calidad. Esta entidad se dedica a la prestación de servicios de laboratorio clínico a pacientes en general, empresas y laboratorios clínicos asociados. Los servicios que presta son: análisis, investigación, resultados y asesorías; de los cuales los de análisis y entrega de resultados son los más solicitados.

La entidad realiza una diversa gama de exámenes sobre diferentes tipos de muestras biológicas obtenidas del cuerpo humano, los cuales se agrupan de la siguiente forma: hematológicos, bioquímicos, inmunológicos / serológicos, marcadores tumorales, hormonas, cultivos, orinas, heces, secreciones, monitoreo de drogas terapéuticas, paneles de alergias y alérgenos específicos.
La Figura 2.4 muestra la forma en que "Laboratorio Matriz" presta sus servicios a pacientes que acuden de forma directa con una "solicitud de exámenes" generada por un médico tratante.

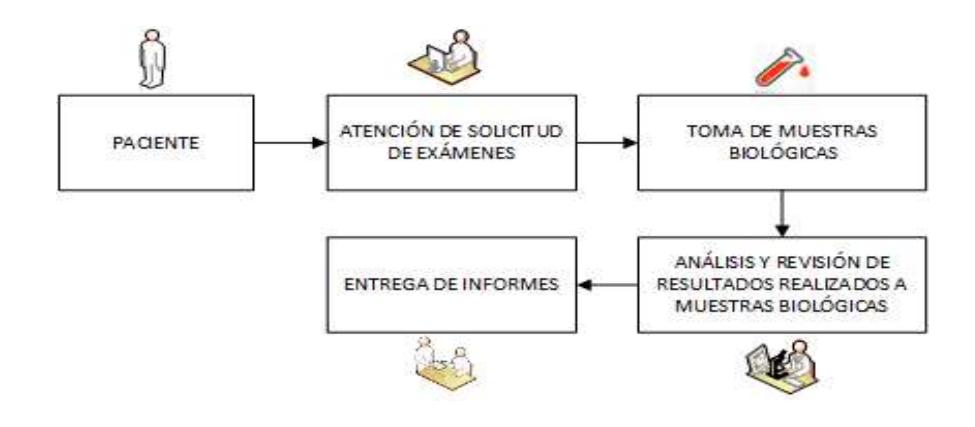

Figura 2.4: Proceso de Atención a pacientes en general

La Figura 2.5 muestra la forma en que "Laboratorio Matriz" presta sus servicios a empresas que solicitan la atención a sus empleados o aspirantes a algún cargo. La "solicitud de exámenes" es opcional puesto que las partes han establecido los exámenes a realizar.

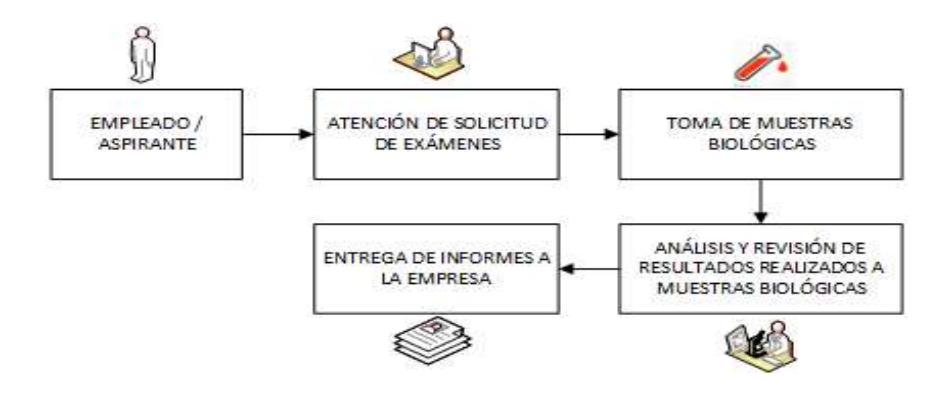

Figura 2.5: Atención a empleados de empresas contratantes

Las Figuras 2.6 y 2.7 muestran la forma en que "Laboratorio Matriz" atiende a "Laboratorios Asociados". Para la prestación de servicios los "Laboratorios Asociados" deben enviar el formato de "Solicitud de exámenes convenios" lleno y los envases con las muestras biológicas correctamente etiquetados. Las actividades relacionadas con la "Toma de muestras Biológicas" son responsabilidad de los laboratorios externos.

Para el caso de la Figura 2.6 el "Transporte de Muestras Biológicas" es responsabilidad del "Laboratorio Asociado", por lo que esta entidad debe garantizar las condiciones ideales para el transporte de los envases. La entrega de "Informes de Resultados" se la puede hacer de forma física mediante papeles impresos que son entregados en ventanilla, y de forma digital mediante la generación de archivos con extensión pdf que son enviados a cuentas de correo autorizadas.

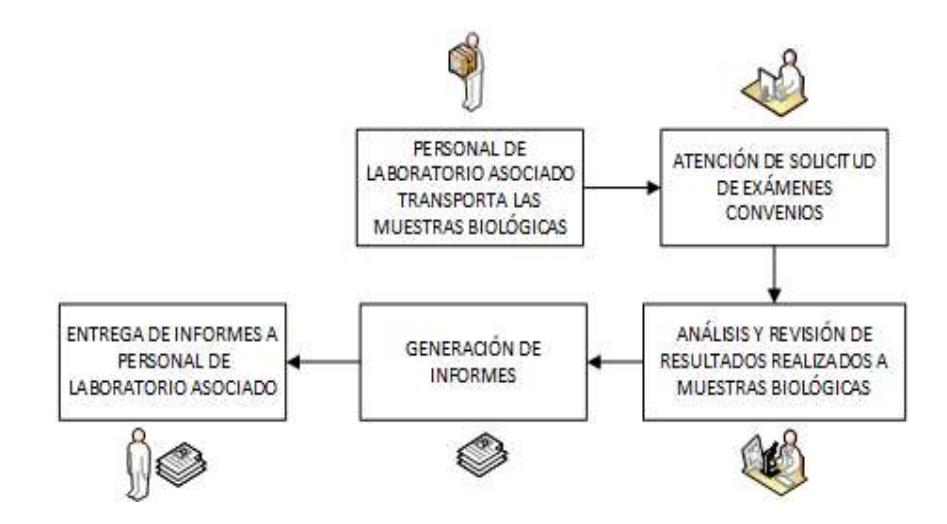

Figura 2.6: Atención de Laboratorios con convenios en ventanilla

Para el caso de la Figura 2.7 el "Transporte de Muestras Biológicas" es realizado por personal motorizado de "Laboratorio Matriz", quienes garantizan las condiciones para el transporte de los envases. Las formas de entrega de "Informes de resultados" muestran un solo cambio en relación con la Figura 2.6, esto es que los informes son entregados a los motorizados para que ellos a su vez lo entreguen a los "Laboratorios Asociados".

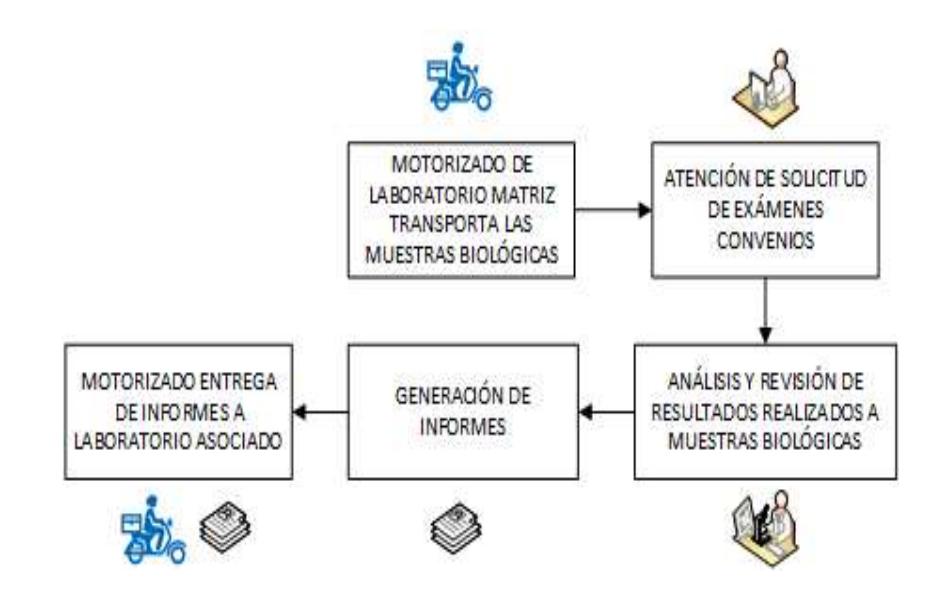

Figura 2.7: Atención de Laboratorios con convenios y servicio de motorizados

La Tabla 1 muestra la relación entre los procesos requeridos por la norma ISO 15189:2012 y los procesos que realiza "Laboratorio Matriz" para brindar sus servicios.

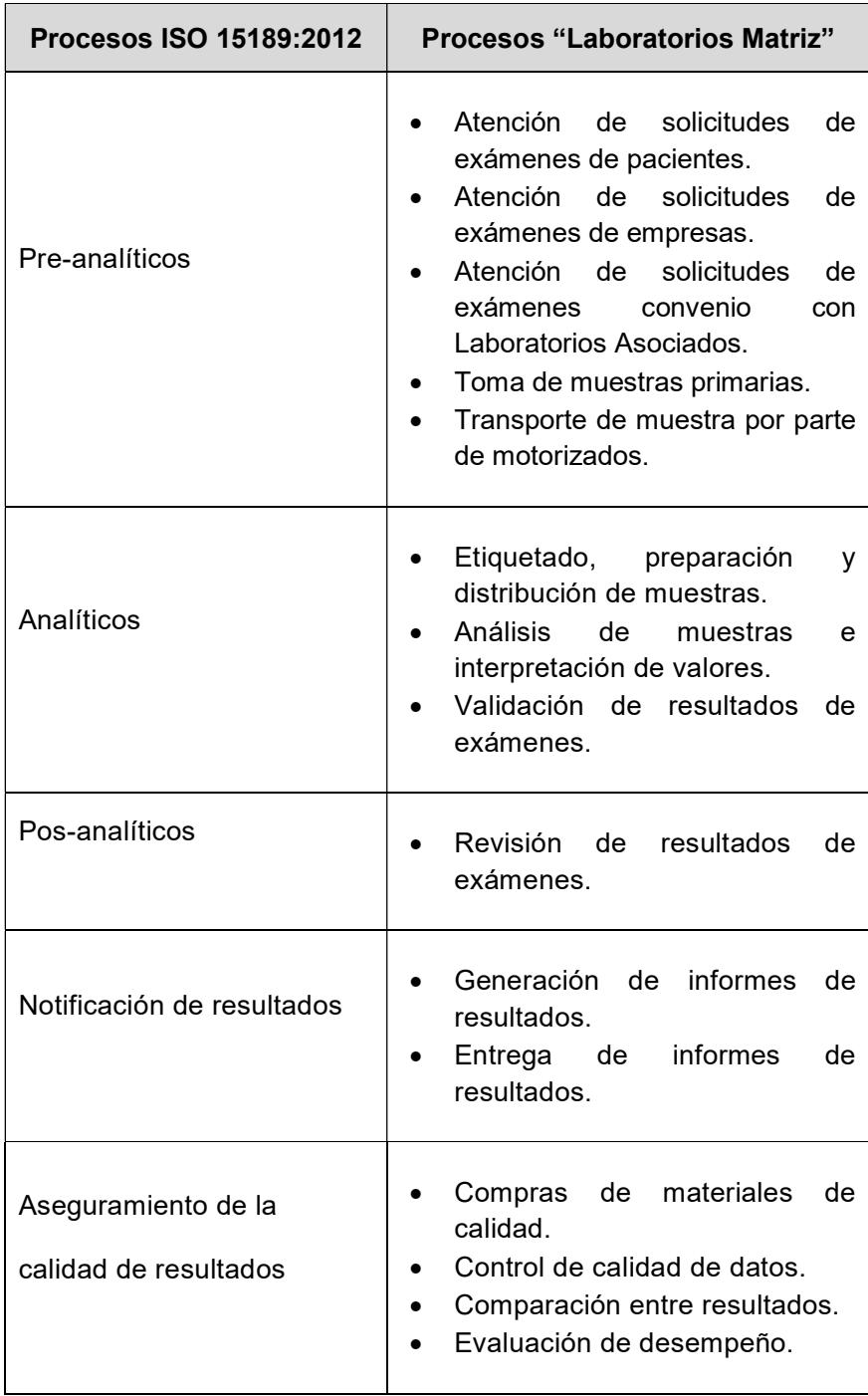

#### Tabla 1: Relación Procesos ISO 15189:2012 y Procesos de "Laboratorio Matriz"

Gran parte de los problemas que ocurren a diario se presenta en los procesos Pre-analíticos y Notificación de resultados a "Laboratorios Asociados".

|  | <b>Proceso</b>                | <b>Problemas</b>                                                                                                    | <b>Consecuencias</b>                                                                                                    |  |  |
|--|-------------------------------|----------------------------------------------------------------------------------------------------|----------------------------------------------------------------------------------------------------|--|--|
|  | Pre-analitico                 | "Solicitudes<br>de<br>exámenes<br>convenios"<br>datos<br>del<br>con<br>Laboratorio<br>Asociado<br>incompletas.                                                                                 |                                                                                                    |  |  |
|  |                               | "Solicitudes<br>de<br>exámenes<br>convenios" con datos de los<br>pacientes incompletos.                                                                                                    | Personal de "Laboratorio<br>Matriz" realiza llamada<br>telefónica a "Laboratorio<br>Asociado" para informar<br>la situación y dar solución |  |  |
|  |                               | "Solicitudes<br>exámenes<br>de<br>convenios" deterioradas.                                                                                                    | al problema.<br>Retraso de Ingreso de                                                                                                    |  |  |
|  |                               | "Solicitudes<br>de<br>exámenes<br>convenios"<br>redactadas<br>con<br>letra ilegible.                                                                                                    | Ordenes de Trabajo en el<br>informático<br>sistema<br>de<br>Gestión<br>de<br>Laboratorio<br>Matriz.                                        |  |  |
|  |                               | "Solicitudes<br>de<br>exámenes<br>convenios" contienen nombres<br>exámenes<br>de<br>que<br>no<br>se<br>el "Laboratorio<br>realizan<br>en<br>Matriz".                                           | Retraso en la entrega del<br>Informe de Resultado de<br>Exámenes.                                                                          |  |  |
|  |                               | Faltante<br>de<br>envases<br>con<br>muestras biológicas, muestras<br>biológicas<br>envases<br>en<br>incorrectos<br>muestras<br>y<br>biológicas<br>específicas<br>con<br>insuficiente cantidad. | Retraso en la atención del<br>siguiente<br>paciente,<br>laboratorio<br>empresa,<br>o<br>asociado.                                          |  |  |
|  | Notificación de<br>Resultados | Consumo de gran cantidad de<br>para<br>impresión<br>papel<br>de<br>informes de resultados.                                                                                                    | Alto gastos en suministros<br>mantenimientos<br><b>y</b><br>de<br>equipos de impresión.                                                    |  |  |
|  |                               | Demora en la distribución de<br>informes<br>de<br>resultados<br>por<br>parte de los motorizados.                                                                                               | "Paciente" debe<br>esperar<br>los resultados.                                                                                              |  |  |

Tabla 2: Problemas Procesos Pre-analíticos y Notificación de resultados

Ē

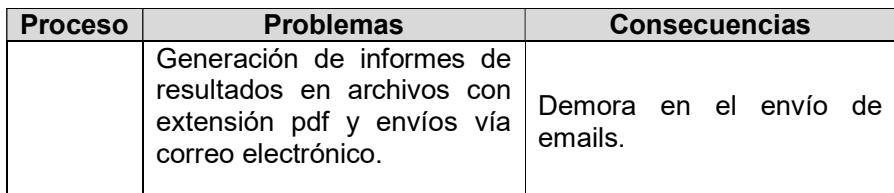

Si se realiza una búsqueda en Internet de sistemas informáticos para la gestión de laboratorios clínicos se obtiene una lista extensa, pero solo algunos permiten la consulta de los informes de resultados vía online. Uno de ellos es Zendo-Lims empresa Española que a través de su página web www.zendolims.com muestra las diferentes versiones de su software en la nube que permite satisfacer a diferentes tipos de laboratorio que existen en el mercado [9].

A nivel del Ecuador existen laboratorios clínicos como NetLab Laboratorios Especializados, ubicado en la ciudad de Quito, e Interlab Laboratorios, ubicado en la ciudad de Guayaquil, que poseen sistemas informáticos que permiten la consulta de los informes de resultados de exámenes a través de su página web y en el caso del primero, permite verificar el estado actual de proceso de los exámenes. Estas opciones permiten a estos laboratorios dar un alto grado de libertad en la entrega de informes de resultados a los pacientes frente a sus competidores locales.

#### 2.2 Software y hardware seleccionado

Debido al corto tiempo de desarrollo del proyecto se requiere que los lenguajes de programación tengan una buena curva de aprendizaje, que exista una comunidad activa atenta a resolver inquietudes y que sean versátiles. Por lo que para la selección de los lenguajes de programación se han consultado los índices TIOBE y PYPL.

El índice TIOBE mide la popularidad de los lenguajes de programación, se actualiza mensualmente y sus calificaciones están basadas en: el número de ingenieros calificados en todo el mundo, los cursos y los proveedores de terceros que existan para cada uno de los lenguajes analizados [10]. La Tabla 3 muestra los lenguajes de programación de acuerdo con el índice TIOBE y las variaciones en los niveles de aceptación entre el año anterior y el actual.

| Ene/17 | Ene/16                     | <b>Cambios</b> | Lenguajes de<br>Programación | <b>Calificaciones</b> | <b>Tendencia</b> |
|--------|----------------------------|----------------|------------------------------|-----------------------|------------------|
|        | $\boldsymbol{\mathcal{A}}$ |                | Java                         | 17.28%                | $-4.19%$         |
| 2      | 2                          |                | С                            | 9.35%                 | $-6.69\%$        |
| 3      | 3                          |                | $C++$                        | 6.30%                 | $-0.61%$         |
| 4      | 4                          |                | C#                           | 4.04%                 | $-0.67\%$        |
| 5      | 5                          |                | Python                       | 3.47%                 | $-0.39%$         |
| 6      |                            | ㅅ              | <b>Visual Basic .NET</b>     | 2.96%                 | 0.38%            |
| 7      | 8                          | ∧              | JavaScript                   | 2.85%                 | 0.29%            |
| 8      | 11                         | ㅅ              | Perl                         | 2.75%                 | 0.91%            |
| 9      | 9                          |                | Assembly language            | 2.70%                 | 0.61%            |
| 10     | 6                          |                | <b>PHP</b>                   | 2.56%                 | $-0.14\%$        |
| 11     | 12                         | ∧              | Delphi/Object<br>Pascal      | 2.56%                 | 0.78%            |
| 12     | 10                         | $\checkmark$   | Ruby                         | 2.55%                 | $0.50\%$         |
| 13     | 54                         |                | Go                           | 2.33%                 | 2.16%            |
| 14     | 14                         |                | Swift                        | 1.93%                 | $0.57\%$         |
| 15     | 13                         | $\checkmark$   | <b>Visual Basic</b>          | 1.91%                 | 0.23%            |

Tabla 3: Índice Comunidades de Programación TIOBE - Enero 2017

El índice PYPL muestra la popularidad de los lenguajes de programación en base a las búsquedas realizadas a través de google para tutoriales de lenguajes de programación, en otras palabras mientras más se busca un tutorial de un lenguaje se supone que es más popular [11], la Tabla 4 muestra la frecuencia con la que se han buscado tutoriales de lenguajes y una comparación de la tendencia que tienen en relación con el año anterior.

|                | Posición Cambios | Lenguaje            | Porcentaje | <b>Tendencia</b> |  |
|----------------|------------------|---------------------|------------|------------------|--|
| 1              |                  | Java                | 23.10%     | $-0.90%$         |  |
| $\overline{2}$ |                  | Python              | 14.40%     | 2.70%            |  |
| 3              |                  | <b>PHP</b>          | 9.70%      | $-1.00%$         |  |
| 4              |                  | C#                  | 8.40%      | $-0.10%$         |  |
| $\overline{5}$ |                  | Javascript          | 7.70%      | 0.50%            |  |
| 6              |                  | С                   | 7.10%      | $-0.30%$         |  |
| $\overline{7}$ | ↓↓               | $C++$               | 7.00%      | $-0.60%$         |  |
| 8              |                  | Objective-C         | 4.40%      | $-0.60%$         |  |
| 9              | ᠰ                | R                   | 3.40%      | 0.50%            |  |
| 10             | ↓                | Swift               | 3.00%      | 0.10%            |  |
| 11             |                  | Matlab              | 2.60%      | $-0.30%$         |  |
| 12             |                  | Ruby                | 2.10%      | $-0.10%$         |  |
| 13             |                  | <b>Visual Basic</b> | 1.50%      | $-0.20%$         |  |
| 14             |                  | <b>VBA</b>          | 1.50%      | 0.00%            |  |
| 15             | ኍ                | Scala               | 1.20%      | 0.40%            |  |
| 16             | ↓                | Perl                | 0.90%      | $-0.10%$         |  |
| 17             |                  | lua                 | 0.50%      | $0.00\%$         |  |
| 18             | ᠰ                | Go                  | 0.50%      | 0.20%            |  |
| 19             | ↓                | Delphi              | 0.40%      | $-0.10%$         |  |
| 20             |                  | Haskell             | 0.30%      | 0.00%            |  |
| 21             |                  | <b>Rust</b>         | 0.30%      | 0.00%            |  |

Tabla 4: Índice PYPL - Popularidad de los Lenguajes de Programación – Enero 2017

Basado en la evaluación de los dos índices, se han seleccionado a PHP y Java como lenguajes de programación para el desarrollo del presente proyecto web.

Para dar soporte a la ejecución del aplicativo PHP, se contrató por un año con la empresa SiteGround un Web Hosting Compartido. El plan denominado "Start up" consta de los siguientes características:

- Servidor compartido ubicado en el centro de datos de la ciudad de Chicago USA.
- Sistema operativo del servidor es Centos 6.4.
- Apache Http Server versión 2.4.
- Soporte de múltiples versiones de PHP, desde la versión 5 en adelante.
- Base de datos MySql versión 5.6.
- 10 Gb de almacenamiento en disco.
- Respaldo diario de información.
- Soporte 24/7.
- Protocolo Http/2 habilitado.
- Permite uso de certificados SSL.

Apache Http Server es un servidor de popularidad mundial que da soporte a múltiples lenguajes entre ellos PHP, ver Figura 2.8. Tiene entre sus características principales: ser de código abierto, estructura modular, puede ejecutarse en varias plataformas, puede ser extendido y da soporte de seguridad SSL y TLS.

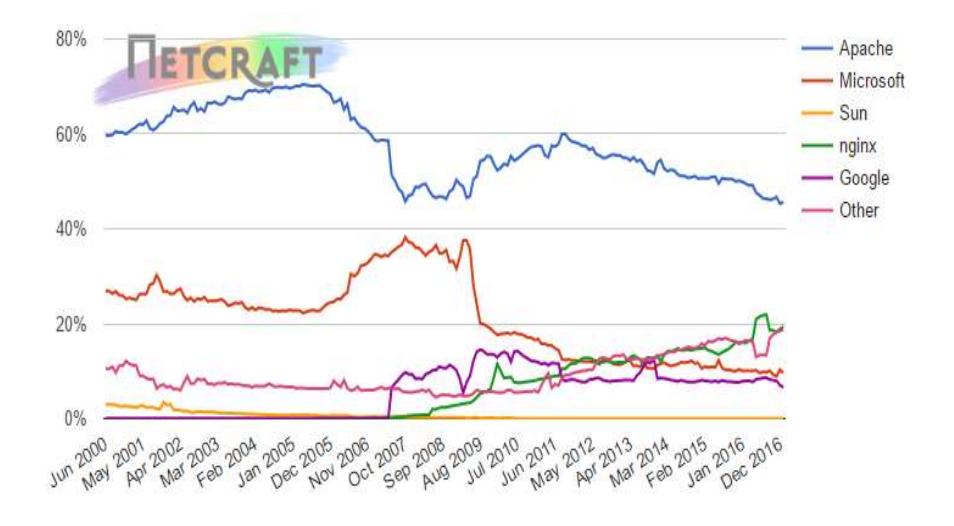

Figura 2.8: Servidores Web - Cuota de mercado de sitios webs activos [12]

MySql se encuentra dentro de los diez manejadores de base de datos de mayor popularidad, ver Tabla 5. Consta de las siguientes características: escalabilidad y flexibilidad, alto rendimiento y alta disponibilidad, soporte transaccional robusto, fortalezas de la web y del almacén de datos, fuerte protección de datos y facilidad para la gestión.

|             | Rank        |                 |                               |                        | <b>Score</b>             |             |                 |
|-------------|-------------|-----------------|-------------------------------|------------------------|--------------------------|-------------|-----------------|
| Feb<br>2017 | Jan<br>2017 | Feb<br>2016     | Database Model<br><b>DBMS</b> | Feb<br>2017            | Jan<br>2017              | Feb<br>2016 |                 |
| 1.          | 1.          | 1.              | Oracle <b>H</b>               | <b>Relational DBMS</b> | 1403.83 -12.89           |             | $-72.31$        |
| 2.          | 2.          | 2.              | MySQL <sup>1</sup>            | <b>Relational DBMS</b> | 1380.30 +14.02 +59.18    |             |                 |
| 3.          | 3.          | 3.              | Microsoft SQL Server          | <b>Relational DBMS</b> | 1203.45 -17.50 +53.23    |             |                 |
| 4.          | $+5.$       | $+5.$           | PostgreSQL                    | <b>Relational DBMS</b> | $353.68 + 23.31 + 65.02$ |             |                 |
| 5.          | 4.4.        | 4.4.            | MongoDB <sub>5</sub>          | Document store         | 335.50                   |             | $+3.60 + 29.90$ |
| 6.          | 6.          | 6.              | D <sub>B</sub> <sub>2</sub>   | <b>Relational DBMS</b> | 187.90                   | $+5.41$     | $-6.58$         |
| 7.          | 7.          | $\bigwedge$ 8.  | Cassandra <b>H</b>            | Wide column store      | 134.38                   |             | $-2.06 + 2.62$  |
| 8.          | 8.          | $\downarrow$ 7. | <b>Microsoft Access</b>       | <b>Relational DBMS</b> | 133.39                   |             | $+5.94 +0.31$   |
| 9.          | $+10.$      | 9.              | <b>SOLite</b>                 | <b>Relational DBMS</b> | 115.31                   |             | $+2.93 +8.53$   |
| 10.         | 49.         | 10.             | Redis <b>H</b>                | Key-value store        | 114.03                   |             | $-4.66 + 11.96$ |

Tabla 5: Top Ten de las Bases de Datos [13]

Para la ejecución del servicio web se eligió como servidor de aplicaciones Apache Tomcat, el cual se ejecutará en un servidor IBM System x3200 M3 que tiene como características principales: Procesador Intel Xeon Series 3400, 16Gb de Memoria RAM y 1Tb de Disco Duro con redundancia.

Apache Tomcat es [14] :"un servidor web mutliplataforma que funciona como contenedor de servlets y que se desarrolla bajo el proyecto denominado Jackarta perteneciente a la Apache Software Foundation bajo la licencia Apache 2.0 y que implementa las especificaciones de los servlets y de JavaServer Pages o JSP de Sun Microsystem".

#### 2.3 Marcos de Trabajo

El marco de trabajo seleccionado para el desarrollo de la aplicación web en PHP es Laravel. Desde el año 2011 las diferentes versiones Laravel proponen el concepto de desarrollo de aplicaciones elegantes y simples, Taylor Otwell para su construcción incluyó aspectos importantes de otros frameworks tales como Ruby on Rails, Sinatra y Asp.Net MVC.

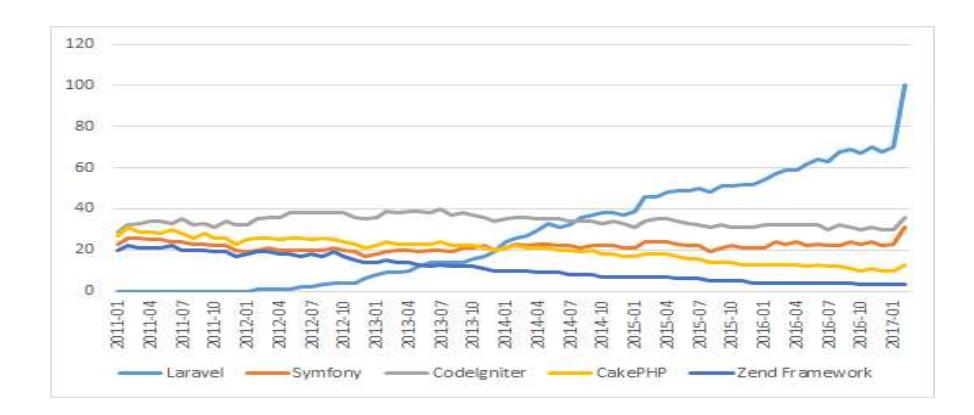

Figura 2.9: Laravel frente a otros marcos de trabajo-Google Trends [15]

La Figura 2.9 muestra los niveles de popularidad que tiene Laravel frente a otros marcos de trabajo. En estos datos generados por Google Trends se aprecia que desde el lanzamiento de la tercera versión de Laravel, en Febrero del 2012, la popularidad muestra un crecimiento constante. A continuación se mencionan algunas de sus características y componentes principales [16]:

- Basado en Composer.- Permite enlazar componentes desarrollados por terceros fácilmente mediante la resolución de dependencias.
- Http Routing.- Sistema de enrutamiento rápido y eficiente que enlaza la aplicación con las rutas que ingresa el usuario.
- Http Middleware.- Encargado de analizar y filtrar las llamadas Http al servidor evitando problemas del tipo Cross-Site-Scripting (XSS).
- Soporte para Cache.- Permite ajustar el sistema cache de manera que la aplicación preste mejor servicio.
- Soporta el patrón Modelo Vista Controlador.
- Autenticación simple.- Permite la autenticación de usuarios de forma nativa.
- Automatización de tareas mediante Elixir.
- Blade.- Motor generador de pantallas.
- Eloquent Object Relational Map.- Capa que permite la simplificar el manejo de una bases de datos.
- Unidad de Testeo a través de PHPUnit.
- Colas de Tareas.- Permite ejecutar procesos de forma asincrónica.

# CAPÍTULO 3

## LEVANTAMIENTO DE INFORMACIÓN

## 3.1 Definición de la situación actual

## 3.1.1 Estructura Organizacional

La Figura 3.1 muestra de forma esquemática las áreas que conforman la estructura orgánica de Laboratorio Matriz, además se aprecia la forma representativa de las jerarquías existentes.

La Gerencia General de Laboratorio Matriz, es la encargada de gestionar todas las áreas a su cargo para cumplir con los objetivos y la misión empresarial. Además se encarga de realizar la planeación estratégica que garantiza el desarrollo óptimo de sus actividades de prestación de sus servicios mediante la generación de recursos.

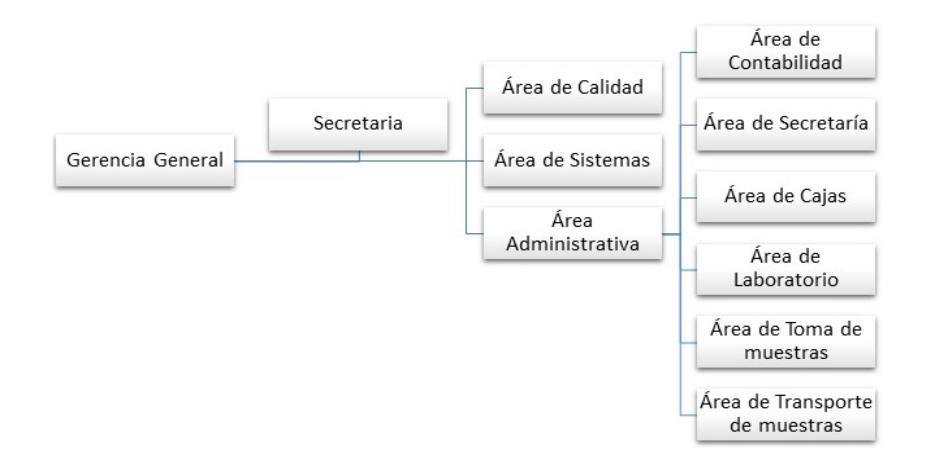

Figura 3.1: Organigrama Laboratorio Matriz

Área de Calidad.- Es la responsable del Sistema de Gestión de Calidad con lo cual se garantiza el cumplimiento de la política de calidad y la integración de todas las áreas para generar cada vez servicios de mayor calidad. El responsable de esta área es el Director de Calidad.

Área de Sistemas.- Es la encargada del soporte técnico y del correcto funcionamiento del Sistema Informático de Gestión de Laboratorio Clínico (SIGLC). Para el desarrollo de sus funciones se apoya en proveedores externos de servicios. El representante es el Responsable del Área de Sistemas.

Área Administrativa.- Es responsable del funcionamiento de todas las partes de la empresa. Bajo su línea jerárquica se encuentran las áreas

que permiten generar los servicios de laboratorio clínico y aquellas complementan el funcionamiento de Laboratorio Matriz. El responsable de esta área es el Administrador de Laboratorio Matriz.

Área de Secretaría.- Su coordinador es el Responsable del Área de Secretaría, es la encargada de: receptar y procesar las solicitudes de exámenes de Laboratorios Asociados, atender y gestionar los requerimientos generados a través de llamadas telefónicas, archivar documentos en general, generar y distribuir de facturas, gestionar cobranzas, y distribuir los informes de resultados de exámenes.

Área de Cajas.- Es la responsable de atender en ventanillas a pacientes en general y procesar las solicitudes de exámenes de los Laboratorios Asociados, entregar informes de resultados de exámenes, pagar a proveedores, y gestionar la correspondencia. Su encargado es el Responsable del Área de Cajas.

Área de Laboratorio.- Es la encargada de realizar todo el proceso analítico de las muestras biológicas y obtener sus resultados. Su responsable es el Director Técnico de Laboratorio.

Área de Transporte.- Es la encargada de garantizar el traslado de los envases que contienen muestras biológicas desde las oficinas de los Laboratorios Asociados hasta la oficina principal de Laboratorio Matriz. Su encargado es el Responsable del Área de Transporte.

Área de Toma de Muestras.- Es responsable de la extracción de las muestras biológicas y la obtención de datos relevantes adicionales del paciente, estos últimos aportan información importante durante el proceso analítico y permiten generar resultados con gran exactitud. Su encargado es el Responsable del Área de Toma de Muestras.

Área de Contabilidad.- Es la responsable de llevar los registros financieros contables que permitan cumplir con todas las normativas legales relacionadas con este tipo de negocio. El encargado es el Contador General.

#### 3.1.2 Patrocinadores del Proyecto

Los patrocinadores de este proyecto son las Áreas de Administración y de Calidad. Los responsables de estas áreas están conscientes que cualquier contratiempo que genere demora influye directamente sobre el tiempo de entrega de los informes de resultados, por lo que están prestos a promover iniciativas que prevengan estas situaciones.

El Administrador indica que el Área de Calidad ha brindado capacitaciones a los Laboratorios Asociados donde trataron temas como: la importancia de cumplir el protocolo para la extracción de muestras biológicas y recabar información adicional de los pacientes, forma correcta de llenar el formulario de solicitud de exámenes, forma correcta de etiquetar los envases de las muestras biológicas, proceso de centrifugación de muestras y condiciones idóneas para transporte de las muestras. Peso a esto, aun recibe reportes semanales de las Áreas de

Cajas y Secretaría donde se incluyen múltiples novedades que ocurren durante el procesamiento de solicitudes de exámenes.

De los datos obtenidos del año 2016 se obtuvo que el promedio de solicitudes diarias procesadas es de 110. En la Tabla 6 se observan las novedades más frecuentes y su porcentaje de ocurrencia:

Tabla 6: Novedades Frecuentes de las Solicitudes de Laboratorios Asociados

| <b>Novedades</b>                                                                                              | $\%$       |  |  |
|----------------------------------------------------------------------------------------------------|------------|--|--|
|                                                                                                    | Ocurrencia |  |  |
| Solicitudes<br>de<br>laboratorios<br>datos<br>los<br>con<br>incompletos.                                      | $1\%$      |  |  |
| Solicitudes ilegibles.                                                                                        | 20%        |  |  |
| Solicitudes con datos de los pacientes incompletos.                                                           | 70%        |  |  |
| Solicitudes que incluyen exámenes que no se<br>realizan en Laboratorio Matriz.                                | $1\%$      |  |  |
| Envases incorrectos para transporte de muestras,<br>asociados a una solicitud.                                | 3%         |  |  |
| Solicitudes donde los nombres de los pacientes no<br>coinciden con los nombres etiquetados en los<br>envases. | $4\%$      |  |  |
| Faltantes de envases, asociados a una solicitud.                                                              | 2%         |  |  |
| Sobrante de envases, asociados a una solicitud.                                                               | $1\%$      |  |  |
| Otras.                                                                                                    | $1\%$      |  |  |

Además el Administrador considera que en el proceso de Notificación de

Resultados hay aspectos a mejorar, tales como:

- El tiempo que toma a los Laboratorios Asociados acudir a las oficinas de Matriz, sumado al tiempo que le toma al personal de Cajas para entregar los informes impresos de resultados de exámenes.
- El tiempo en que incurre el personal de Secretaría de Laboratorio Matriz para la generación e impresión de informes, así como el tiempo que le toma a los motorizados entregarlos en las oficinas de los Laboratorios Asociados.
- Todos los costos asociados al proceso de notificación.

Los patrocinadores estiman que el proyecto de desarrollo e implementación de una herramienta informática para uso de los Laboratorios Asociados, permitirá una mejora en los tiempos de procesamiento de solicitudes de exámenes y una reducción en los costos relacionados con la generación e impresión de resultados de exámenes.

#### 3.1.3 Interesados del Proyecto

Los interesados directos de este proyecto son las Áreas de: Secretaría y Cajas. Desde el punto de vista de los responsables de estas áreas, esta automatización generará un control en el ingreso de los datos de las solicitudes que provienen de los Laboratorios Asociados, así como permitirá un alto grado de libertad en la generación e impresión informes de resultados de exámenes.

#### 3.1.4 Sistema Informático de Gestión de Laboratorio Clínico (SIGLC)

Laboratorio Matriz cuenta con un sistema informático robusto que permite la gestión de los aspectos relacionados con el giro de este negocio. Dentro de los módulos que incluye podemos mencionar: atención al cliente, facturación, inventarios y control de rendimientos, interconexión con analizadores clínicos, cuentas por cobrar y cuentas por pagar.

El sistema informático de Laboratorio Matriz es del tipo cliente/servidor tradicional de dos capas tal como se muestra en la Figura 3.2. La "capa cliente" generalmente consiste en una aplicación instalada en todas las estaciones de trabajo que permite a los usuarios autorizados interactuar con la "capa servidor" para el procesamiento de los datos y generación de información; mientras que la "capa servidor" está constituida por un servidor que resuelve las peticiones de información realizadas por la "capa cliente".

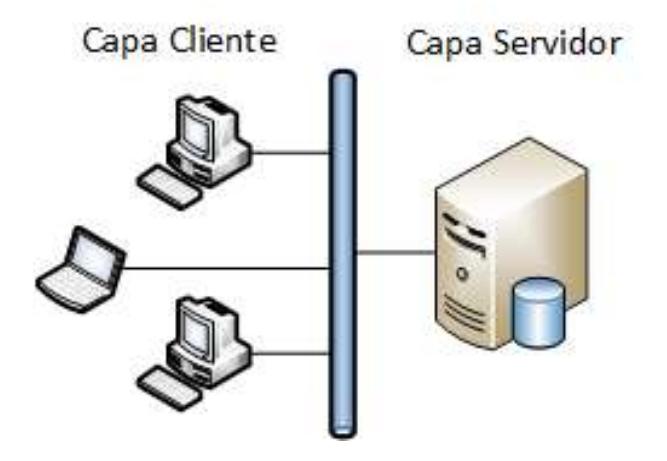

Figura 3.2: Arquitectura Cliente/Servidor de 2 Capas

En el caso de Laboratorio Matriz la "capa cliente" corresponde a una aplicación de escritorio desarrollada hace algún tiempo usando Microsoft Visual Basic 6.0, mientras que la "capa servidor" corresponde a un equipo con un sistema gestor de base de datos Oracle versión 11G R2.

Laboratorio Matriz también cuenta con un sitio web en un hosting compartido que solo permite a ciertos usuarios autorizados puedan generar los informes de resultados de exámenes. Debido a que el sitio web no se encuentra conectado con el Sistema Informático de Gestión de Laboratorio Clínico, durante el día se ejecutan tareas programadas que permiten cargar los datos al hosting.

#### 3.2 Levantamiento de información de los procesos

#### 3.2.1 Proceso Pre-Analítico para Laboratorios Asociados

Laboratorio Matriz para poder brindar sus servicios a los Laboratorios Asociados requiere la presentación obligatoria de:

- Un formulario impreso denominado "Solicitud de exámenes convenios", el cual incluye toda la información necesaria de los pacientes y exámenes requeridos.
- Los envases que contienen las muestras biológicas correctamente etiquetados.

La Figura 3.3 muestra el formato del formulario dentro del cual destacan zonas que se explican a continuación:

- Zona de cabecera.- En ella se incluyen: nombre, código y teléfono del Laboratorio Asociado solicitante.
- Zona de detalle.- En esta zona se detallan los datos básicos de los pacientes y los exámenes requeridos. La información del paciente incluye datos tales como: nombres completos, cedula de identidad, hora de extracción de la muestra, edad y sexo. Los exámenes requeridos están representados por un listado con el nombre de los exámenes separados por comas entre ellos.
- Zona de aspectos relevantes.- En esta zona los Laboratorios Asociados pueden incluir datos relevantes relacionados con la situación actual del paciente. Estos datos se obtienen durante el proceso de extracción de la muestra biológica, mediante simple observación o aplicando un cuestionario de preguntas básicas al paciente.
- Zona de firmas.- En esta zona se incluyen: nombre y firma de la persona responsable por parte del Laboratorio Asociado para llenar el formulario, así como la fecha de solicitud del servicio.

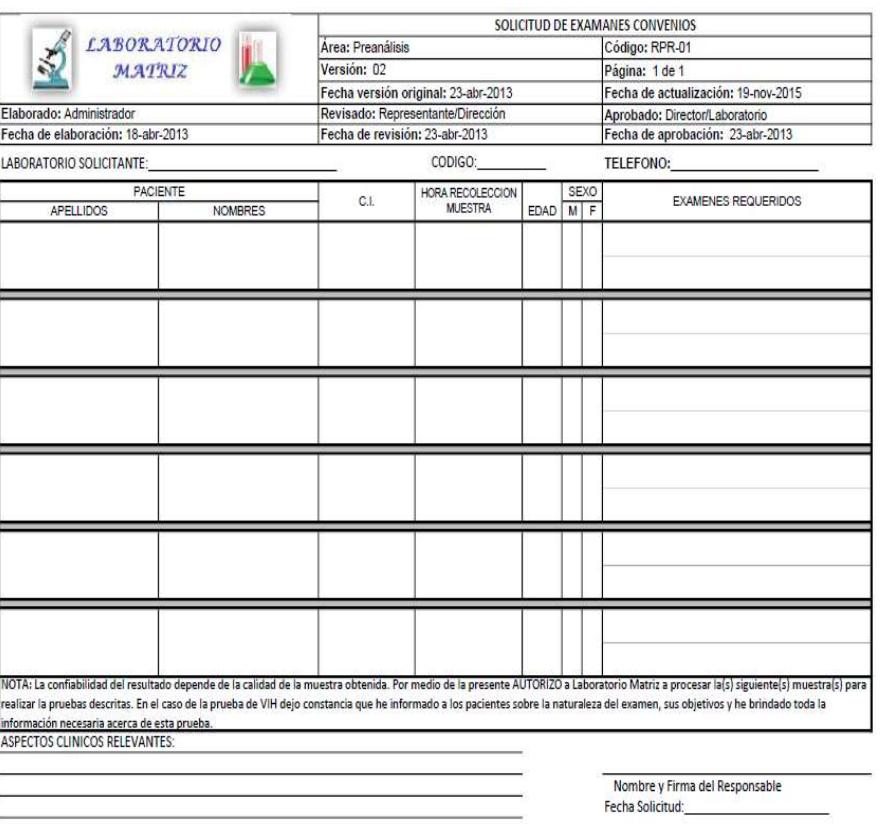

Figura 3.3: Formato de "Solicitud Exámenes Convenios"

Dentro de este proceso, los Laboratorios Asociados pueden optar por acudir a las ventanillas de Laboratorio Matriz o pueden solicitar el servicio de transporte directo realizado por personal motorizado que pertenece a Matriz.

Antes de que las órdenes de exámenes de los pacientes sean incorporadas al SIGLC de Matriz, deben cumplir una serie de validaciones manuales que garantizan la idoneidad y consistencia de los datos: tanto del formulario de solicitud como del etiquetado de los envases de las muestra biológicas. Estas validaciones garantizan que:

- Los datos que se hayan escrito en el formulario estén completos y consistentes.
- Los envases sean los correctos, no estén contaminados y tengan la cantidad suficiente de muestra biológica para poder ejecutar el proceso analítico sin novedades.
- Los datos de los pacientes que se encuentran en el formulario deben coincidir con los nombres etiquetados en los envases de las muestras biológicas.
- Los envases de muestras biológicas estén completos, es decir, que no exista ningún faltante o sobrante.

Cuando una validación no es superada, se contacta vía telefónica al Laboratorio Asociado para consultar sobre las novedades. Si no se encuentra ninguna solución entonces: se rechaza realizar los exámenes, se los elimina del formulario de solicitud y se descartan los envases. Cualquier cambio realizado queda registrado físicamente en formulario.

Las Figuras 3.4, 3.5 y 3.6 muestran el proceso de atención de Laboratorios Asociados en las ventanillas de Laboratorio Matriz.

![](_page_59_Figure_0.jpeg)

Figura 3.4: Proceso de atención a Laboratorios Asociados en las ventanillas - Parte 1

![](_page_60_Figure_0.jpeg)

Figura 3.5: Proceso de atención a Laboratorios Asociados en las ventanillas - Parte 2

![](_page_61_Figure_0.jpeg)

Figura 3.6: Proceso de atención a Laboratorios Asociados en las ventanillas - Parte 3

Las Figuras 3.7, 3.8 y 3.9 muestran el proceso de atención de Laboratorios Asociados que requieren el servicio de transporte de muestras hasta las oficinas de Laboratorio Matriz.

![](_page_62_Figure_0.jpeg)

Figura 3.7: Proceso de atención a Laboratorios Asociados con Servicio de Transporte - Parte 1

![](_page_63_Figure_0.jpeg)

Figura 3.8: Proceso de atención a Laboratorios Asociados con Servicio de Transporte - Parte 2

![](_page_64_Figure_0.jpeg)

Figura 3.9: Proceso de atención a Laboratorios Asociados con Servicio de Transporte - Parte 3

## 3.2.2 Proceso de Notificación de Resultados a Laboratorios Asociados

Este proceso se ejecuta luego de que el proceso Pos-Analítico ha terminado y consiste en la generación, impresión y distribución de los informes de resultados. Como se muestra en la Figura 3.10, el informe contiene: datos del laboratorio asociado, datos del paciente, un listado de pruebas realizadas con los resultados obtenidos a partir de la muestra biológica, la unidad de medida asociada y los rangos referenciales de cada una de las pruebas.

![](_page_65_Picture_30.jpeg)

Figura 3.10: Formato de Informe de Resultados de Exámenes

Las Figuras 3.11 y 3.12 muestran los pasos que se siguen en el proceso de Notificación de Resultados a Laboratorios Asociados en sus modalidades: atención en ventanillas en Matriz, a través del servicio de motorizados y vía correo electrónico.

![](_page_66_Figure_0.jpeg)

Figura 3.11: Proceso de Notificación de Resultados a Laboratorios Asociados vía Correo Electrónico o con Servicio de Motorizados

![](_page_66_Figure_2.jpeg)

Figura 3.12: Proceso de Notificación de Resultados a Laboratorios Asociados atención en ventanillas

#### 3.3 Levantamiento de requerimientos funcionales

Laboratorio Matriz está decidido a mejorar los procesos de Pre-Análisis y de Notificación de Resultados a Laboratorios Asociados, esto permitirá mejorar los tiempos de atención y respuesta de solicitudes de exámenes así como disminuir los costos relacionados con la impresión y distribución de informes de resultados. Por lo cual requiere una aplicación que pueda ejecutarse sobre un navegador y que permita cumplir con los requisitos funcionales que se detallan a continuación:

RF-01 Administración de usuarios.- El sistema debe permitir al Administrador del Sistema registrar, editar y eliminar la información de los usuarios que pertenezcan a un Laboratorio Asociado y puedan ingresar al sistema. Los datos de usuario a registrar son: usuario, clave, nombres, apellidos, correo electrónico, tipo de usuario y Laboratorio Asociado al que pertenece.

#### Proceso Analítico

RF-02 Administración de exámenes.- El sistema debe permitir al Administrador del Sistema listar los exámenes que coincidan con el filtro por nombre que se haya establecido. Además se debe permitir registrar, editar y eliminar la información de los exámenes. Los datos a registrar del examen son: nombre, descripción, tipo de muestra asociada, envase en el que debe transportarse y clasificación del mismo.

RF-03 Administración de datos de los pacientes.- El sistema permitirá a los usuarios de los Laboratorios Asociados el registro, edición y eliminación de la información de los pacientes. Los datos a registrar de un paciente son: nombres, apellidos, sexo, cedula, edad, teléfono y observaciones adicionales del paciente; todos los datos son obligatorios a excepción de las observaciones. La búsqueda de un paciente en particular se podrá realizar por su número de identificación o por sus apellidos.

RF-04 Administración de órdenes de los pacientes.- El sistema debe permitir a los usuarios del Laboratorio Asociado listar la órdenes de los pacientes de acuerdo con el filtro de fechas que se haya establecido. También debe permitir el registro, edición y eliminación de las órdenes. El registro de una orden incluye los datos del paciente, los exámenes que se deben realizar y un lugar donde se puede o no ingresar información adicional del paciente.

RF-05 Administración de solicitudes de exámenes convenios.- El sistema debe permitir a los usuarios del Laboratorio Asociado listar las solicitudes de acuerdo con el filtro de fechas que se haya aplicado. Esta opción deberá permitir el registro, edición y eliminación de las solicitudes que se van a enviar a Laboratorio Matriz. Una solicitud de exámenes convenio incluye: los datos del Laboratorio Asociado solicitante, un listado de las órdenes de exámenes de los pacientes, una zona opcional para las observaciones y un espacio para la firma del usuario que la genera. Las solicitudes deben manejar un estado del proceso que servirá para indicar si esta orden ya está lista para ser procesada e impresa.

RF-06 Recepción y validación de solicitudes de exámenes convenios.- El sistema debe permitir a los usuarios de Laboratorio Matriz filtrar la información de las solicitudes de los Laboratorios Asociados. El proceso de recepción corresponde a una serie de validaciones que permitirán a los usuarios verificar por cada solicitud y orden, los envases con muestras biológicas que le correspondan. Luego de que el usuario de Laboratorio Matriz seleccione que los envases de las muestras recibidas están correctos, las órdenes se podrán incorporar al SIGLC.

RF-07 Incorporación de órdenes de exámenes convenios al SIGLC.- Esta opción deberá permitir a los usuarios de Laboratorio Matriz enviar la información de las órdenes validadas de una solicitud al SIGLC. La información a enviar de una orden corresponde a los datos del paciente y el listado de exámenes a realizarle.

#### Proceso de Notificación de Resultados

RF-08 Consulta de órdenes al SIGLC.- Esta opción permitirá al usuario del Laboratorio Asociado consultar las órdenes, por rango de fechas, que han sido incorporadas al SIGLC. A partir de este listado el usuario podrá seleccionar una orden que se encuentre lista y podrá generar el informe de resultado de los exámenes; el informe puede ser generado como archivo pdf.

## 3.4 Alcance

## 3.4.1 Ámbito del Sistema

El sistema que se propone es un sistema web que permite a los usuarios a través de un navegador hacer uso de las opciones asociadas al rol asignado. Para el desarrollo de las opciones sistema web propuesto se utilizará como lenguaje de programación PHP y como framework asociado Laravel. La integración con el SIGLC de Laboratorio Matriz se desarrollará a través de web services desarrollados con lenguaje de programación Java.

#### 3.4.2 Delimitaciones del Sistema

Las estadísticas incluidas en la Tabla 6 muestran que las solicitudes con datos de pacientes incompletos y las solicitudes ilegibles, son las que tienen un alto porcentaje de ocurrencia. Por lo que todas las opciones incluidas en el sistema propuesto están orientadas a dar solución a estas dos novedades frecuentes.

### 3.4.3 Roles definidos

Administrador: Con este rol se reconoce a los administradores del sistema, los cuales tienen acceso a los datos referenciales que permiten la configuración básica del sistema. Las opciones incluidas en este rol son: gestión de Laboratorios Asociados, gestión de exámenes de laboratorio, gestión de ciudades, gestión de tipos de muestra asociados a los exámenes, gestión de envases y gestión de usuarios del sistema.

Usuario del Laboratorio Asociado: Este rol está destinado para los usuarios de los Laboratorios Asociados y les permite tener acceso a las siguientes opciones: gestión de pacientes, gestión de órdenes de exámenes de los pacientes, gestión de solicitudes de exámenes, y consulta y generación de informes de resultados de exámenes.

Usuario de Laboratorio Matriz: Con este rol se designan a todos los usuarios de Laboratorio Matriz que pueden tener acceso a receptar las solicitudes enviadas por los Laboratorios Asociados, verificación de los envases de las muestras biológicas y envío de órdenes al SIGLC.

Administrador de Laboratorio Matriz: A través de este rol el Administrador de Laboratorio Matriz podrá generar los reportes de las solicitudes que han sido procesadas.

#### 3.4.4 Opciones del Sistema

Opciones de Ingreso al Sistema.- Esta opción permitirá el ingreso al sistema mediante un usuario y contraseña pre-establecida.

Opciones de Gestión de Catálogos

- Gestión de Tipos de Muestras.- Permite listar, registrar, editar y eliminar la información relacionada con los tipos de muestras de los exámenes.
- Gestión de Envases de Muestras.- Permite consultar, registrar, editar y eliminar la información concerniente a los envases en que se transportan las muestras biológicas.
- Gestión de Clasificaciones de Exámenes. Permite consultar, registrar, editar y eliminar las tipificaciones que poseen los exámenes que realiza Laboratorio Matriz.
- Gestión de Ciudades.- Permite consultar, registrar, editar y eliminar la información de las ciudades disponibles en el sistema.
Opciones de Gestión Administrativa del Sistema

- Gestión de Usuarios del Sistema.- Permite consultar, registrar, editar y eliminar la información de los usuarios que pueden acceder al sistema.
- Gestión de Exámenes.- Permite consultar, definir, cambiar y eliminar los exámenes que se encuentran disponibles para los Laboratorios Asociados.

Opciones del proceso Pre-Analítico – Laboratorios Asociados

- Gestión de Pacientes.- Mediante esta opción los usuarios de los Laboratorios Asociados podrán administrar la información básica de los pacientes, esto es podrán consultar, crear, editar y eliminar los registros de información.
- Gestión de Ordenes de Exámenes.- Opción que permite el ingreso de una orden de trabajo de exámenes a realizar. Recordar que una orden está compuesta por los datos de un paciente más un listado de los exámenes solicitados por el médico tratante. Las opciones de consultar, editar y eliminar órdenes son incluidas también.
- Gestión de Solicitudes.- Esta opción permitirá a los usuarios de Laboratorios Asociados crear una solicitud y añadir a ella todas las órdenes de exámenes de pacientes que sean necesarias. Se incluyen también las alternativas de consultar, editar y eliminar la

solicitud. Esta incluye la emisión del informe "solicitud de exámenes convenios" de acuerdo con el formato vigente.

Opciones del proceso Pre-Analítico – Laboratorios Matriz

- Recepción de solicitudes de Laboratorios Asociados.- Mediante esta opción los usuarios de Laboratorios Matriz podrán consultar las solicitudes y validar los envases de las muestras biológicas que fueron enviadas por los Laboratorios Asociados.
- Incorporar órdenes al SIGLC.- La opción permitirá enviar las órdenes validadas para que sean incorporadas dentro del sistema informático de Gestión de Laboratorio Clínico. La integración de los dos sistemas será posible mediante la utilización de un web service que permitirá su comunicación.

Opciones del proceso de Notificación de Resultados – Laboratorios Asociados

 Consulta de órdenes y generación de informes de resultados de exámenes.- Esta opción primero permitirá a los usuarios de los Laboratorios Asociados consultar las ordenes que han sido aceptadas por Laboratorio Matriz y el estado en que se encuentran, la opción permite el filtrado por fechas. Una vez seleccionada una orden se generará el informe de resultados.

Opciones de Reportes

 Reporte de solicitudes.- Esta opción permitirá al administrador de Laboratorio Matriz generar un reporte, entre un rango de fechas, de las solicitudes enviadas por los Laboratorios Asociados y las solicitudes que han incluido novedades de faltantes de muestras.

# CAPÍTULO 4

## Análisis y Diseño

### 4.1 Análisis de requerimientos

Una vez establecido el estado del sistema informático actual, conocido el detalle de los procesos: "Pre-Analítico para Laboratorios Asociados" y "Notificación de Resultados a Laboratorios Asociados", comprendida las mejoras en los procesos que perciben los patrocinadores (Áreas de Administración y Calidad) e interesados (Áreas de Cajas y Secretaría), analizado los requerimientos funcionales y verificado los alcances del proyecto, se confirma la propuesta de diseñar una herramienta informática que favorezca la sistematización e integración de los procesos antes mencionados al flujo actual de procesamiento de muestras que posee Laboratorio Matriz, permitiendo:

- A los usuarios de los Laboratorios Asociados facilitar la gestión de las "Solicitudes de Exámenes Convenios" respetando todos los requisitos establecidos en el manual del proceso "Pre-Analítico para Laboratorios Asociados".
- A los usuarios de Laboratorio Matriz:
	- o Atender de forma efectiva las "Solicitudes de Exámenes Convenios" enviadas por los Laboratorios Asociados.
	- o Facilitar la "Notificación de Resultados a Laboratorios Asociados" mediante la generación de informes de resultado vía web.

#### 4.2 Análisis de la integración

Debido a la incompatibilidad tecnológica entre la plataforma propuesta y plataforma existente en Laboratorio Matriz, se hace necesario la implementación de un servicio web como mecanismo de interoperabilidad que estará a cargo del intercambio de datos entre el sitio web y el sistema informático existente.

El servicio tendrá la capacidad de recibir las "Solicitudes de Exámenes Convenios" que hayan sido verificadas por los usuarios de Laboratorio Matriz y enviarlas a un repositorio especial, que luego permitirá que sean incorporadas al Sistema de Gestión de Laboratorio Clínico. Previo a esto el sistema existente deberá ser modificado para poder incluir una opción que permita la incorporación de las órdenes.

Además el servicio web tendrá la capacidad de responder a peticiones de informes de resultados de órdenes realizadas por los usuarios de Laboratorios Asociados a través del sitio web. El intercambio de información se realizará usando formato JSON.

### 4.3 Diseño de la propuesta

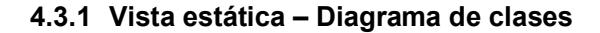

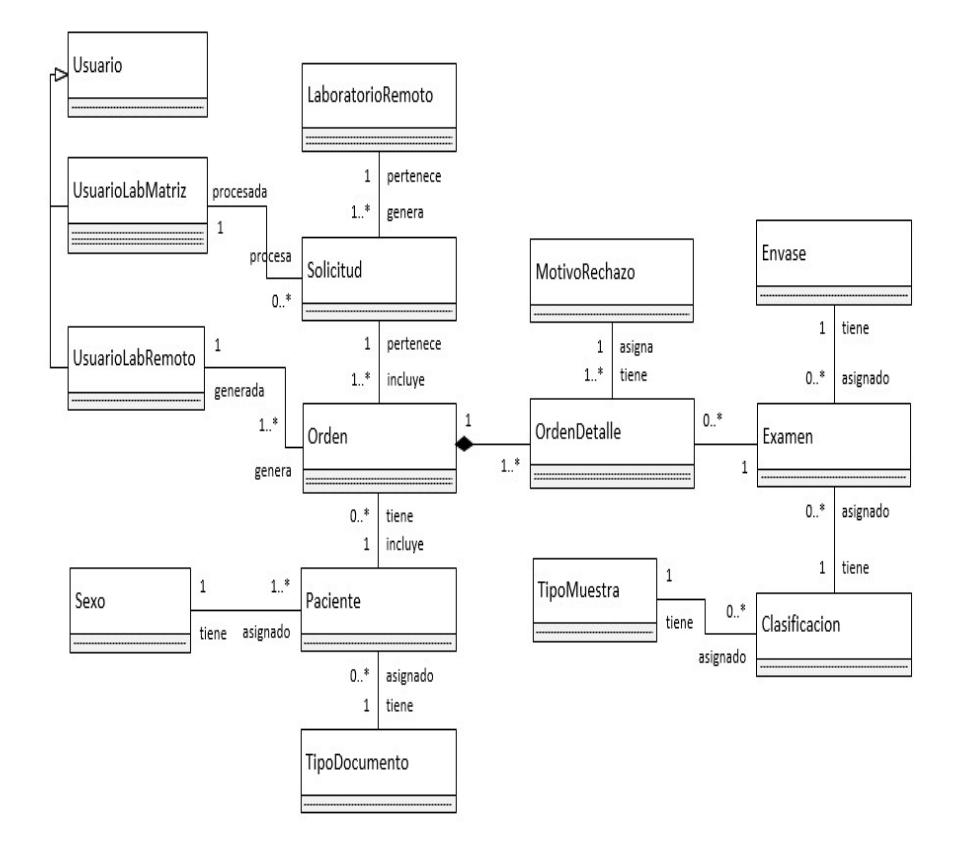

Figura 4.1: Diagrama de clases

La vista estática pertenece al área de clasificación estructural y por lo tanto describe los elementos de un sistema y sus relaciones con otros elementos, pero no incluye detalles de su comportamiento dinámico. Sus principales elementos son: clase, asociación, generalización, dependencia, realización e interfaz [17].

La Figura 4.1 muestra un diagrama de clases que da una perspectiva clara de las entidades que están involucradas en el sistema, así como sus asociaciones, multiplicidad y nombre de roles.

#### 4.3.2 Vista de Escenarios – Diagramas de Casos de Uso

La vista de los casos de uso captura el comportamiento de un sistema, de un subsistema o de una clase, tal como la perciben los usuarios externos denominados actores. El propósito de un caso de uso es definir una pieza de comportamiento coherente, sin revelar la estructura interna del sistema [17].

Tomando como base los requisitos funcionales levantados durante la fase de análisis, se generó un diagrama de casos de uso (ver Figura 4.2), el cual incluye las funcionabilidades o interacciones que tienen los usuarios y el sistema a desarrollar.

La Tabla 7 muestra el detalle del caso de uso de consultar usuarios, los detalles restantes de los casos se encuentran al final de documento bajo el rubro de Apéndice 1.

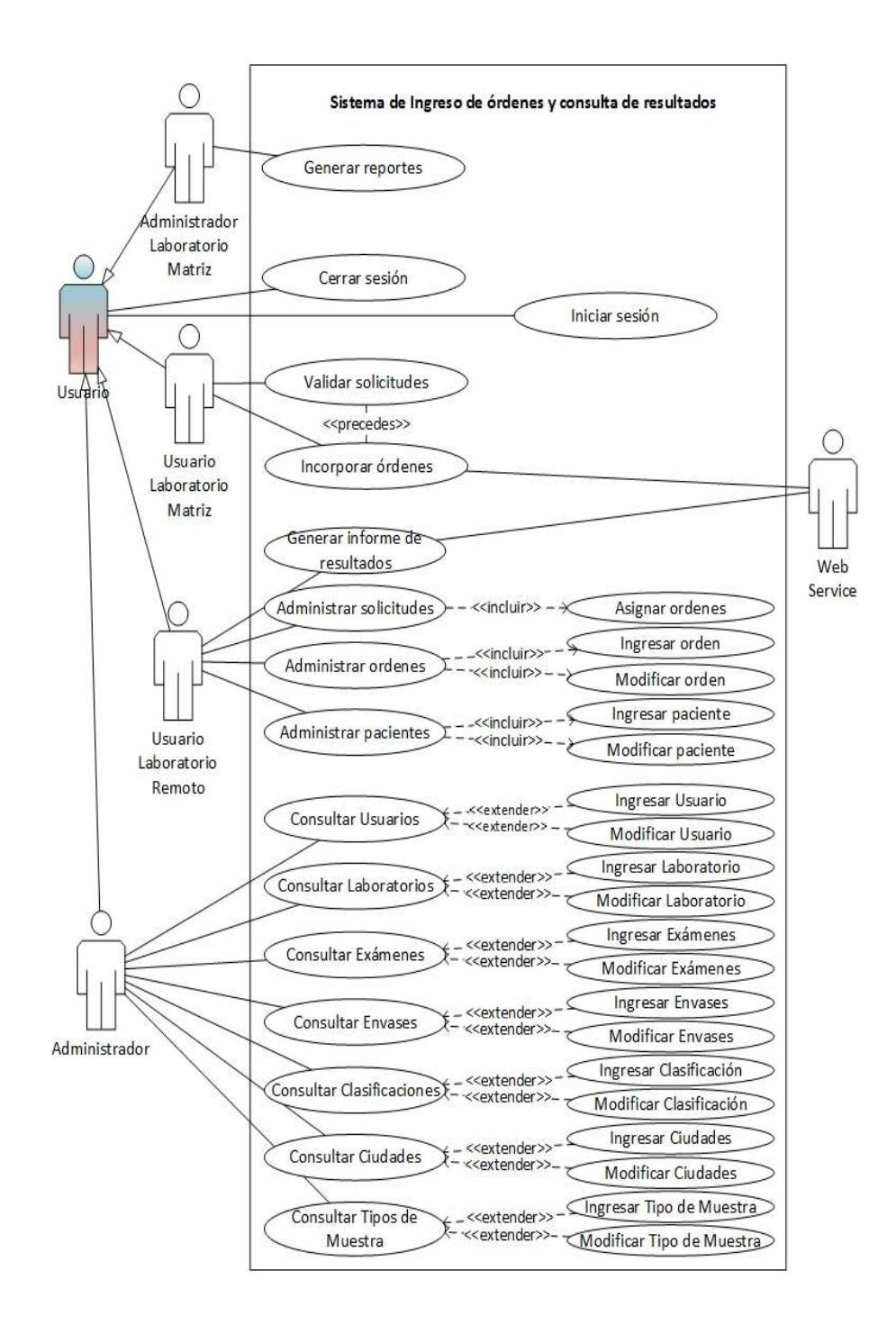

Figura 4.2: Diagrama de casos de uso

| Nombre:                |                                                                | <b>Consultar usuarios</b>                                                                                             | ld: | CU-001. |  |  |
|------------------------|----------------------------------------------------------------|----------------------------------------------------------------------------------------------------|-----|---------|--|--|
| Referencia:            |                                                                | RF-01.                                                                                                    |     |         |  |  |
| Actor:                 |                                                                | Administrador.                                                                                                    |     |         |  |  |
| Descripción:           |                                                                | Este caso detalla la funcionalidad del sistema para<br>consultar un listado de usuarios.                              |     |         |  |  |
| <b>Precondiciones:</b> |                                                                | El actor debe estar autenticado en el sistema.                                                                        |     |         |  |  |
|                        |                                                                | El servidor de base de datos debe estar disponible.                                                                   |     |         |  |  |
| <b>Flujo Normal:</b>   |                                                                |                                                                                                    |     |         |  |  |
| Paso                   | <b>Acción</b>                                                  |                                                                                                    |     |         |  |  |
| 1                      | El actor selecciona la opción adecuada del menú del sistema.   |                                                                                                    |     |         |  |  |
| 2                      | El actor configura filtros de búsqueda.                        |                                                                                                    |     |         |  |  |
| 3                      | El sistema consulta información en la base de datos.           |                                                                                                    |     |         |  |  |
| 4                      | El sistema presenta el listado de usuarios mediante una vista. |                                                                                                    |     |         |  |  |
|                        | Solo se incluyen los registros que cumplan con el filtro       |                                                                                                    |     |         |  |  |
|                        | especificado.                                                  |                                                                                                    |     |         |  |  |
| Poscondición:          |                                                                | El listado de usuarios se presenta al actor, si no<br>existen registros solo se visualiza la cabecera del<br>listado. |     |         |  |  |

Tabla 7: Detalle de caso de uso Consultar usuarios.

### 4.3.3 Vista lógica – Diagrama de secuencia

Esta vista pertenece al grupo de vistas de interacción del área dinámica de los diagramas de UML, las cuales proporcionan una visión integral de comportamiento total de un sistema.

Un diagrama de secuencia es un conjunto de mensajes dispuestos en secuencia, donde cada rol se muestra como una línea de vida de forma vertical mientras que los mensajes se muestran como flechas entre las líneas de vida de los roles [17].

La Figura 4.3 muestra el diagrama de secuencia del caso de uso Listar Envase, los diagramas restantes se incluyen en el Apéndice 2.

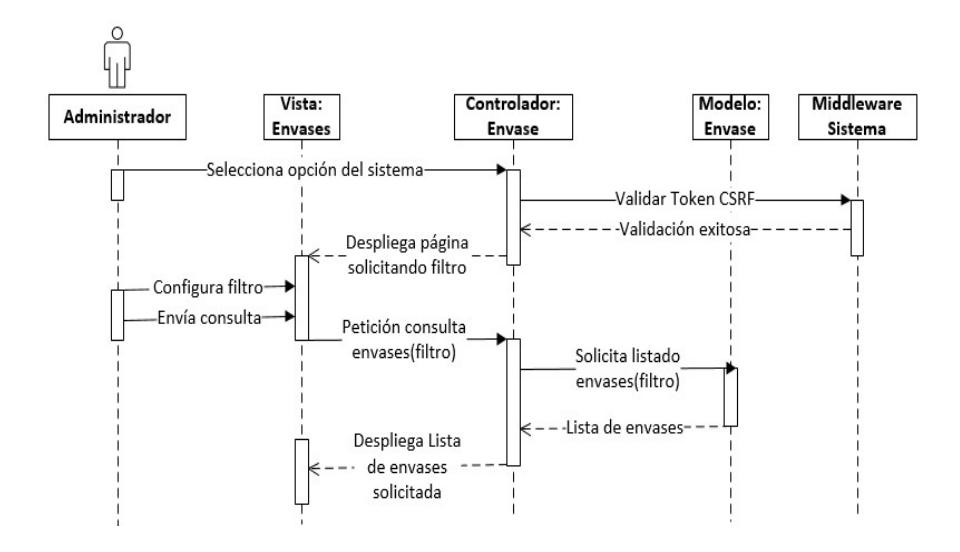

Figura 4.3 Diagrama de secuencia de Listado de envases

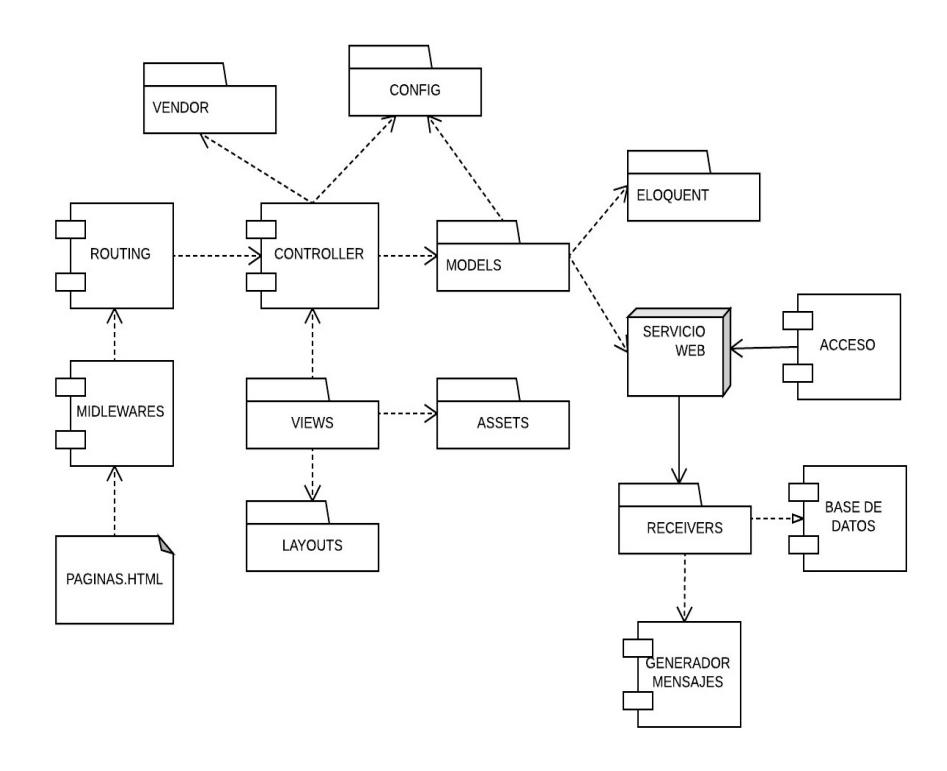

4.3.4 Vista Física – Diagrama de Componentes

Figura 4.4: Diagrama de componentes del sistema

Este tipo de diagrama pertenece a los diagramas de implementación que muestra el empaquetado físico de las partes reutilizables del sistema en unidades sustituibles denominadas componentes [17].

La Figura 4.4 muestra el diagrama de componentes del sistema, dentro de los cuales podemos notar:

- Los Middlewares.- son clases que dan soporte a cookies, autenticación de usuarios y protección contra ataques CSRF y XSS, permiten disminuir la carga de trabajo de los controladores a través del filtrado de peticiones.
- Routing da soporte a la resolución de peticiones realizadas por los usuarios a través de las rutas del sistema.
- Controller gestiona las peticiones recibidas desde el sitio web. Hace uso constante de los modelos y las vistas del sistema.
- La carpeta Config tiene encapsulados archivos de configuración que permiten cambiar parámetros del sistema y de conexión a la base de datos.
- La carpeta Models contiene encapsuladas las clases que envían o reciben de datos, ya sea desde la bases de datos o del servicio web.
- La carpeta Views tiene encapsuladas las vistas usadas en el sistema, incorporan los conceptos plantillas las cuales son obtenidas de los Layouts.

 Las peticiones al servicio web son atendidas por los componentes de control de accesos, base de datos y generador de mensajes.

# CAPÍTULO 5

## Desarrollo y Pruebas

### 5.1 Planificación del desarrollo del Sistema Informático

Tal como se mencionó en capítulos anteriores el lenguaje de programación seleccionado para el desarrollo del sitio web fue Php con apoyo del framework Laravel versión 5.1 que permite la organización del código fuente en modelos, vistas y controladores. Mientras que para el web service se eligió Java como el lenguaje más apropiado.

Como entorno de desarrollo integrado para el sitio web se selecciona Sublime Text 3 con plugins para dar soporte a Php, Laravel 5.1, entre otros. Y para el desarrollo del web service se eligió Eclipse Mars. Para el control de versiones se seleccionó Git y SourceTree como cliente para manejo de la herramienta de versionado.

La Figura 5.1 muestra el cronograma general del desarrollo del proyecto propuesto.

| Nombre de tarea<br>4 Sistema de ingreso de solicitudes y consulta de resultados | $Dura \leftarrow$ | Comienzo<br>83 días lun 05/29/17  | Fin<br>mié 09/20/17 | sept<br>julio<br>M<br>P<br>F<br>P<br>F<br>M |
|---------------------------------------------------------------------------------|-------------------|-----------------------------------|---------------------|---------------------------------------------|
| △ Modelado del negocio                                                          | 4 días            | lun 05/29/17                      | jue 06/01/17        | П                                           |
| Modelo del negocio                                                              | 1 día             | lun 05/29/17                      | lun 05/29/17        | ь                                           |
| Levantamiento de información de los procesos                                    | 2 días            | mar 05/30/17                      | mié 05/31/17        | ï                                           |
| Diagramas de caso de uso generales                                              | 1 día             | jue 06/01/17                      | jue 06/01/17        |                                             |
| <sup>4</sup> Requerimientos                                                     | 9 días            | vie 06/02/17                      | mié 06/14/17        | 中气气                                         |
| Definición de requerimientos                                                    | 2 días            | vie 06/02/17                      | lun 06/05/17        |                                             |
| Diagrama detallado de procesos                                                  | 3 días            | mar 06/06/17                      | jue 06/08/17        |                                             |
| Determinación de actores                                                        | 1 día             | vie 06/09/17                      | vie 06/09/17        |                                             |
| Detalle de los casos de uso                                                     | 3 días            | lun 06/12/17                      | mié 06/14/17        |                                             |
| <sup>4</sup> Análisis y Diseño                                                  |                   | 13 días jue 06/15/17              | lun 07/03/17        |                                             |
| Diagrama de clases                                                              | 2 días            | jue 06/15/17                      | vie 06/16/17        |                                             |
| Diagramas de secuencia                                                          | 5 días            | lun 06/19/17                      | vie 06/23/17        |                                             |
| Diagrama de componentes                                                         | 2 días            | lun 06/26/17                      | mar 06/27/17        |                                             |
| Modelado de base de datos                                                       | 3 días            | mié 06/28/17                      | vie 06/30/17        |                                             |
| Bosquejo de la arquitectura                                                     | 1 día             | lun 07/03/17                      | lun 07/03/17        |                                             |
| ▲ Implementación                                                                |                   | 57 días mar 07/04/17              | mié 09/20/17        |                                             |
| Preparación de ambiente sitio web                                               | 3 días            | mar 07/04/17                      | jue 07/06/17        |                                             |
| Preparación ambiente web service                                                | 4 días            | mar 07/04/17                      | vie 07/07/17        |                                             |
| Construcción estructuras en la base de datos                                    | 3 días            | mar 07/04/17 jue 07/06/17         |                     |                                             |
| Aprendizaje de las herramientas de desarrollo                                   |                   | 53 días mar 07/04/17 jue 09/14/17 |                     |                                             |
| ▷ Ingreso y salida del sistema                                                  | 3 días            | $\frac{\ln 07}{10}$               | mié 07/12/17        | m                                           |
| ▷ Gestión de Laboratorios                                                       | 4 días            | jue 07/13/17                      | mar 07/18/17        | Ш                                           |
| $\triangleright$ Gestión de usuarios                                            | 3 días            | mié 07/19/17                      | vie 07/21/17        | п                                           |
| ▷ Gestión de envases                                                            | 2 días            | lun 07/24/17                      | mar 07/25/17        | ш                                           |
| ▷ Gestión de tipos de muestra                                                   | 2 días            | mié 07/26/17                      | jue 07/27/17        | ı                                           |
| ▷ Gestión de clasificaciones                                                    | 2 días            | vie 07/28/17                      | lun 07/31/17        | п                                           |
| ▷ Gestión de ciudades                                                           | 2 días            | mar 08/01/17                      | mié 08/02/17        | п                                           |
| ▷ Gestión de exámenes                                                           | 3 días            | jue 08/03/17                      | lun 08/07/17        | п                                           |
| Gestión de pacientes                                                            | 3 días            | mar 08/08/17                      | jue 08/10/17        | п                                           |
| ▷ Gestión de órdenes                                                            | 4 días            | vie 08/11/17                      | mié 08/16/17        | п                                           |
| ▷ Gestión de solicitudes                                                        | 4 días            | jue 08/17/17                      | mar 08/22/17        | п                                           |
| Recepción de solicitudes a validar                                              | 3 días            | mié 08/23/17                      | vie 08/25/17        | п                                           |
| ▷ Web service                                                                   |                   | 13 días lun 08/28/17              | mié 09/13/17        |                                             |
| ▷ Consulta de órdenes                                                           | 5 días            | jue 09/14/17                      | mié 09/20/17        | n                                           |
| Capacitacion y Pruebas                                                          |                   | 50 días jue 07/13/17              | mié 09/20/17        |                                             |
| <b>Correcciones y Ajustes</b>                                                   |                   | 50 días jue 07/13/17              | mié 09/20/17        |                                             |

Figura 5.1: Cronograma de desarrollo del proyecto

## 5.2 Pruebas realizadas

Al finalizar el desarrollo de las opciones del proyecto se definieron un conjunto de casos de prueba para probar los resultados que arroja el sistema. Los casos se basaron en el concepto de pruebas de caja negra que se enfocan en los requerimientos funcionales de software [6], es decir se validaron las opciones del sistema a partir de entradas dadas y se verificaron sus resultados. Las Tablas 8, 9 y 10 resumen las pruebas y los resultados realizados a la opción de Catálogo de usuarios del sistema.

#### Tabla 8: Caso de prueba CP-001

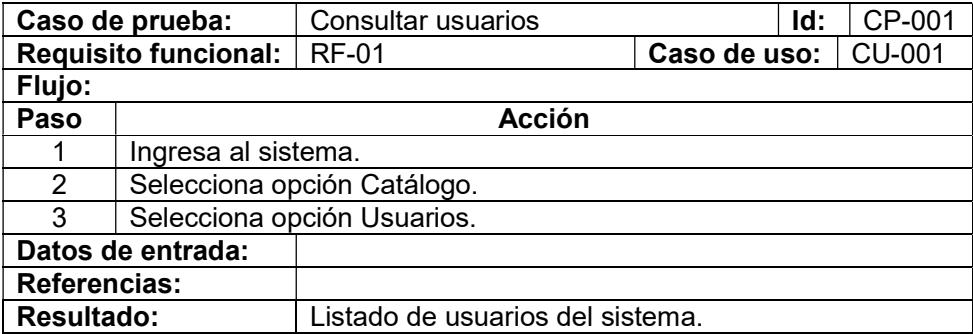

#### Tabla 9: Caso de prueba CP-002

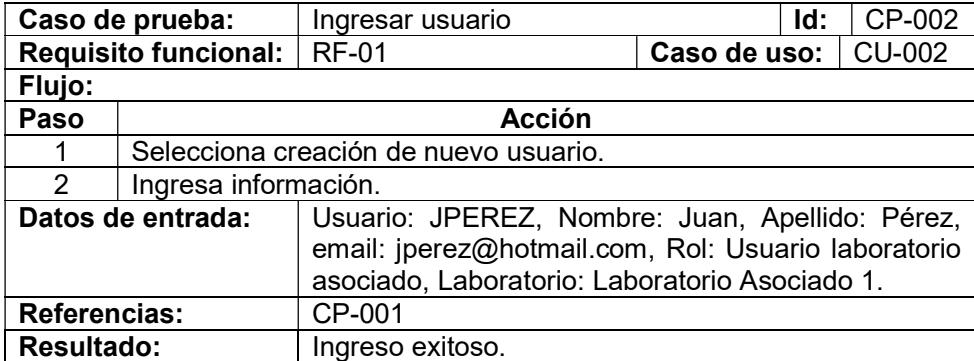

## Tabla 10: Caso de prueba CP-003

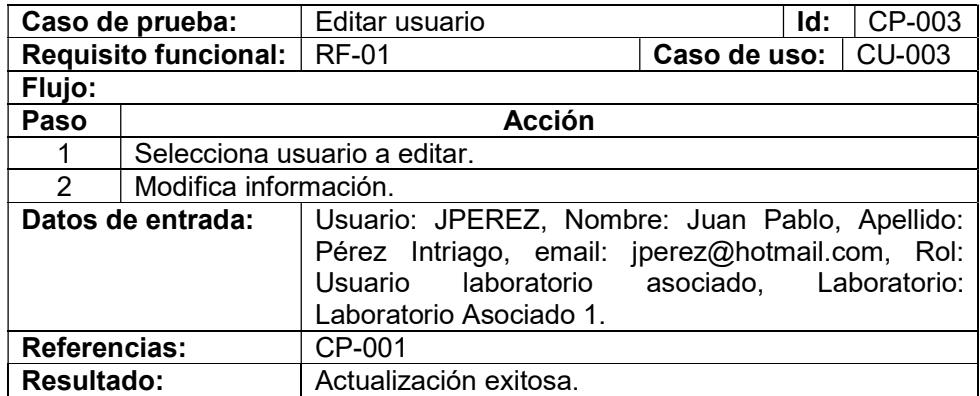

El detalle de todos los casos de prueba se presenta en el Apéndice 3 al final del

documento.

# CAPÍTULO 6

## Análisis y resultados

### 6.1 Resultados obtenidos en pruebas de usuarios

La Tabla 11 muestra un resumen de los resultados de las pruebas realizadas con los usuarios al sistema, el resultado obtenido y las fechas en que fueron probadas. Las abreviaturas que se encuentran en la tabla son: ADM: Administrador del sistema, ULA: Usuario de Laboratorio Asociado y ULM: Usuario de Laboratorio Matriz.

| Id     | Caso de prueba                       | <b>Usuario</b> | <b>Resultado</b> | Fecha      |
|--------|--------------------------------------|----------------|------------------|------------|
| CP-001 | <b>Consultar usuarios</b>            | <b>ADM</b>     | Éxito            | 25/07/2017 |
| CP-002 | Ingresar usuario                     | <b>ADM</b>     | Éxito            | 25/07/2017 |
| CP-003 | Editar usuario                       | <b>ADM</b>     | Éxito            | 25/07/2017 |
| CP-004 | Consultar laboratorios               | <b>ADM</b>     | Éxito            | 20/07/2017 |
| CP-005 | Ingresar laboratorio                 | <b>ADM</b>     | Éxito            | 20/07/2017 |
| CP-006 | Editar laboratorio                   | <b>ADM</b>     | Éxito            | 20/07/2017 |
| CP-007 | Consultar ciudades                   | <b>ADM</b>     | Éxito            | 02/08/2017 |
| CP-008 | Ingresar ciudad                      | <b>ADM</b>     | Éxito            | 02/08/2017 |
| CP-009 | Editar ciudad                        | <b>ADM</b>     | Éxito            | 02/08/2017 |
| CP-010 | Consultar exámenes                   | <b>ADM</b>     | Éxito            | 04/08/2017 |
| CP-011 | Ingresar examen                      | <b>ADM</b>     | Éxito            | 04/08/2017 |
| CP-012 | <b>Editar Examen</b>                 | <b>ADM</b>     | Éxito            | 04/08/2017 |
| CP-013 | tipos<br>Consultar<br>de<br>muestras | <b>ADM</b>     | Éxito            | 31/07/2017 |

Tabla 11: Resultados pruebas usuarios

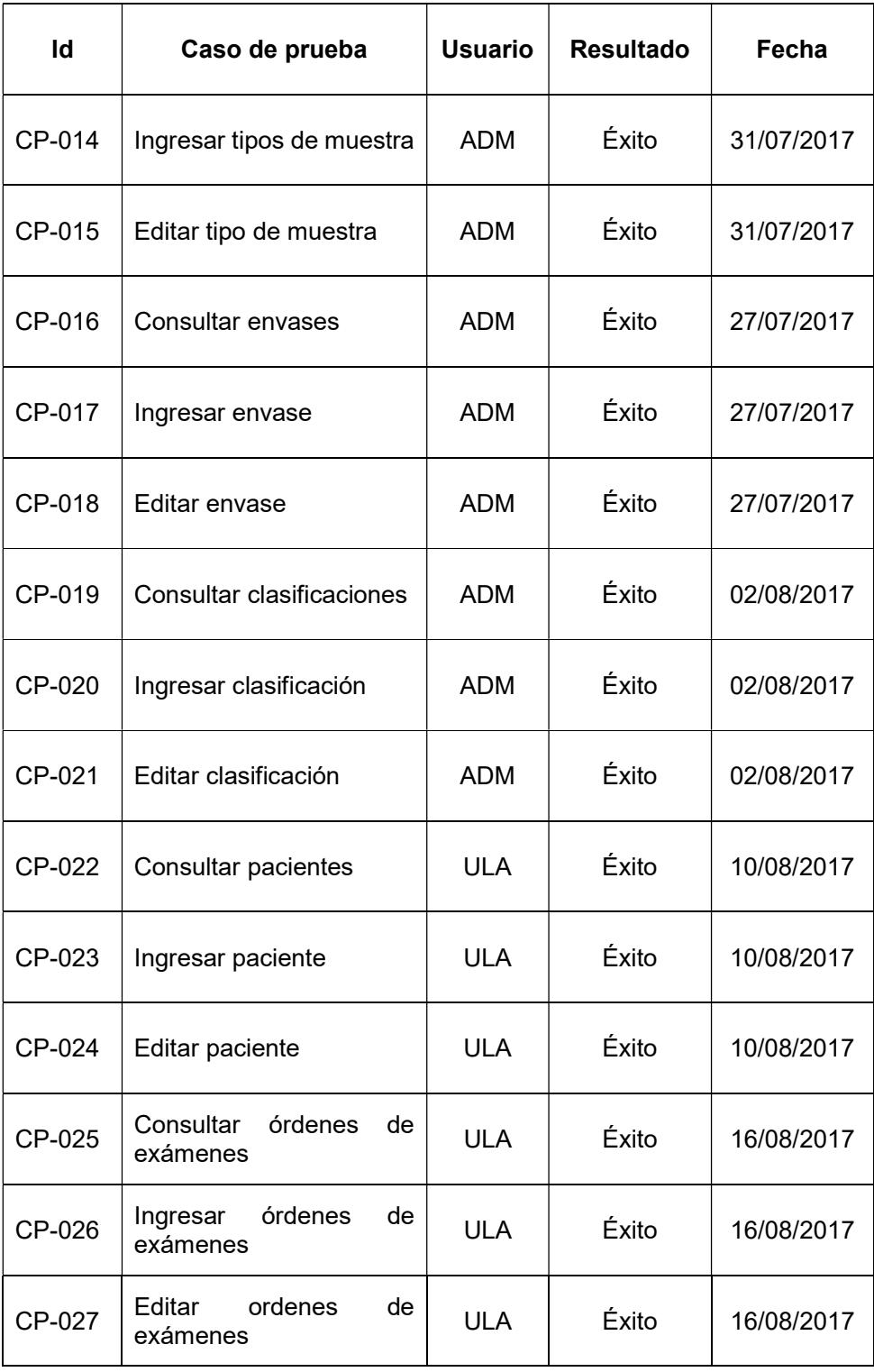

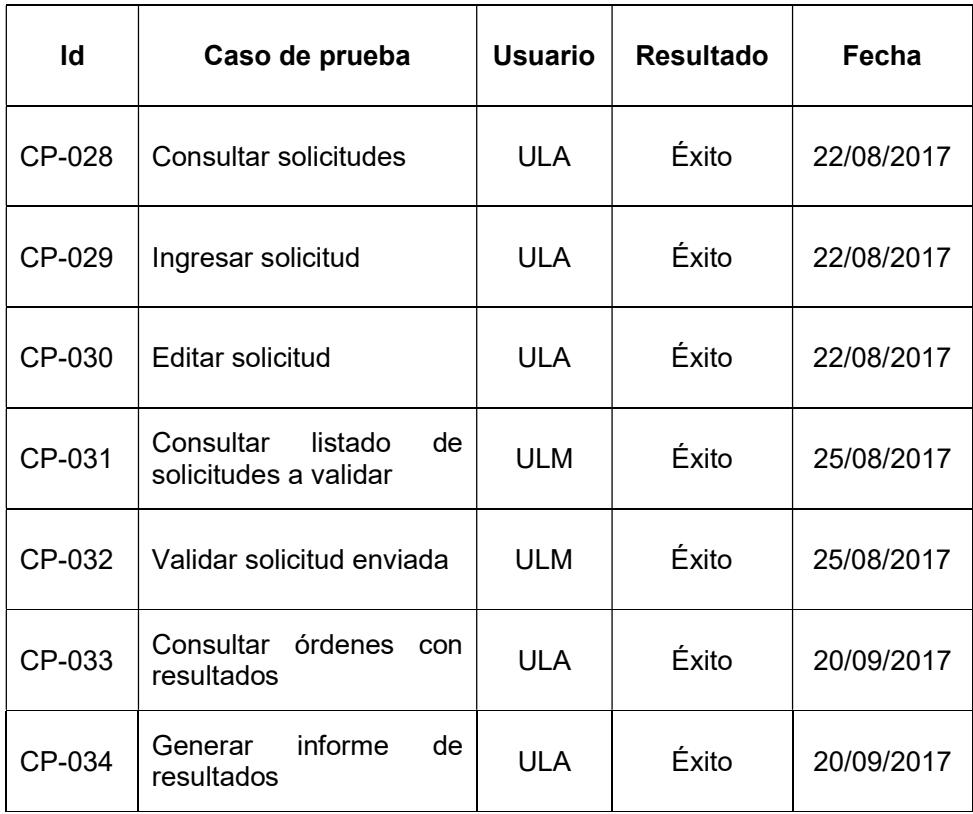

#### 6.2 Resultados obtenidos en los tiempos de ejecución

Para las pruebas realizadas se eligieron tres laboratorios tomando en consideración los que generalmente tienen más problemas en los envíos de las solicitudes y los que constantemente realizan llamadas para consultar sobre el estado de sus órdenes de exámenes.

Las pruebas demostraron que la aplicación de la solución propuesta al proceso de ingreso de solicitudes, redujo los problemas de datos incompletos e ilegibles a un 0%, ver Figura 6.1. De la misma forma que el tiempo invertido para dar solución a las solicitudes con problemas, por parte de las secretarias y cajeras

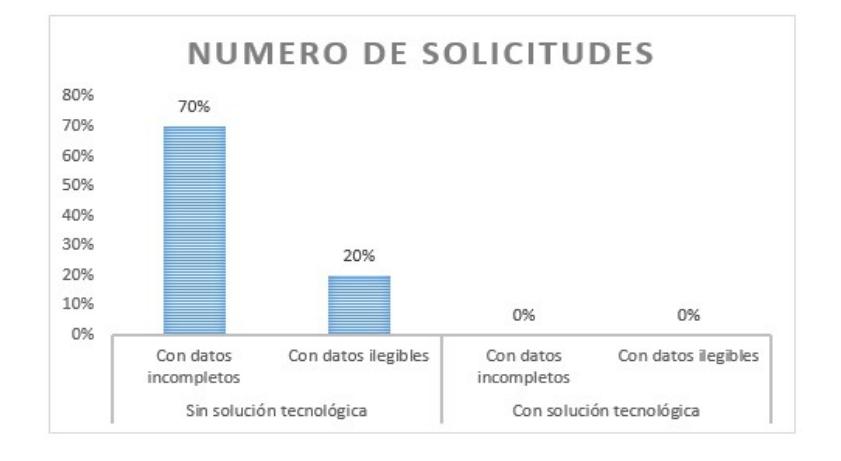

de Laboratorio Matriz, fue reducido aproximadamente en un 80%, ver Figura

6.2.

Figura 6.1: Número de solicitudes procesadas en las pruebas

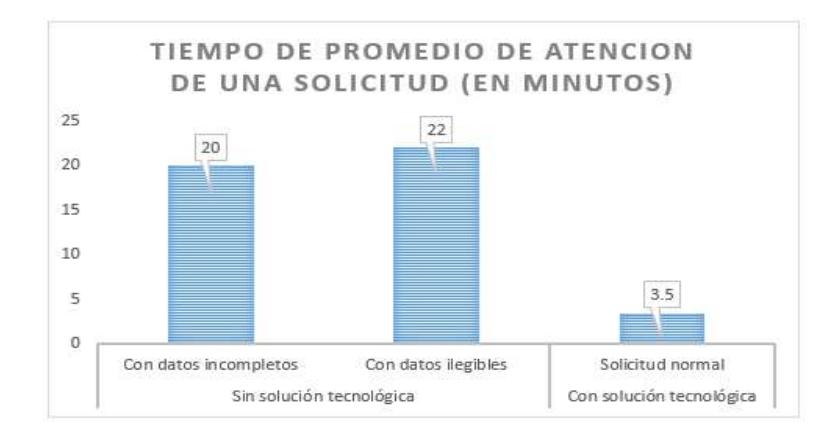

Figura 6.2: Tiempo promedio de atención de solicitudes en las pruebas

En lo relacionado con las pruebas de la Generación de Informes de Resultados, se tuvo que realizar dos rondas de pruebas. La ronda inicial de pruebas develo que solo el 70% de los informes fueron correctos mientras que un 30% tuvieron problemas con el formato y faltante de exámenes con resultados, ver Figura 6.3. Luego de las correcciones se realizó la ronda final de pruebas la cual mostró un alto grado de certeza en su ejecución, Ver Figura 6.3.

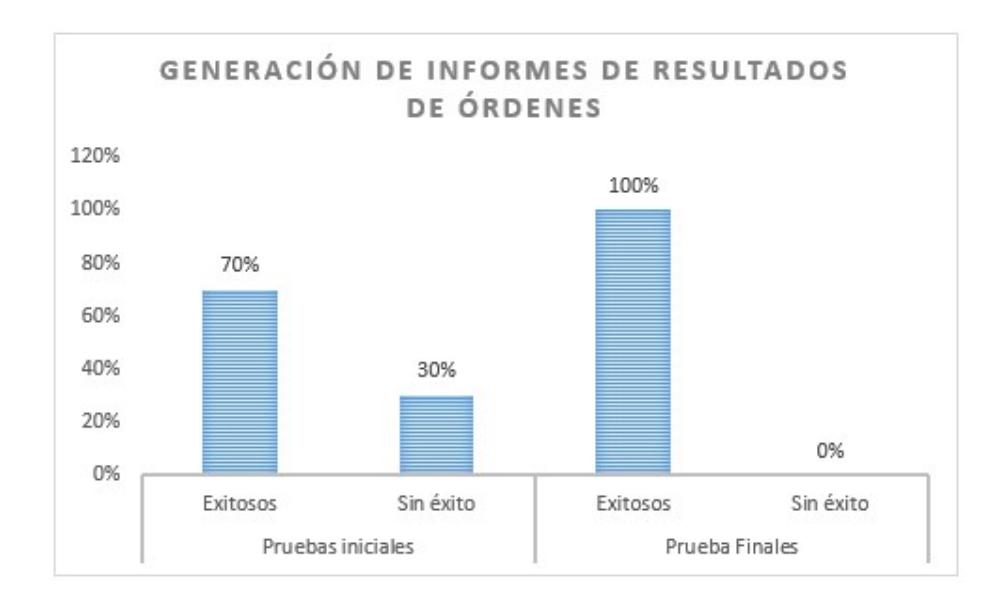

Figura 6.3: Resultados de generación de informes de resultados de órdenes

## CONCLUSIONES Y RECOMENDACIONES

## **Conclusiones**

- Luego de haber finalizado el trabajo de titulación puedo corroborar que el objetivo de brindar a los laboratorios clínicos asociados una forma para el ingreso de órdenes y consulta de resultados mediante una solución informática se cumplió en su totalidad.
- La solución informática permite a Laboratorio Matriz tener un mecanismo que automatiza el proceso pre-analítico en lo relacionado con la gestión de solicitudes de exámenes, reduciendo significativamente los problemas de

solicitudes con datos incompletos e ilegibles. Además la opción de generación de resultados permite a los Laboratorios Asociados poder realizar la consulta de los resultados de órdenes en cualquier momento siempre y cuando estos se encuentren listos, disminuyendo así llamadas entrantes y la carga de trabajo de las secretarias de Laboratorio Matriz.

 La metodología RUP que se aplicó en el desarrollo de este proyecto, permitió ejecutar adecuadamente las actividades relacionadas con el desarrollo de la solución informática frente a los tiempos y requerimientos planteados por los usuarios interesados de Laboratorio Matriz.

## Recomendaciones

- Se recomienda a Laboratorio Matriz considerar la posibilidad de trasladar la aplicación web del hosting compartido a un servidor dedicado, ya sea este local o contratando algún proveedor de cloud computing existente en el mercado.
- Una limitación de esta aplicación web es que no está totalmente configurada para que se adapte al tamaño de las pantallas de los dispositivos, por lo que se recomienda que Laboratorio Matriz generar un nuevo proyecto para realizar las actualizaciones necesarias.
- Debido a que el servicio de transporte motorizado de muestras biológicas juega un rol importante en el proceso de pre-análisis, se recomienda que Laboratorio Matriz considere la posibilidad de generar un proyecto que incluya el desarrollo de una aplicación móvil que permita la gestión optima de este servicio.

## BIBLIOGRAFÍA

[1] Serrano L. y Ortíz P., Una revisión de los modelos de mejoramiento de procesos con enfoque en el rediseño, http://www.icesi.edu.co/revistas/index.php/ estudios gerenciales/article/view/1524, fecha de consulta junio 2017.

[2] Laboratorio Matriz, Manual de Calidad, Manual de Calidad, fecha de consulta junio 2017.

[3] Péraire C., Edwards M., Fernandes A., Mancin E. y Carroll K., The IBM Rational Unified Process for System z, http://www.redbooks.ibm.com/redbooks/ pdfs/sg247362.pdf, junio 2017.

[4] Sommerville Ian, Ingeniería de Software, PEARSON, fecha de consulta junio 2017.

[5] ISO, ISO 9001:2008(es), https://www.iso.org/obp/ui#iso:std:iso:9001:ed-4:v2:es, fecha de consulta junio 2017.

[6] ISO, ISO 9001:2008(es), https://www.iso.org/files/live/sites/isoorg/files/ archive/pdf/en/04 concept and use of the process approach for manageme nt systems.pdf, fecha de consulta junio 2017.

[7] Davenport Thomas, Process Innovation: Reengineering Work Through Information Technology, Harvard Business School, fecha de consulta junio 2017.

[8] ISO, ISO 15189 Laboratorios Clínicos: Requisitos particulares para la calidad y competencia, AENOR, fecha de publicación 2012.

[9] Zendolims, Novedades Zendolims, https://www.zendolims.com/novedades.html, fecha de consulta junio 2017.

[10] Tiboe, TIOBE Index for June 2017, https://www.tiobe.com/tiobe-index/, fecha de consulta junio 2017.

[11] Github, PYPL PopularitY of Programming Language, http://pypl.github.io/ PYPL.html, fecha de consulta junio 2017.

[12] Netcraft, January 2017 Web Server Survey, https://news.netcraft.com/ archives/2017/01/12/january-2017-web-server-survey.html, fecha de consulta junio 2017.

[13] Db-engines, DB-Engines Ranking, https://db-engines.com/en/ranking, fecha de consulta junio 2017.

[14] Apachefoundation, Apache Tomcat, https://apachefoundation.wikispaces. com/Apache+Tomcat, fecha de consulta junio 2017.

[15] Google, Laravel Google Trends, https://trends.google.com/trends /explore?date=2011-01-01%202017-10-23&q=laravel, %2Fm%2F0c0xr, codeigniter%2Fm%2F09t3sp,%2Fm%2F0cdvjh, fecha de consulta junio 2017.

[16] Laravel, Laravel News, https://laravel-news.com/, fecha de consulta junio 2017.

[17] Rumbaugh J., Jacobson I. y Booch G., El lenguaje unificado de modelado, manual de referencia, Addison Wesley, fecha de consulta junio 2017.

# Apéndice 1: Detalle de casos de uso

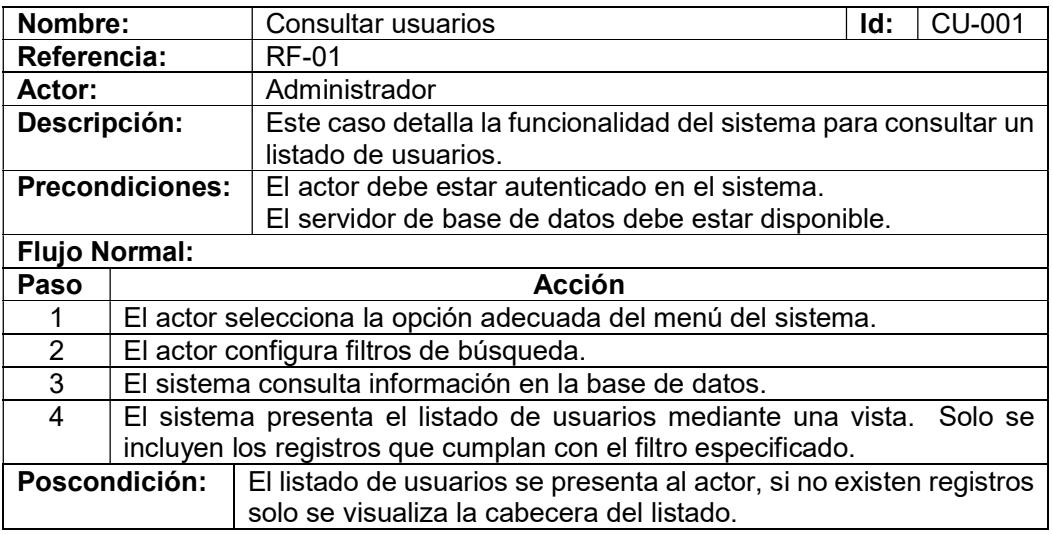

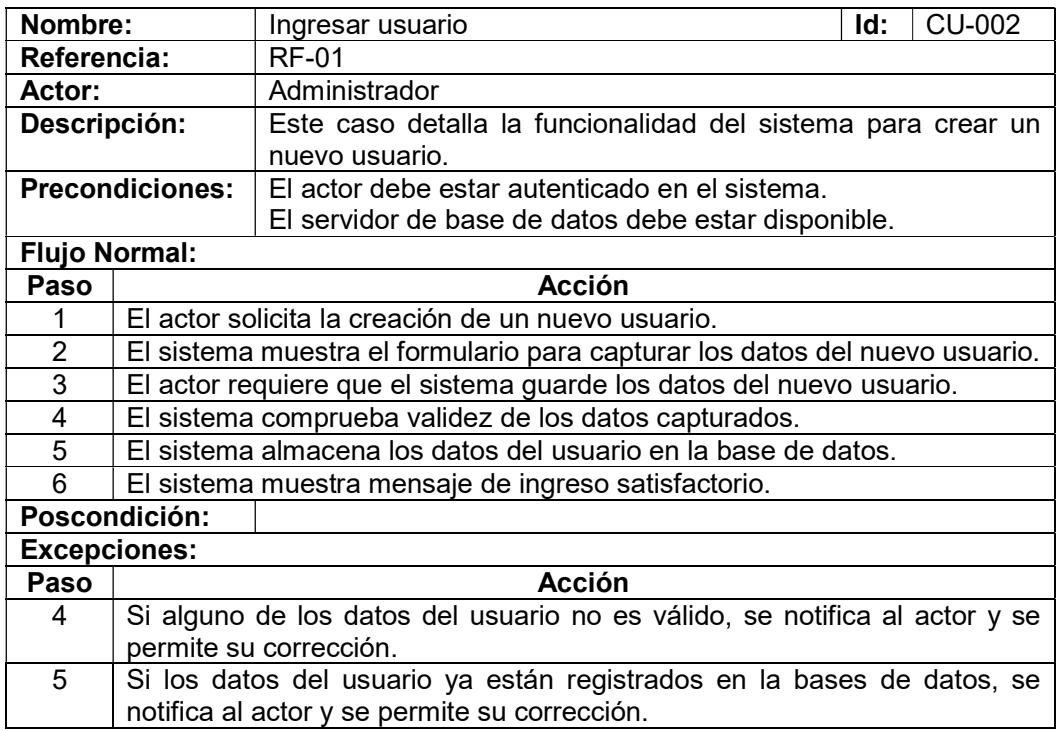

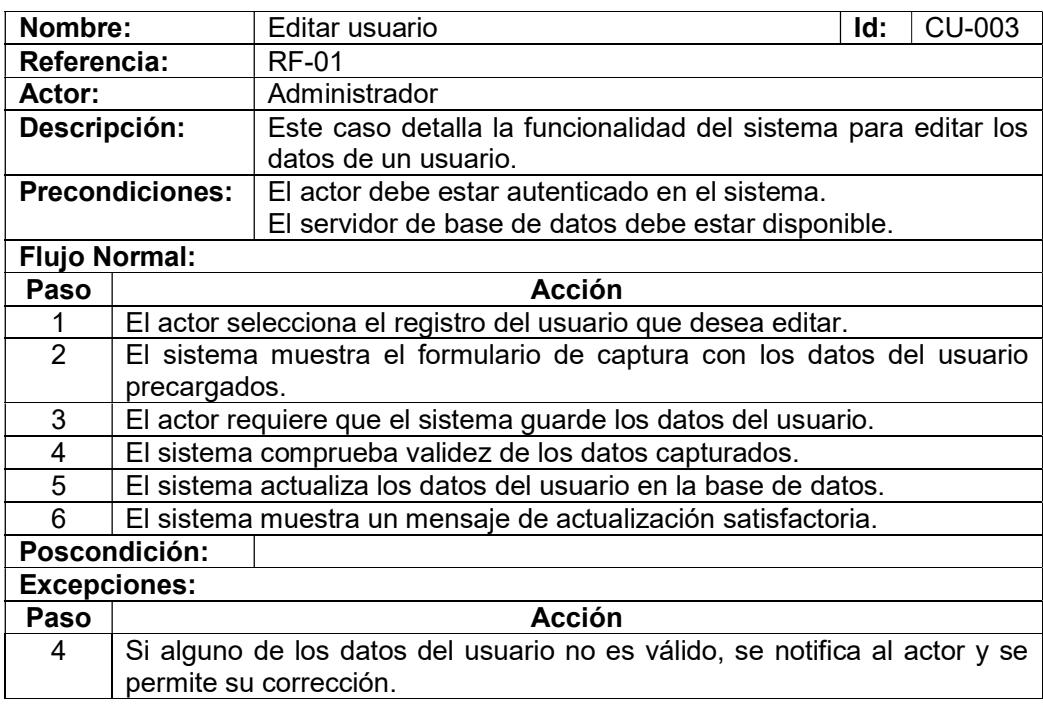

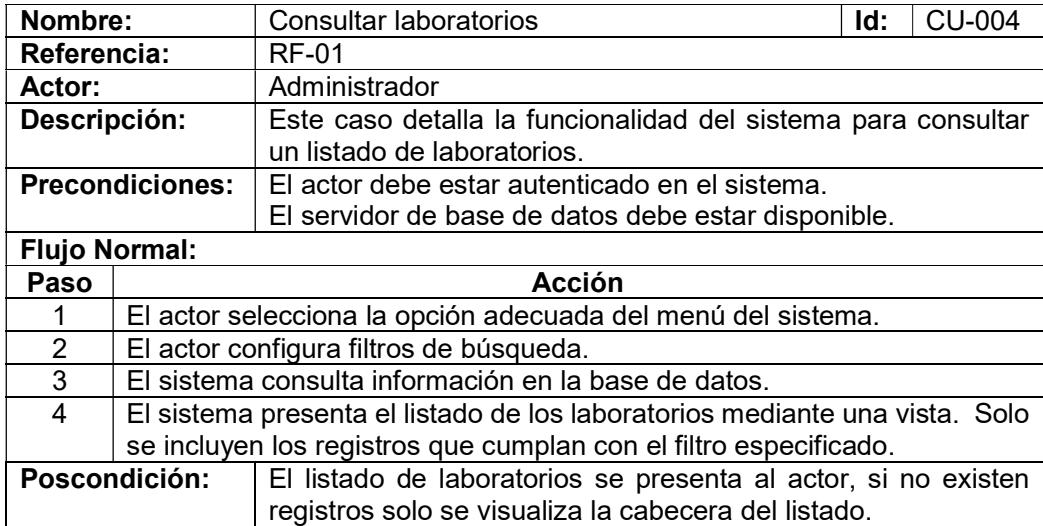

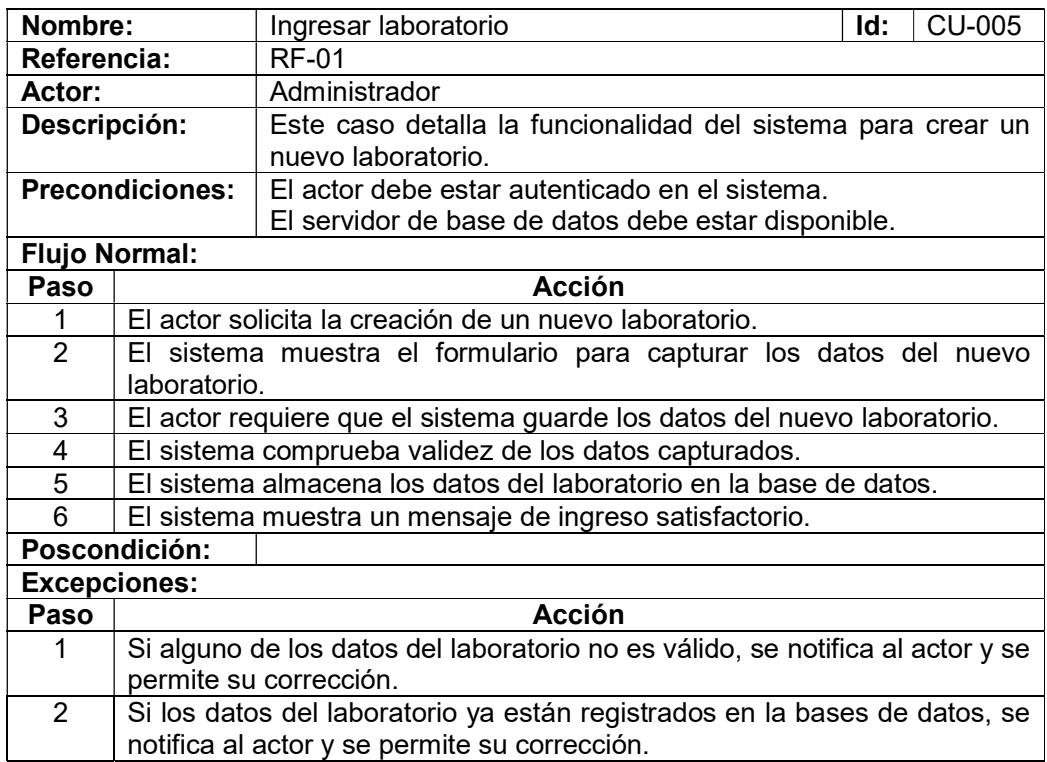

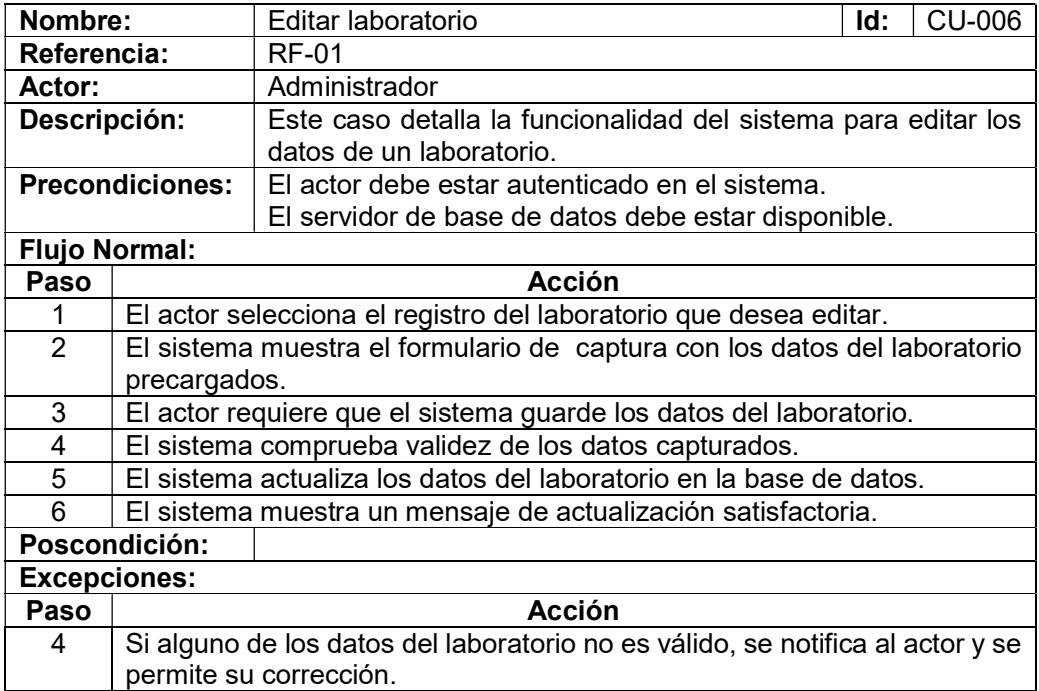

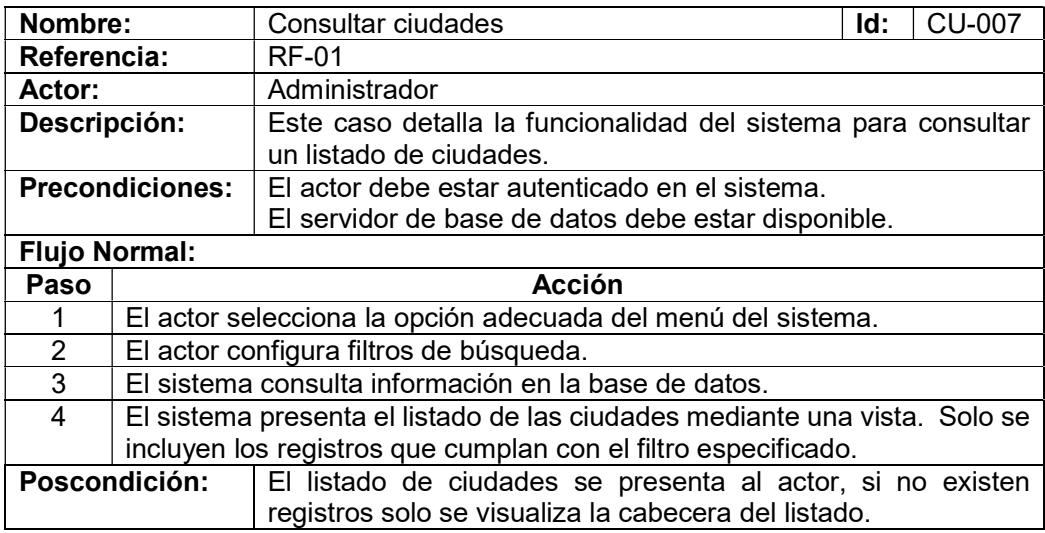

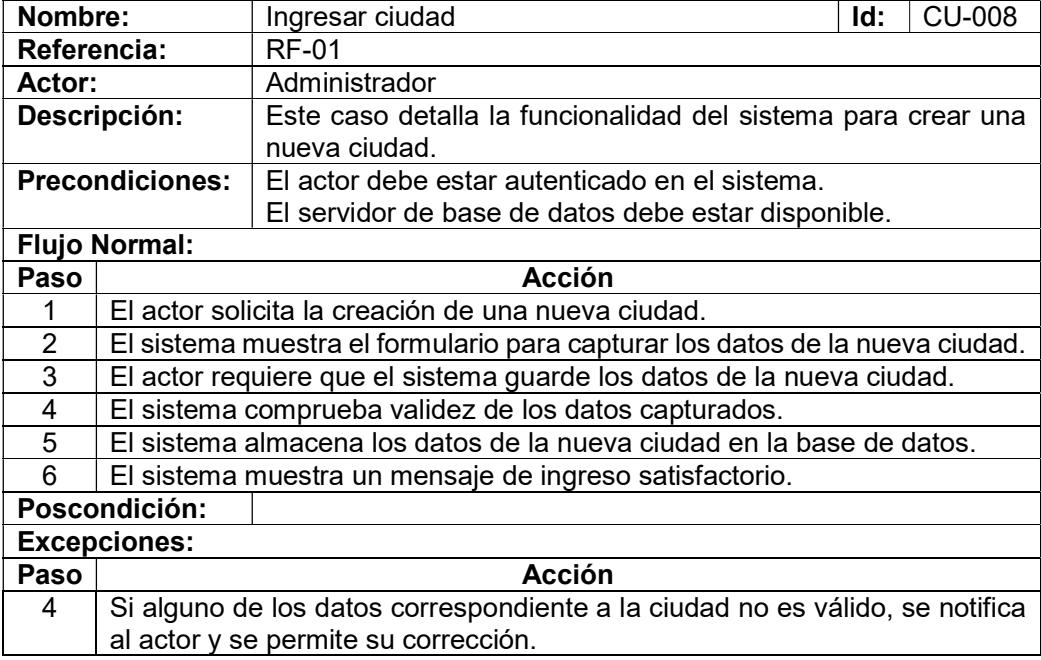

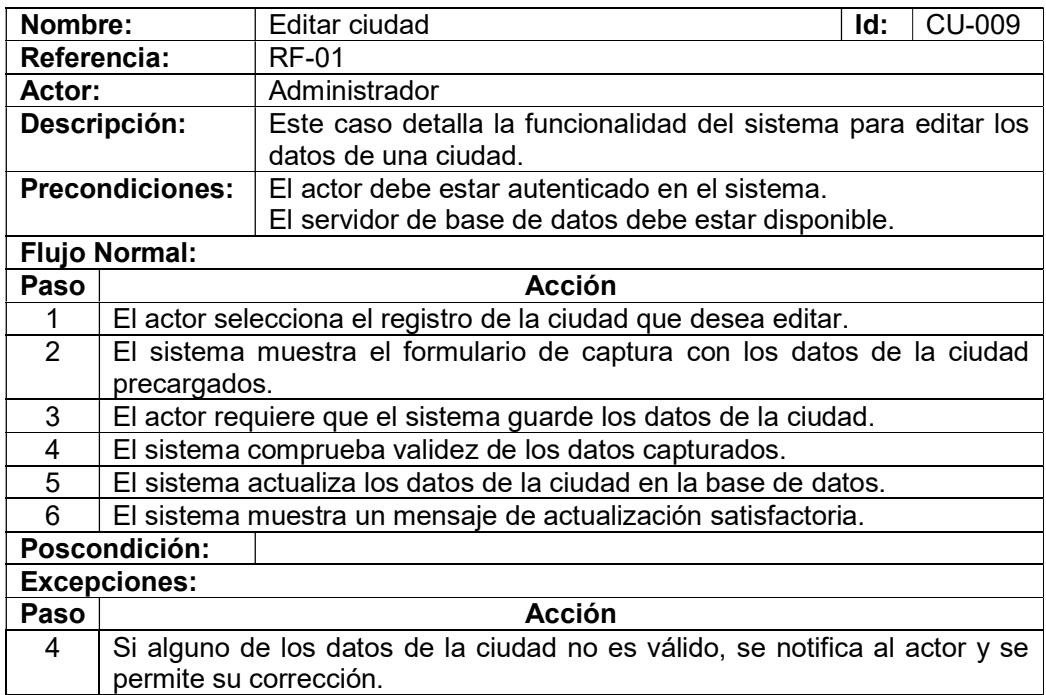

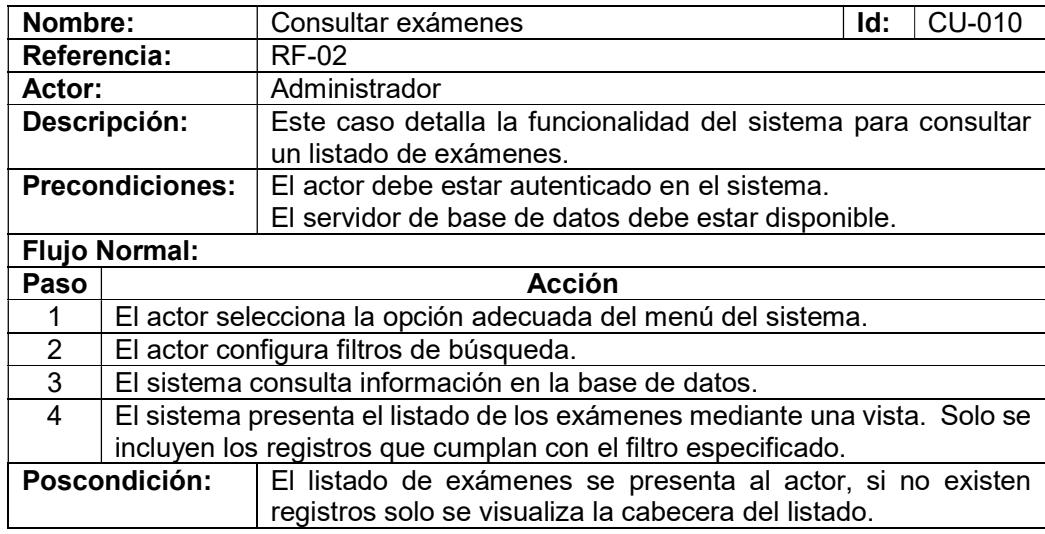

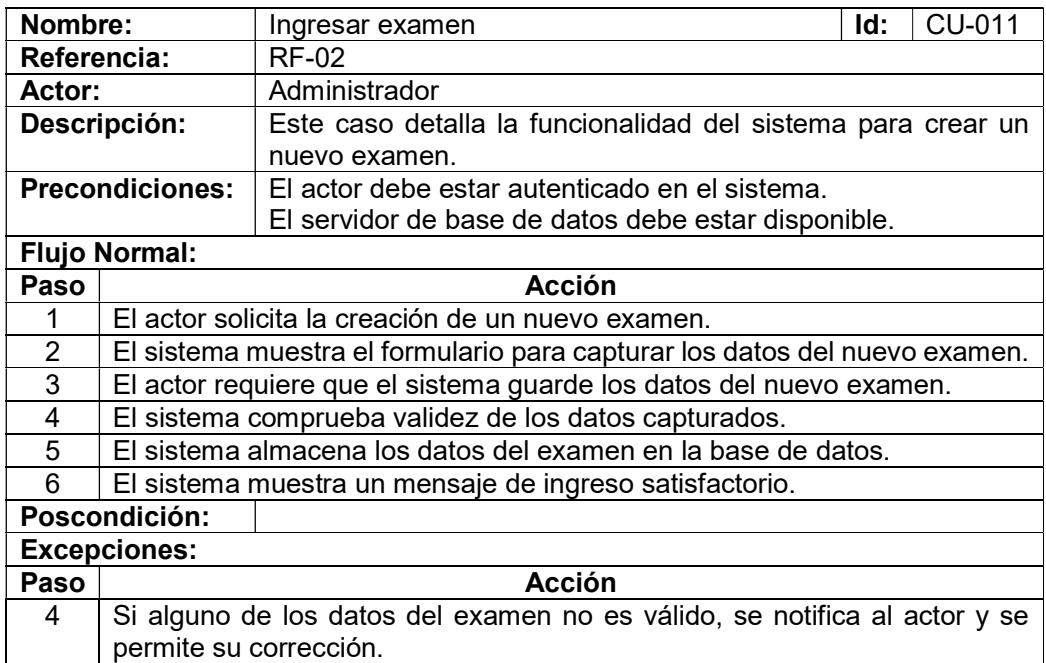

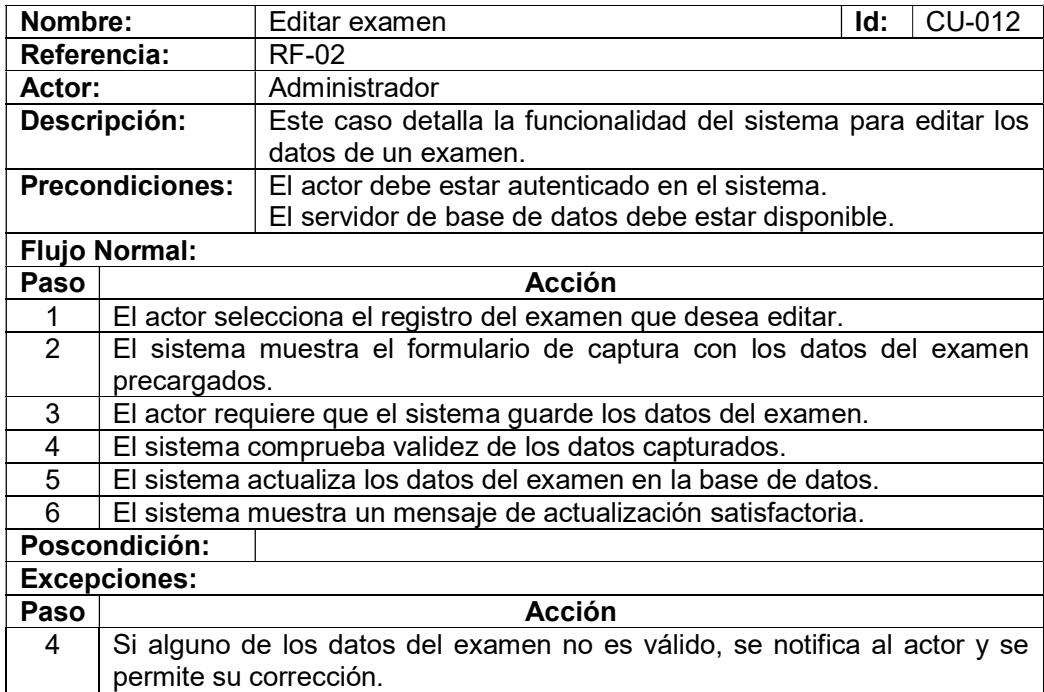

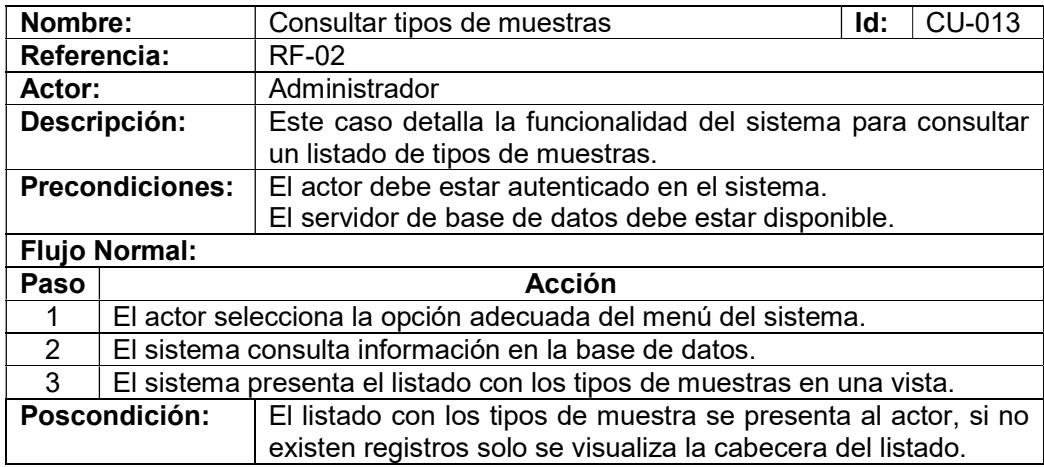

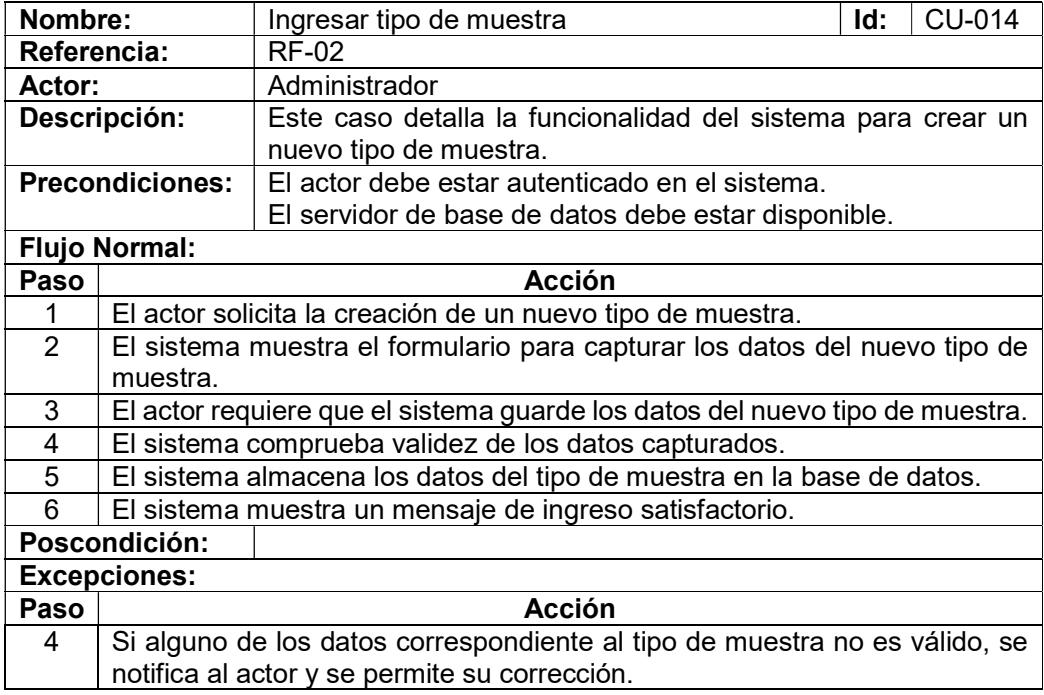

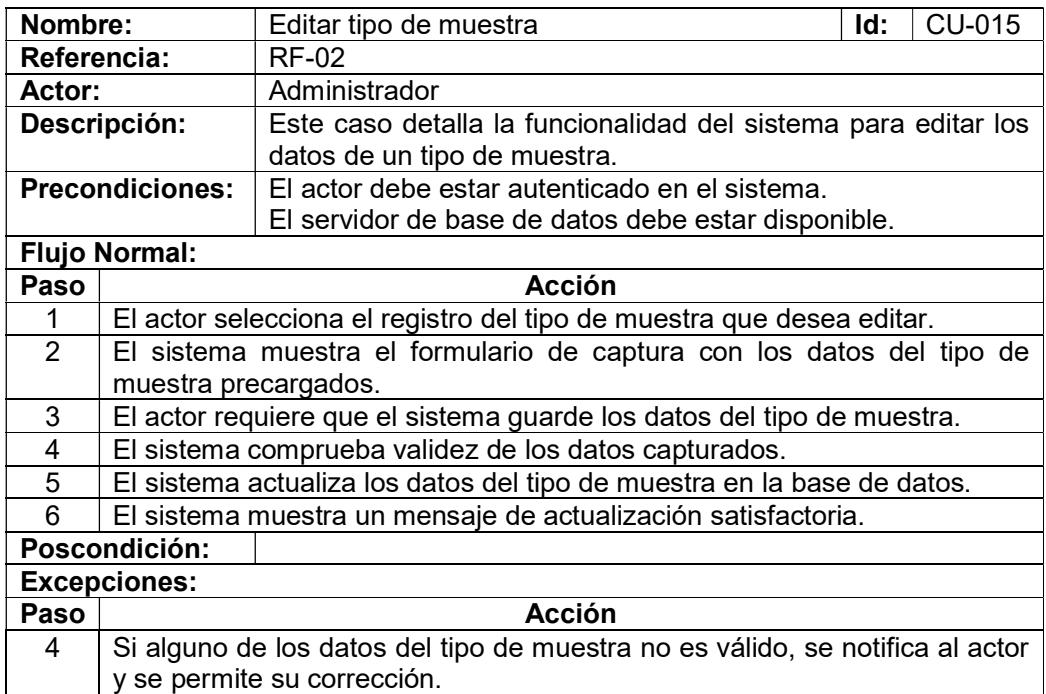

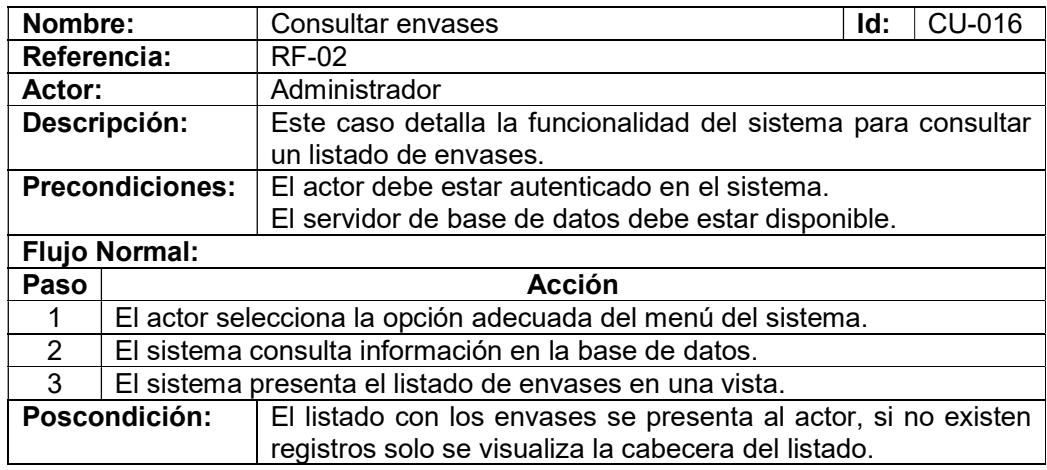

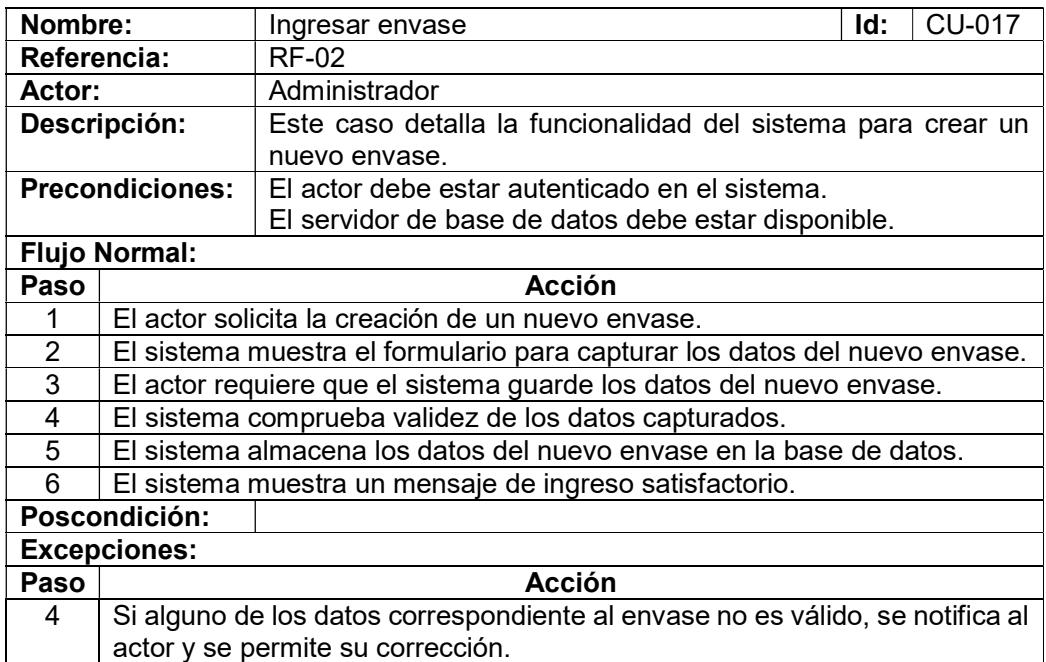

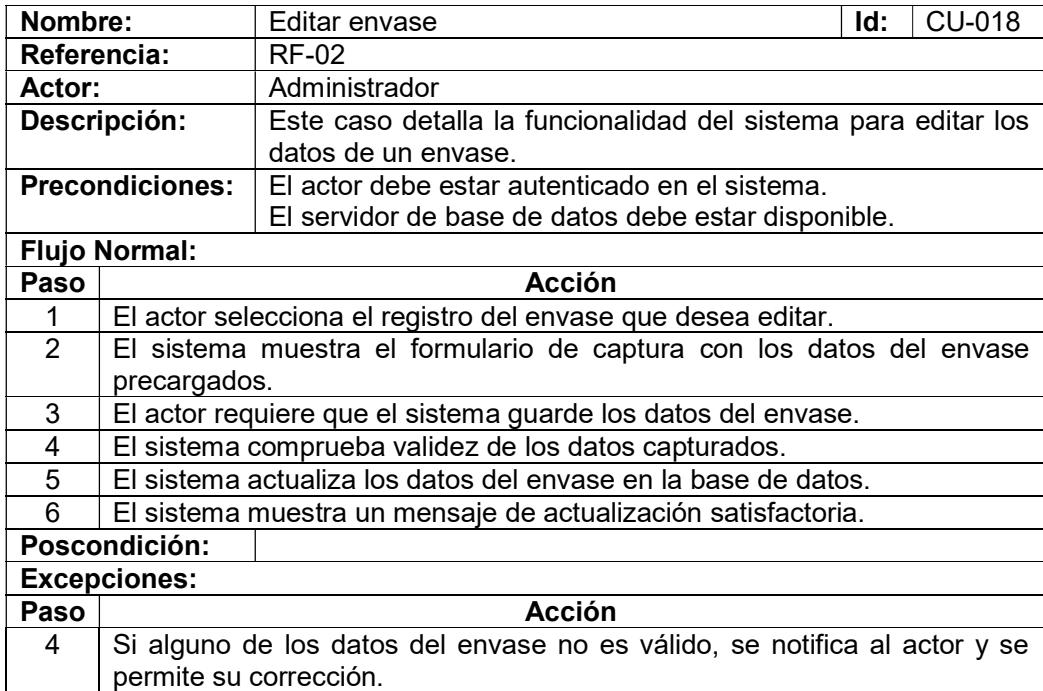

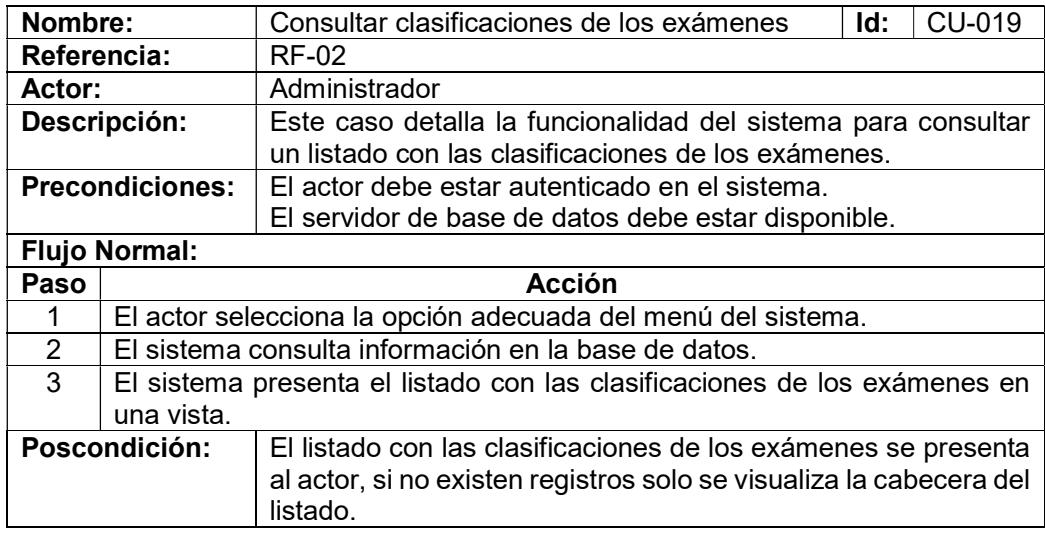

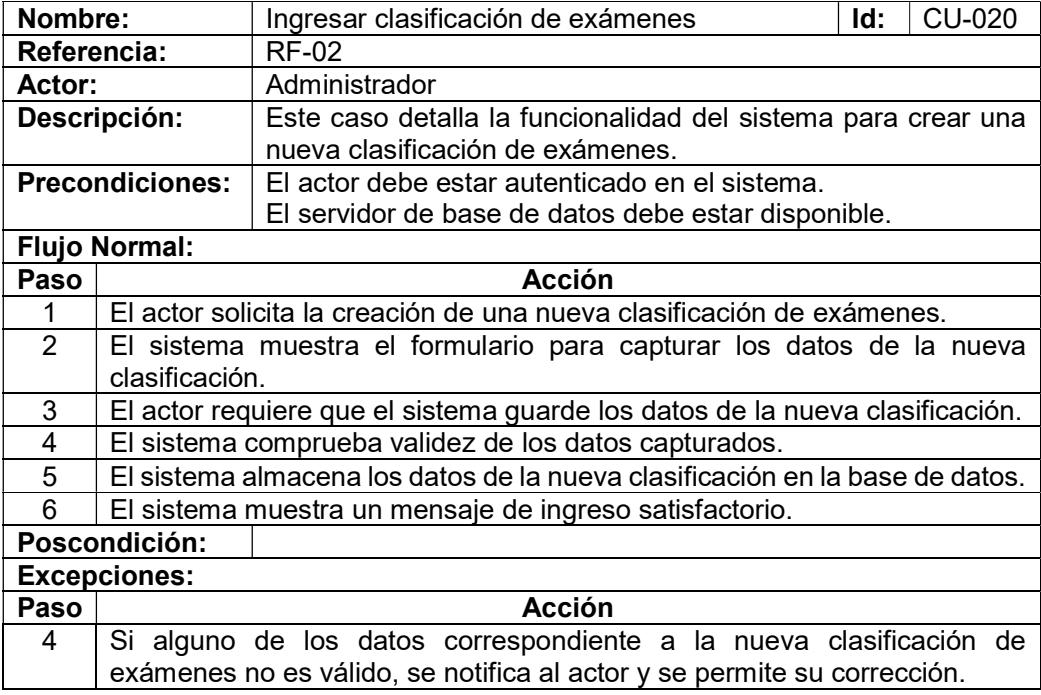
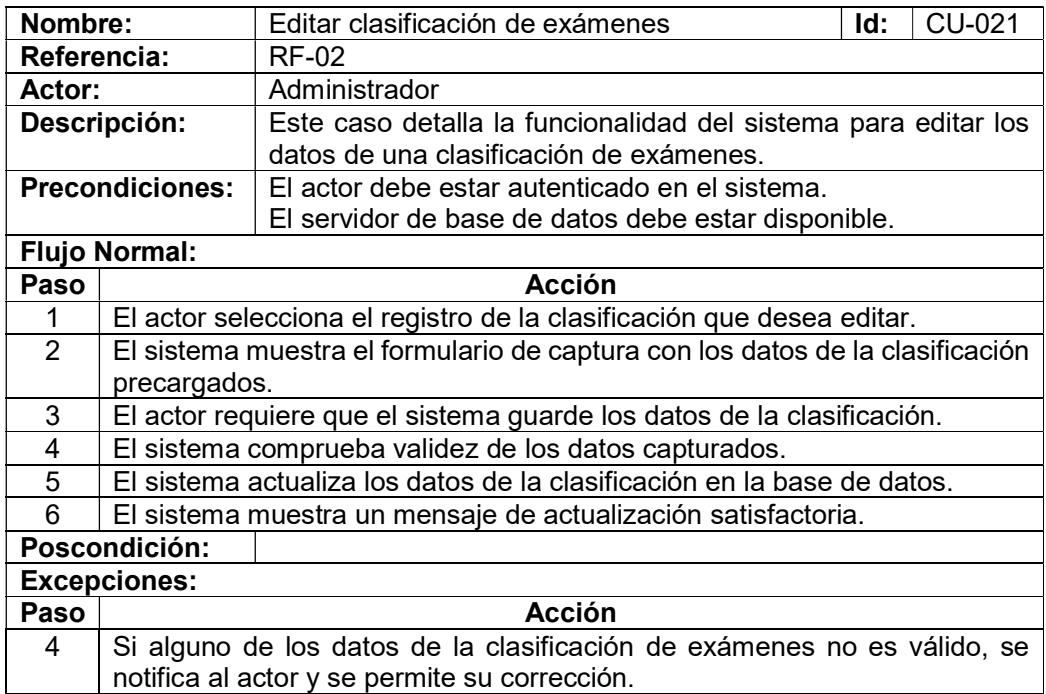

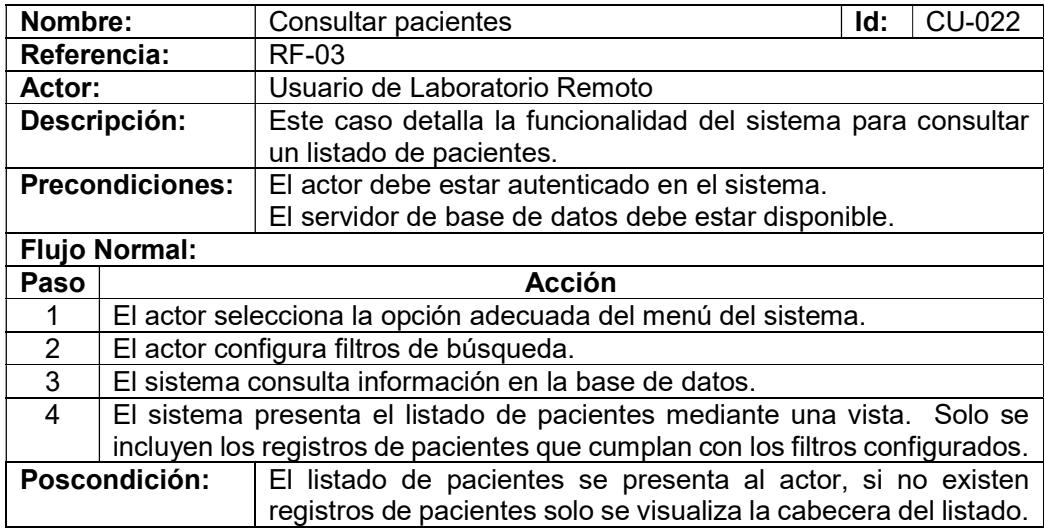

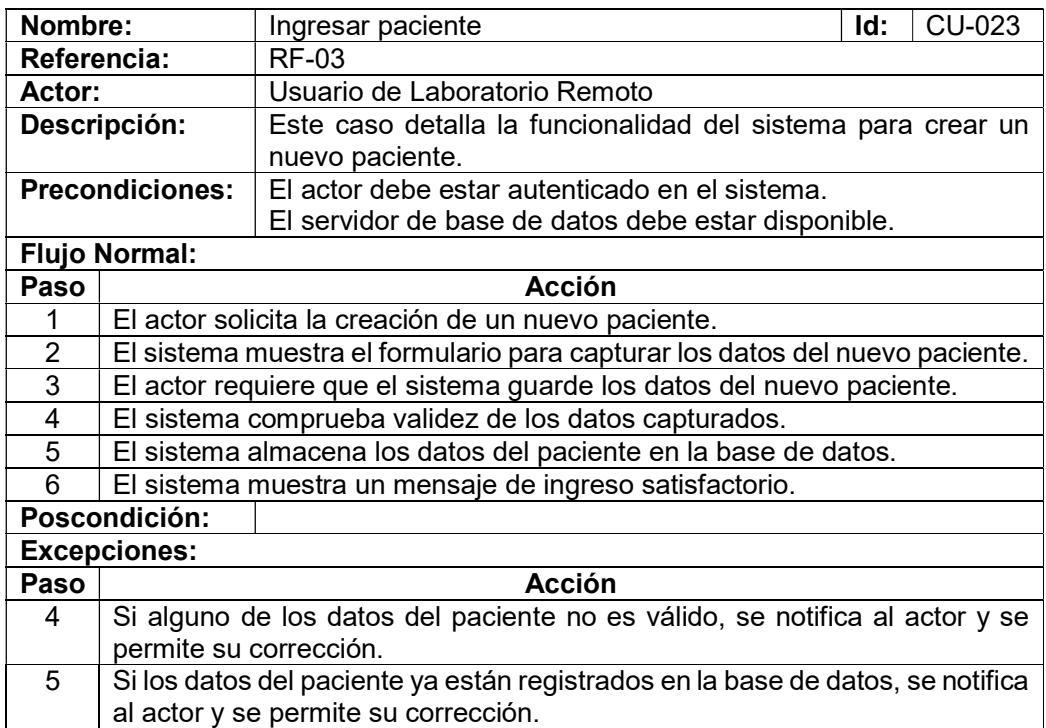

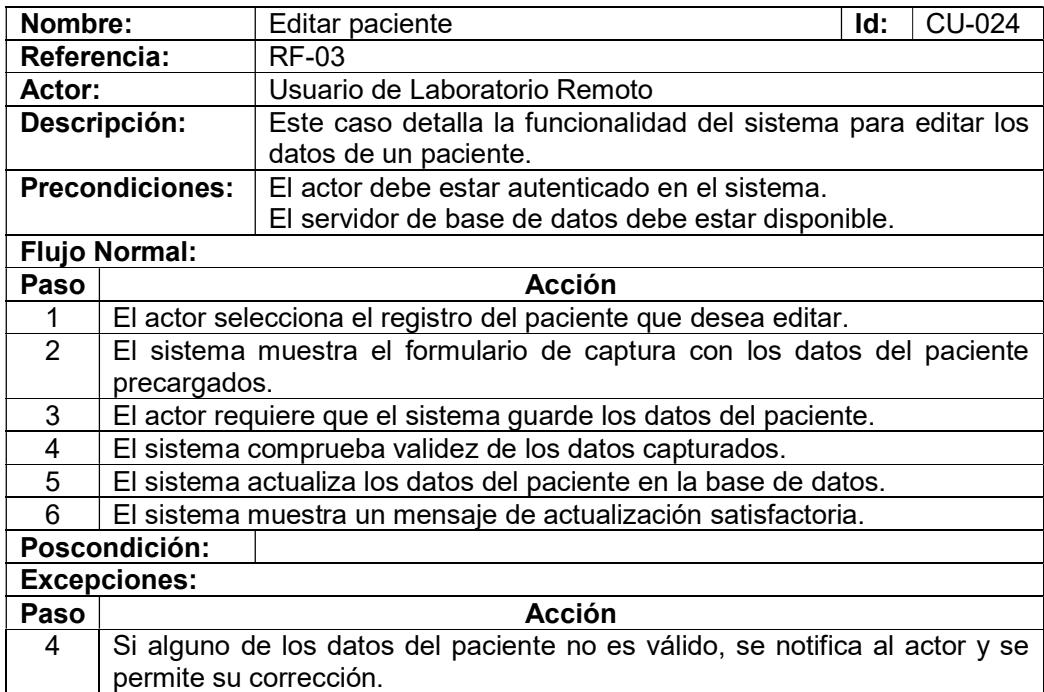

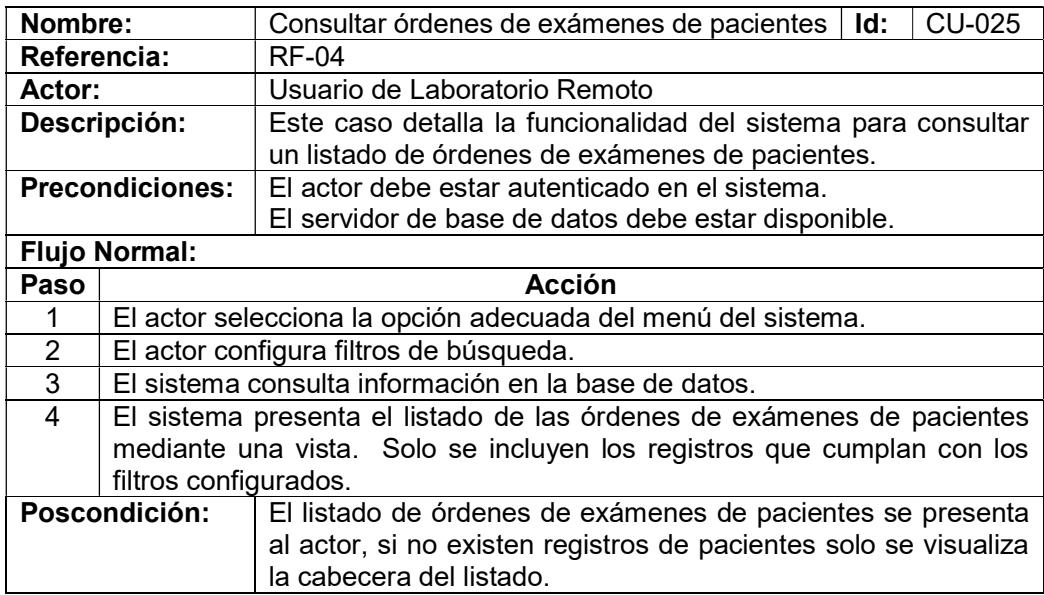

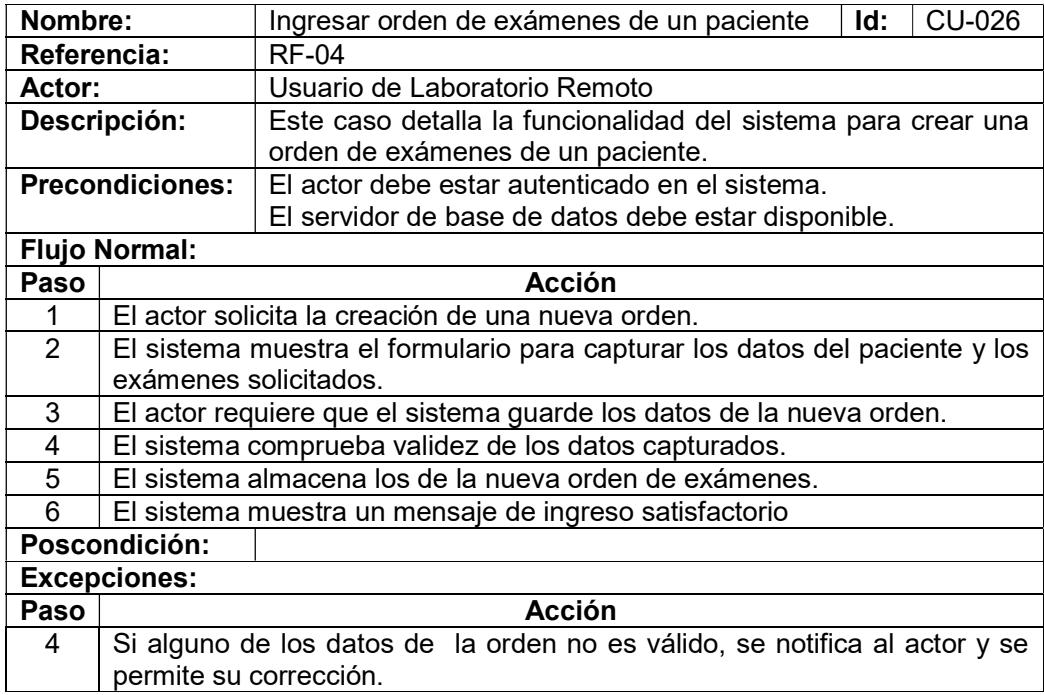

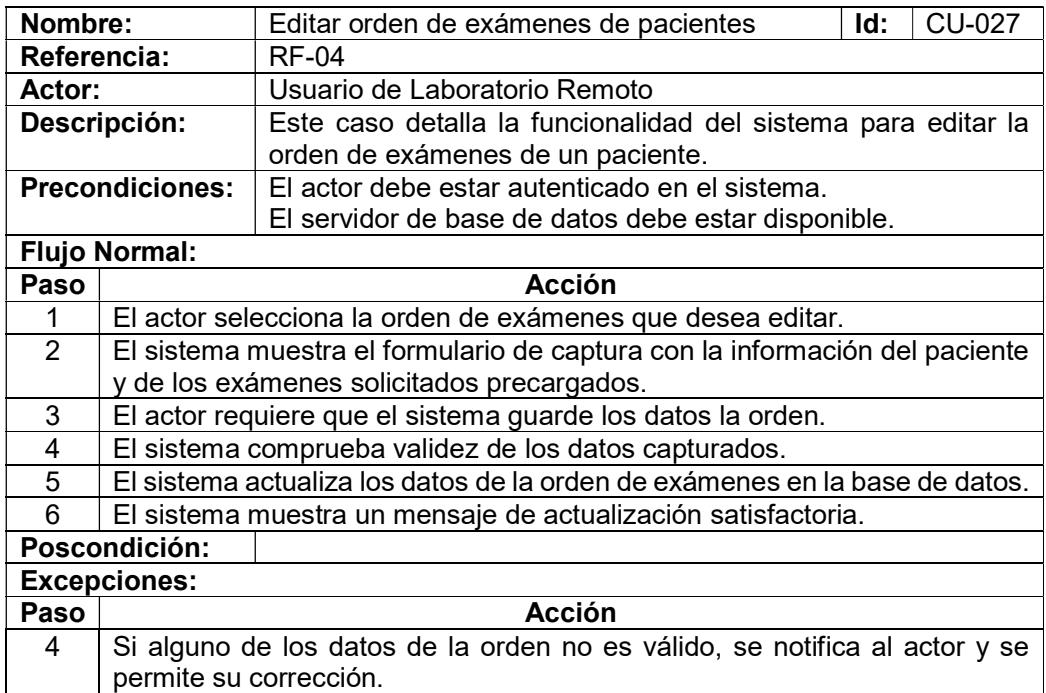

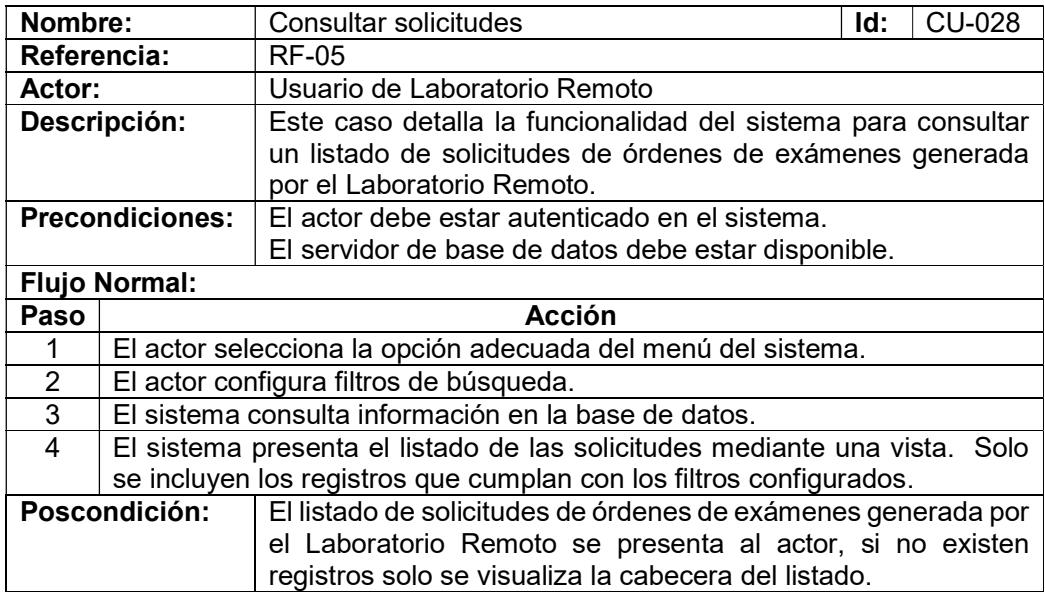

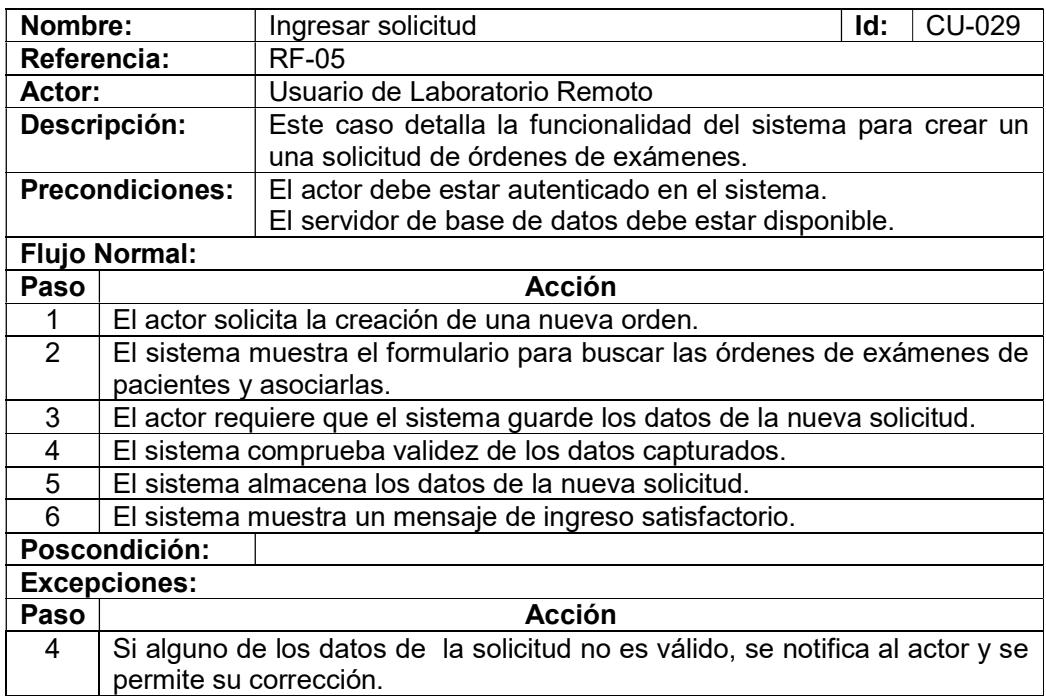

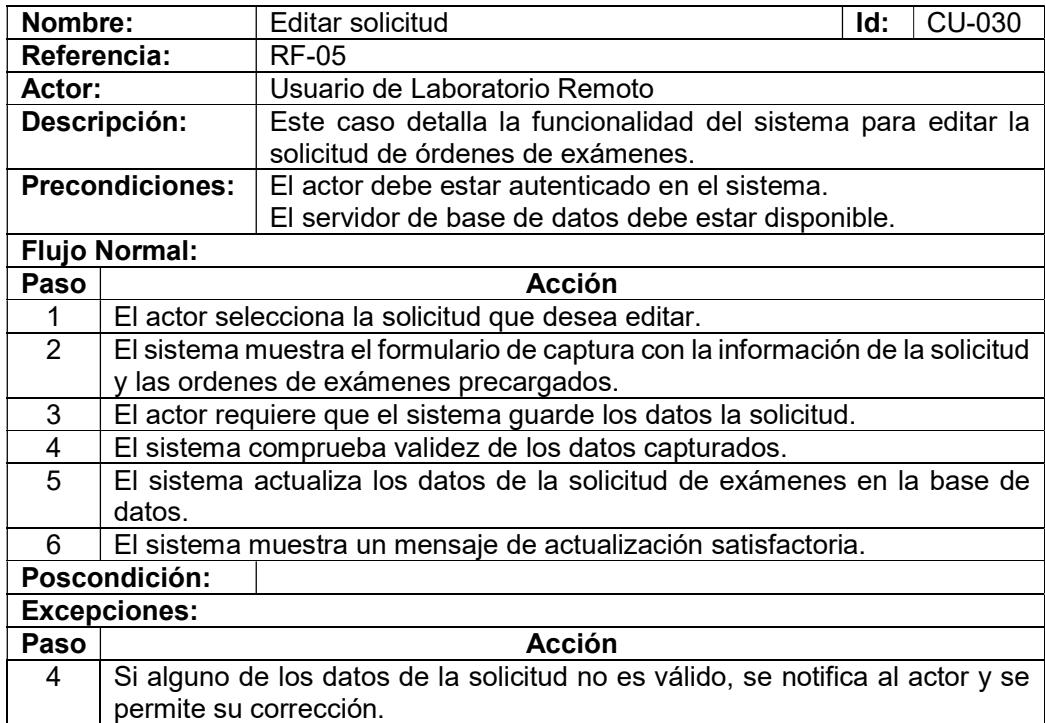

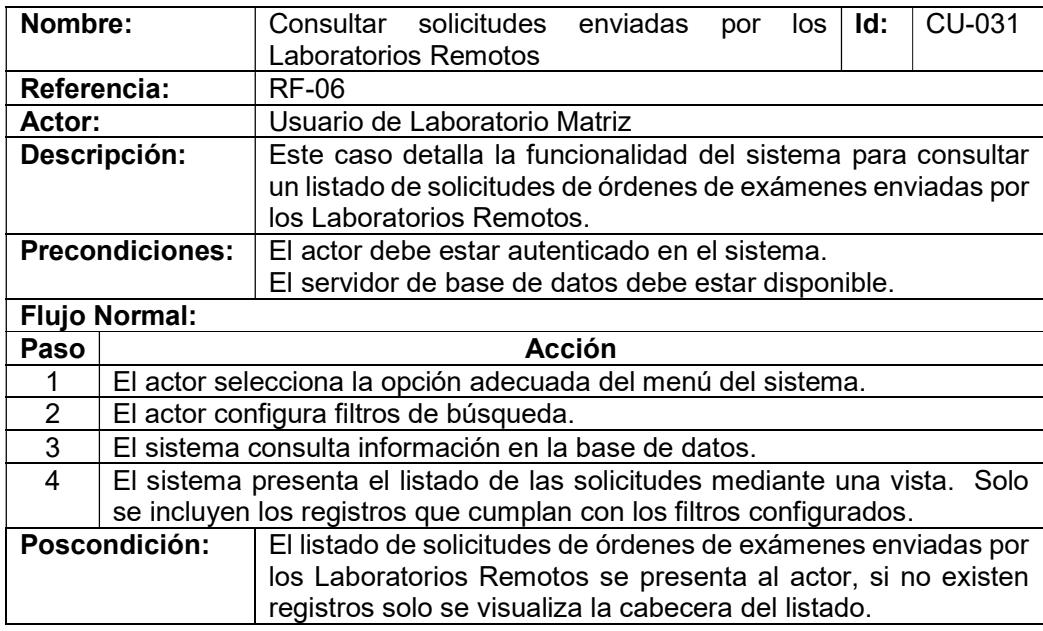

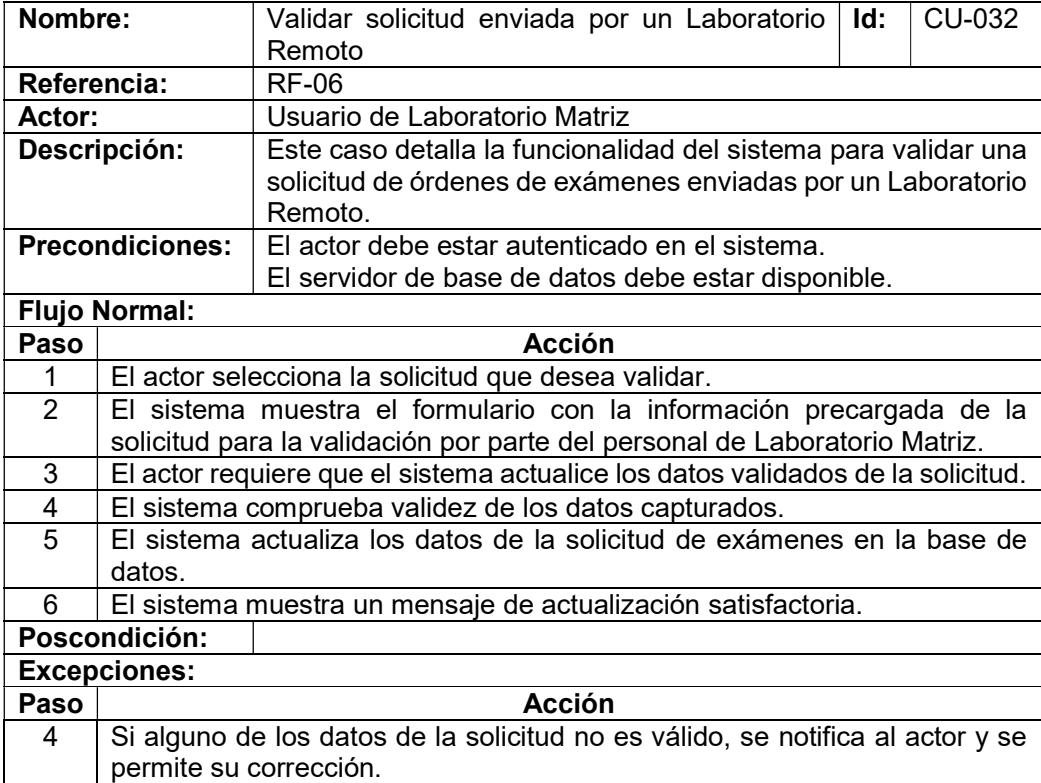

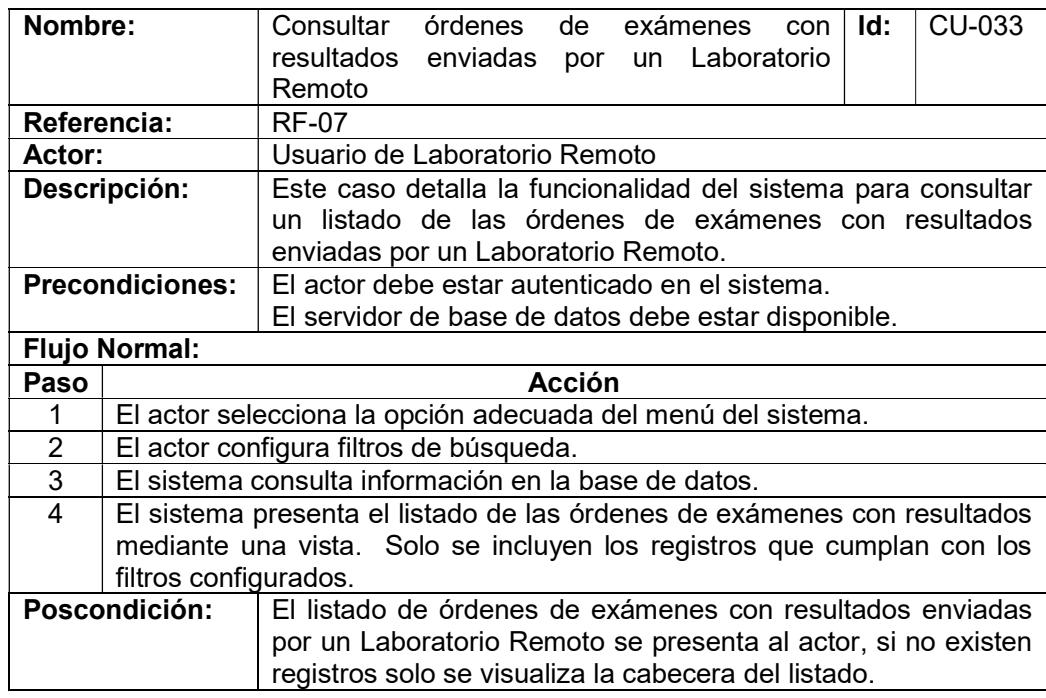

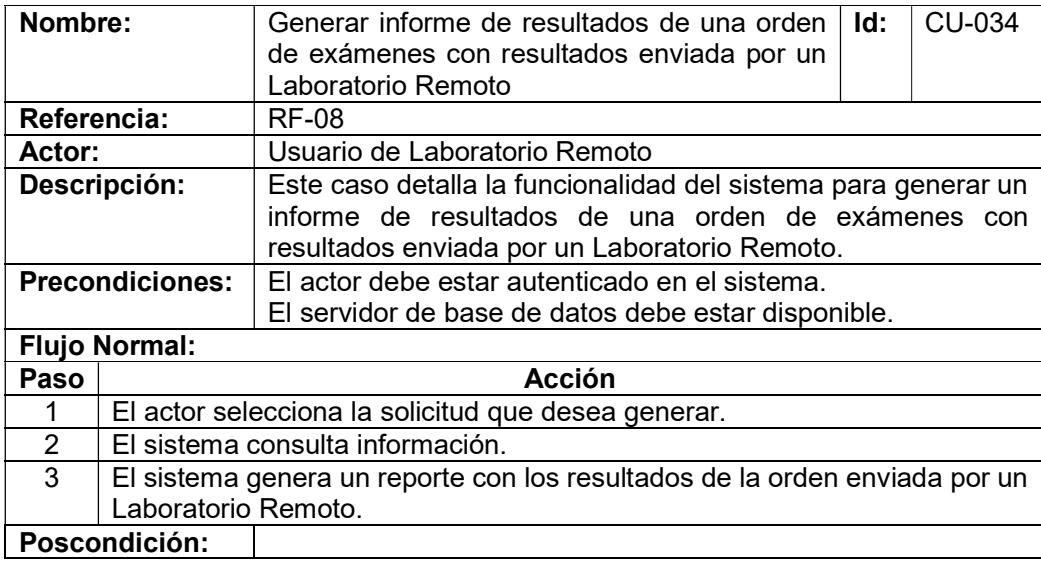

# Apéndice 2: Diagramas de secuencia

#### Ingresar Envases

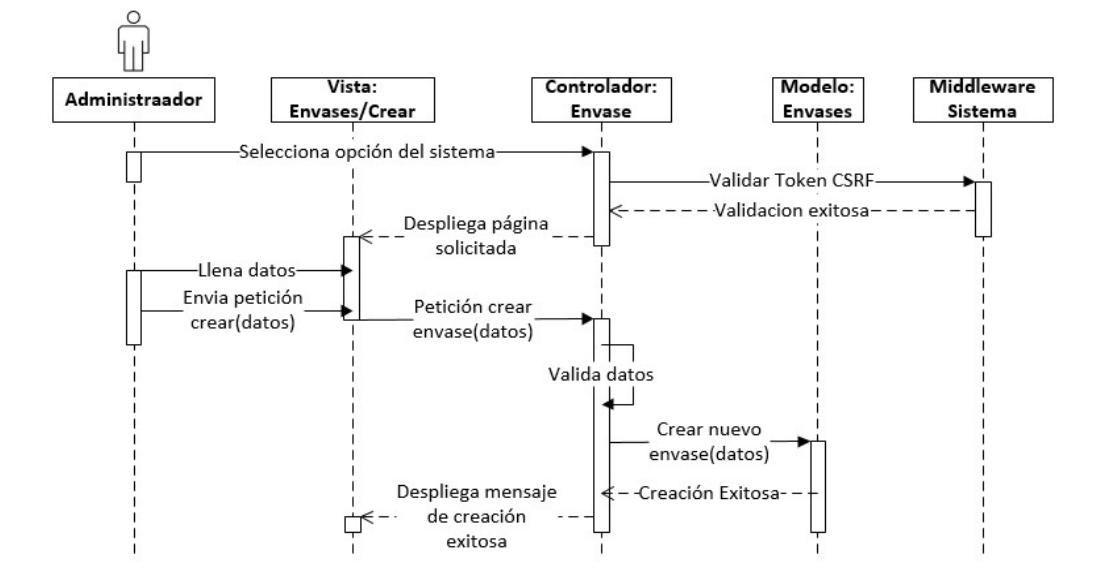

Editar envases

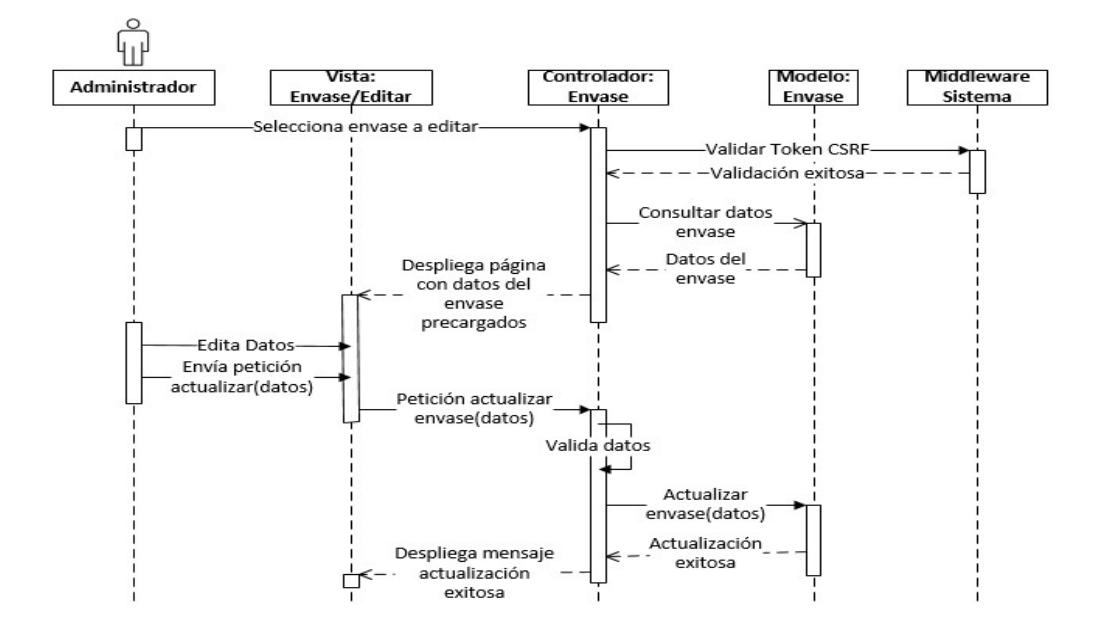

# Listar clasificaciones

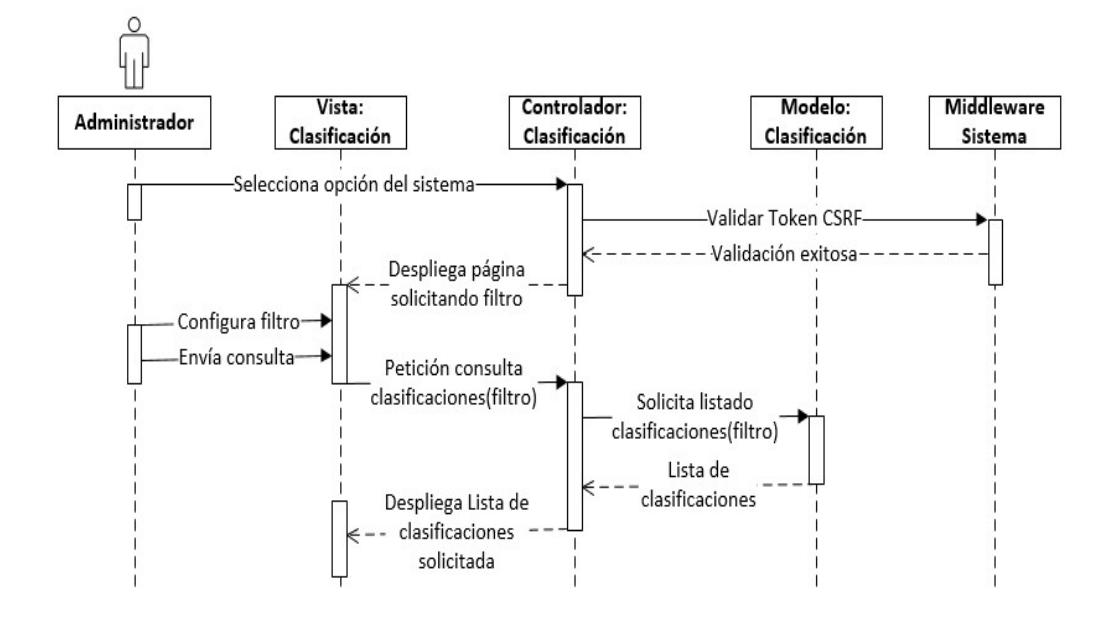

Ingresar clasificaciones

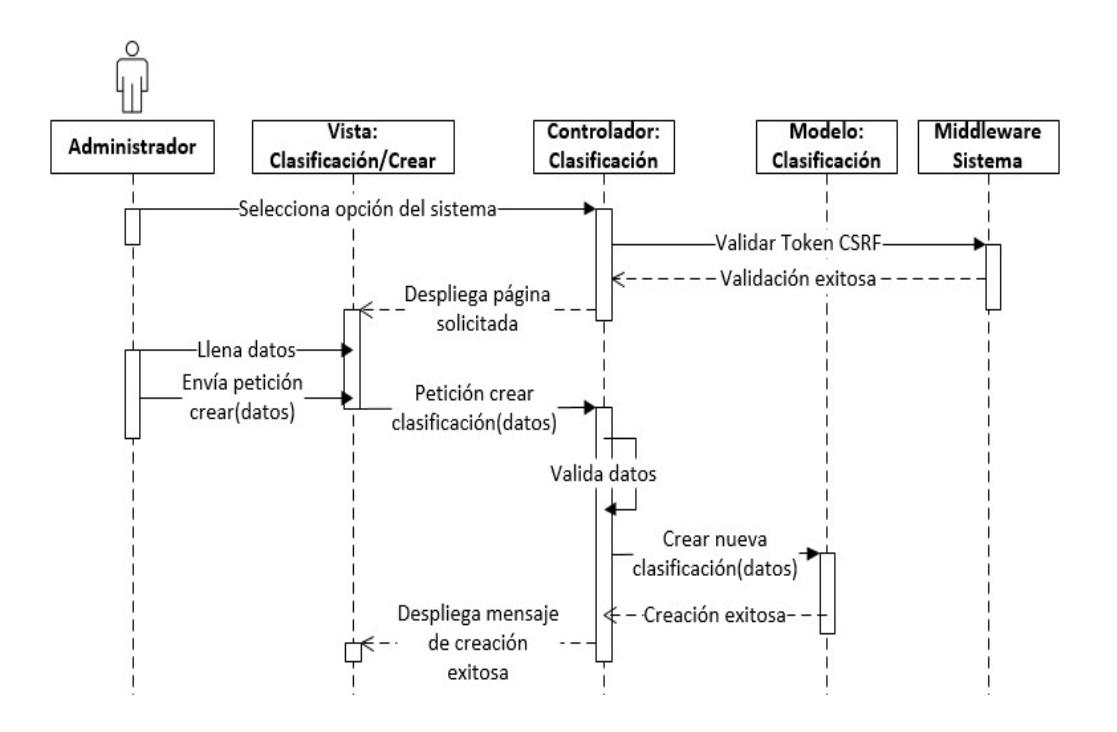

# Editar clasificaciones

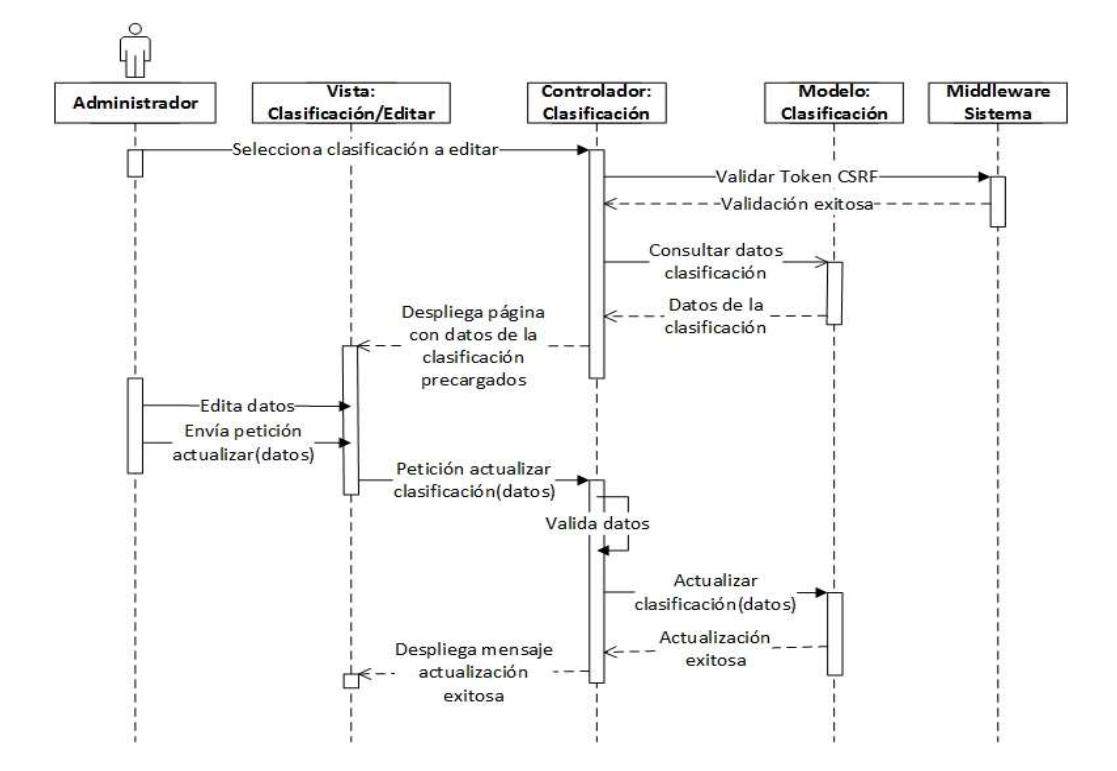

Listar ciudades

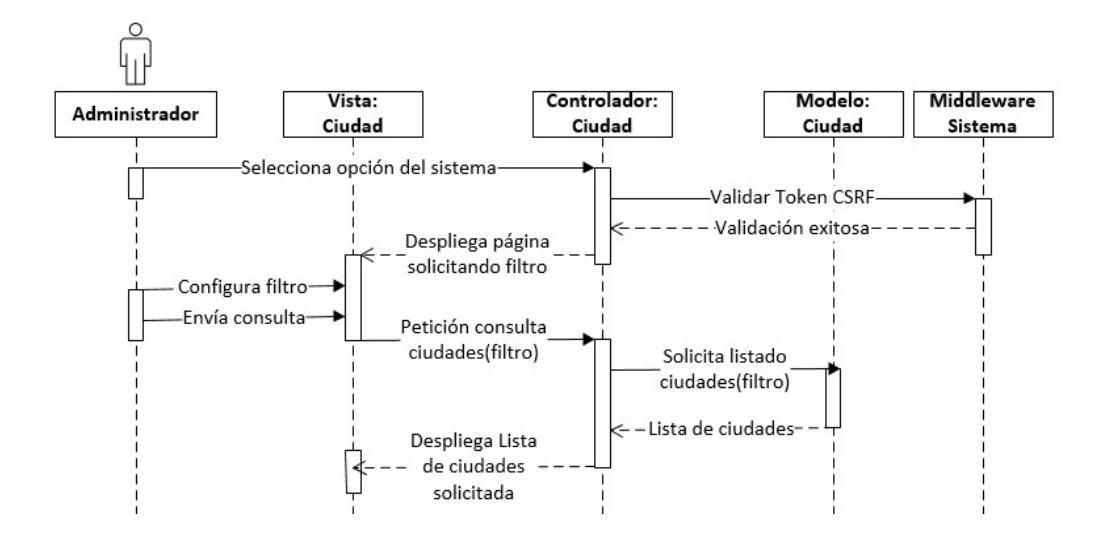

# Crear ciudad

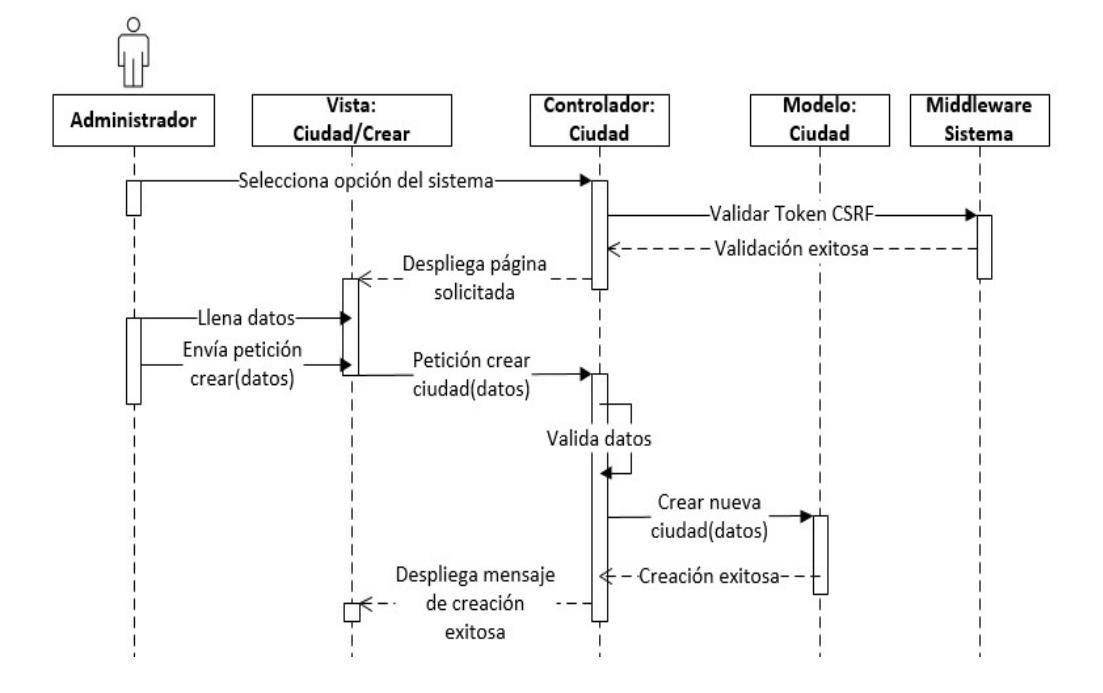

Editar ciudad

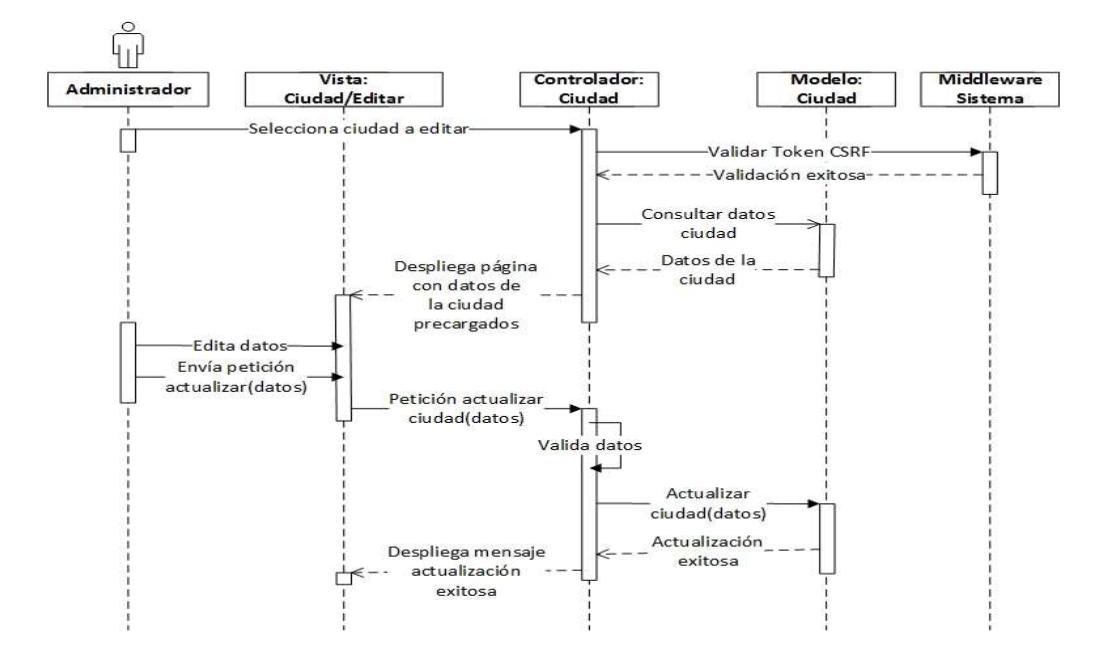

# Listar tipo de muestra

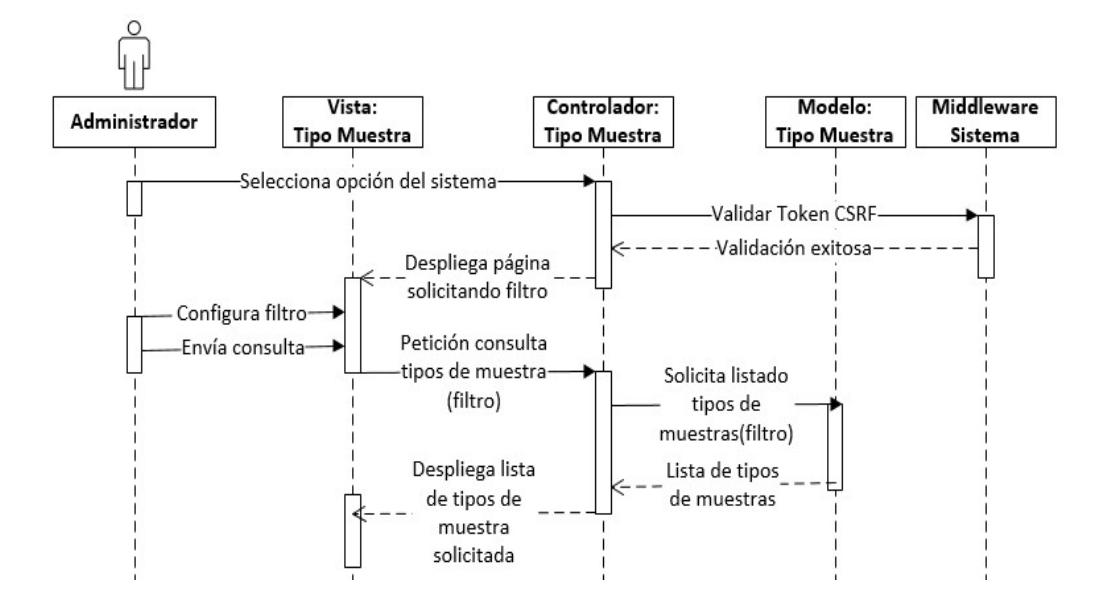

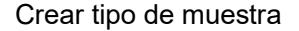

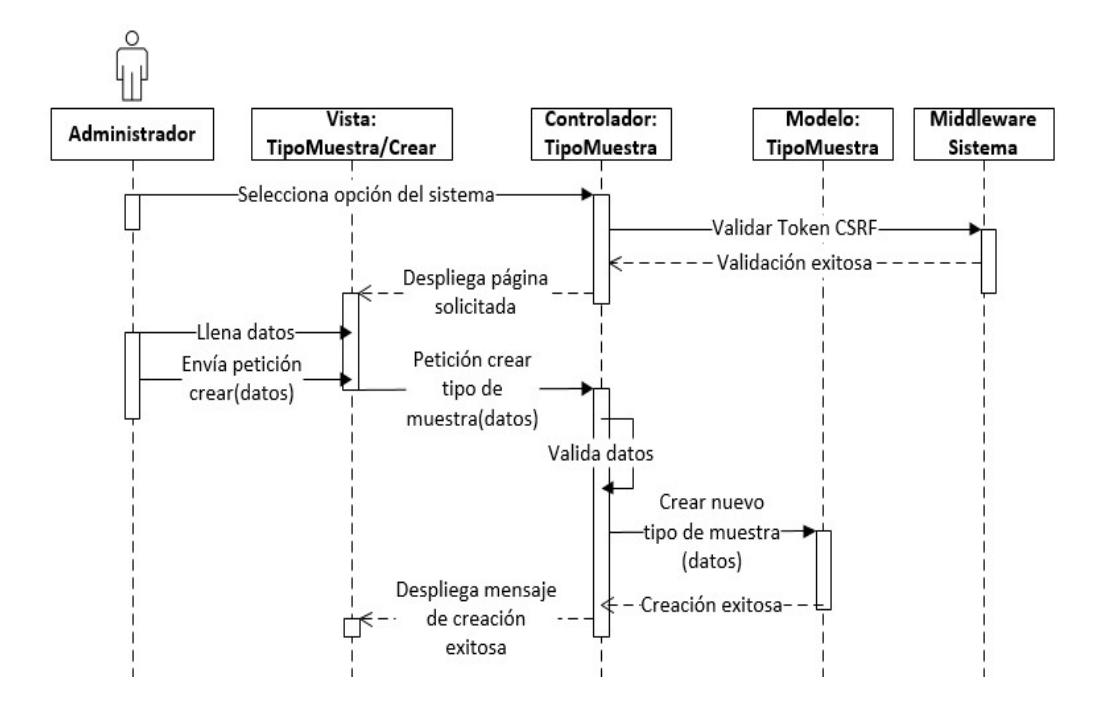

# Editar tipo de muestra

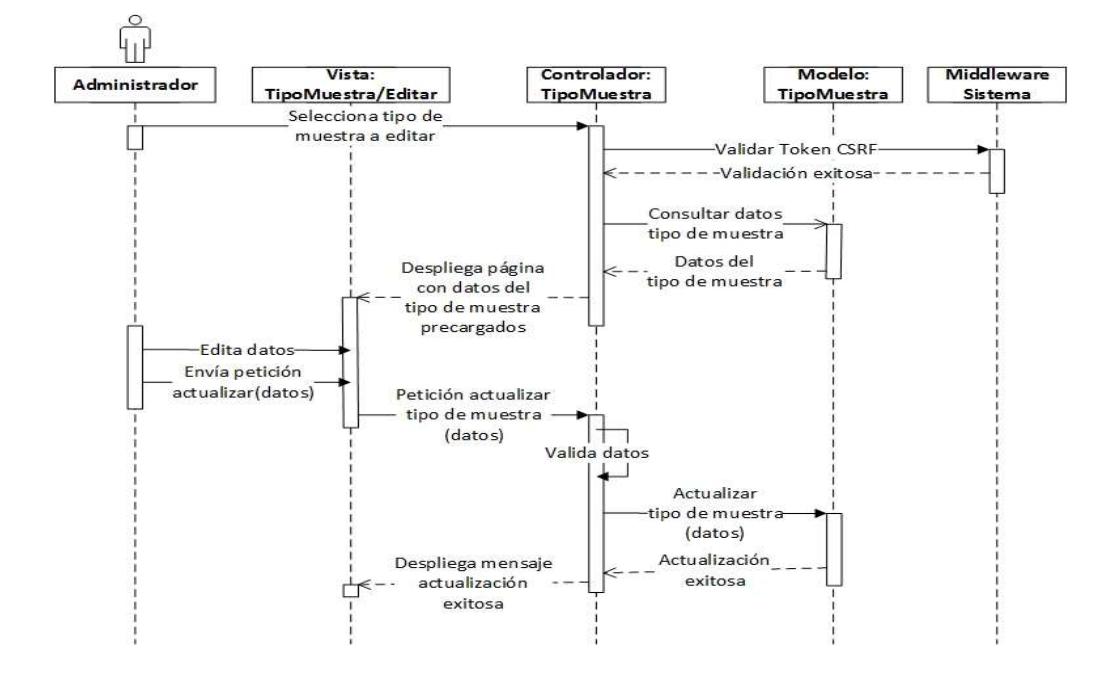

Listar examen

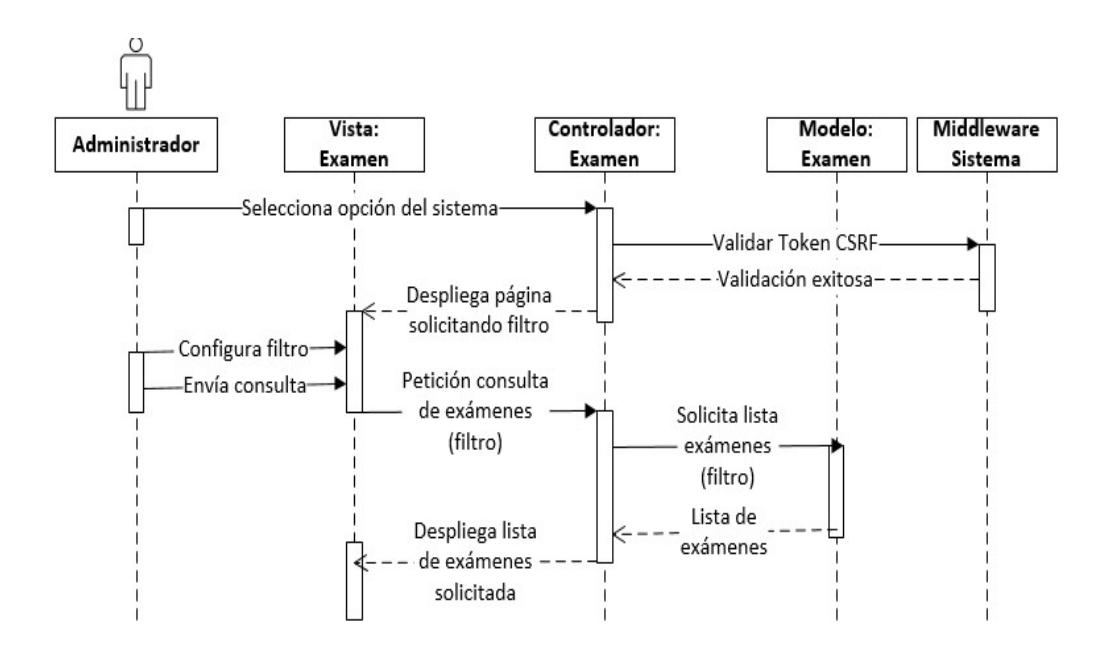

#### Crear examen

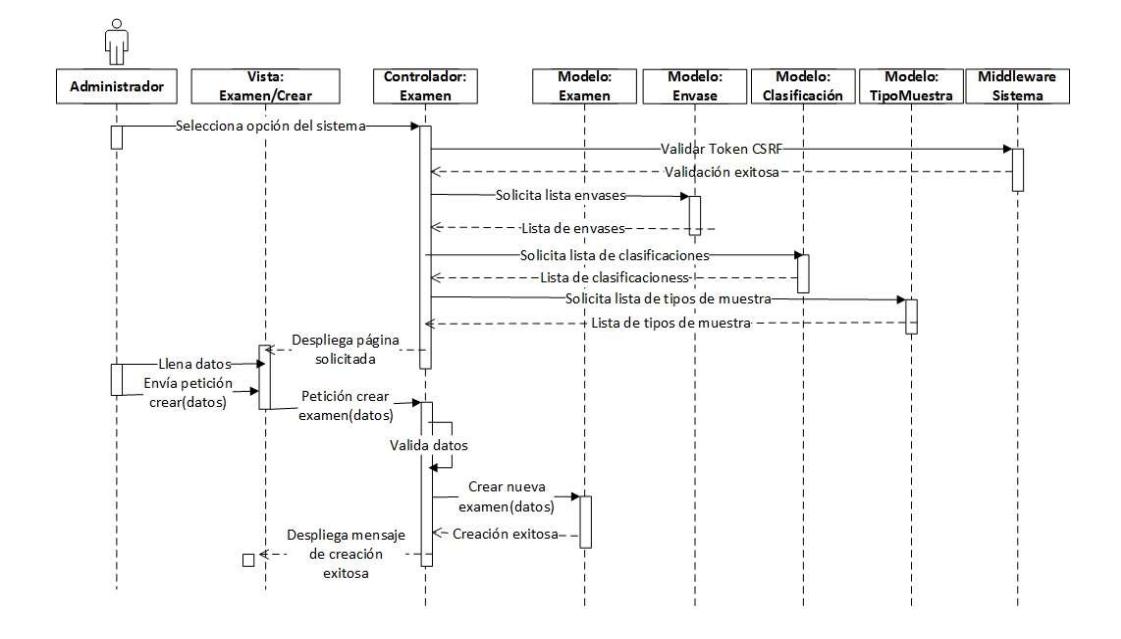

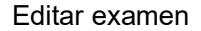

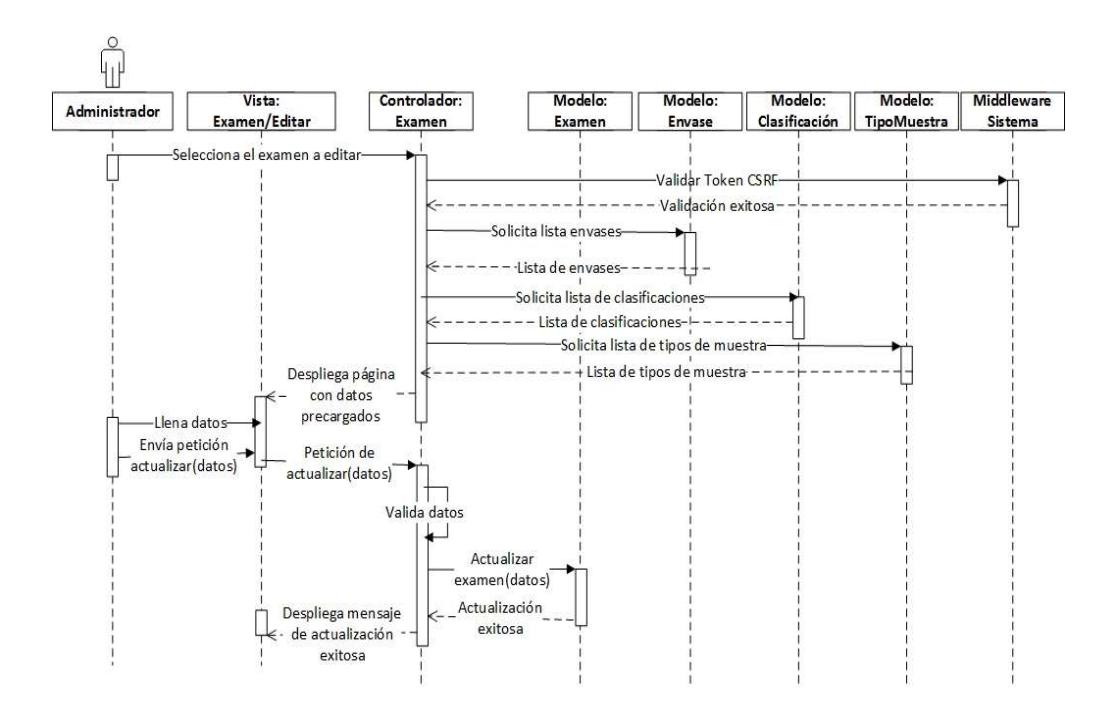

# Listar laboratorios

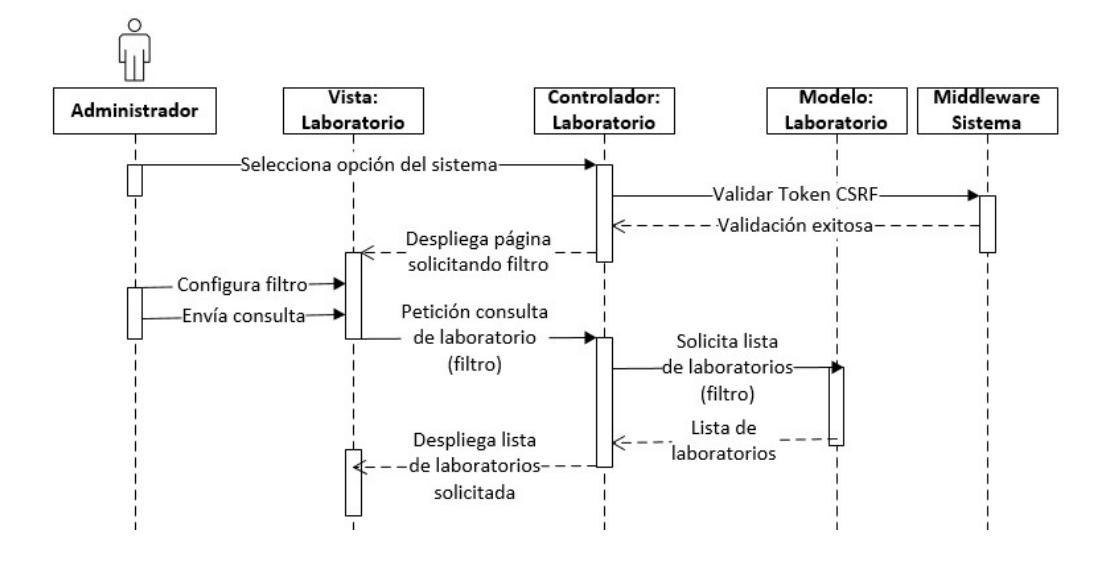

Crear laboratorio

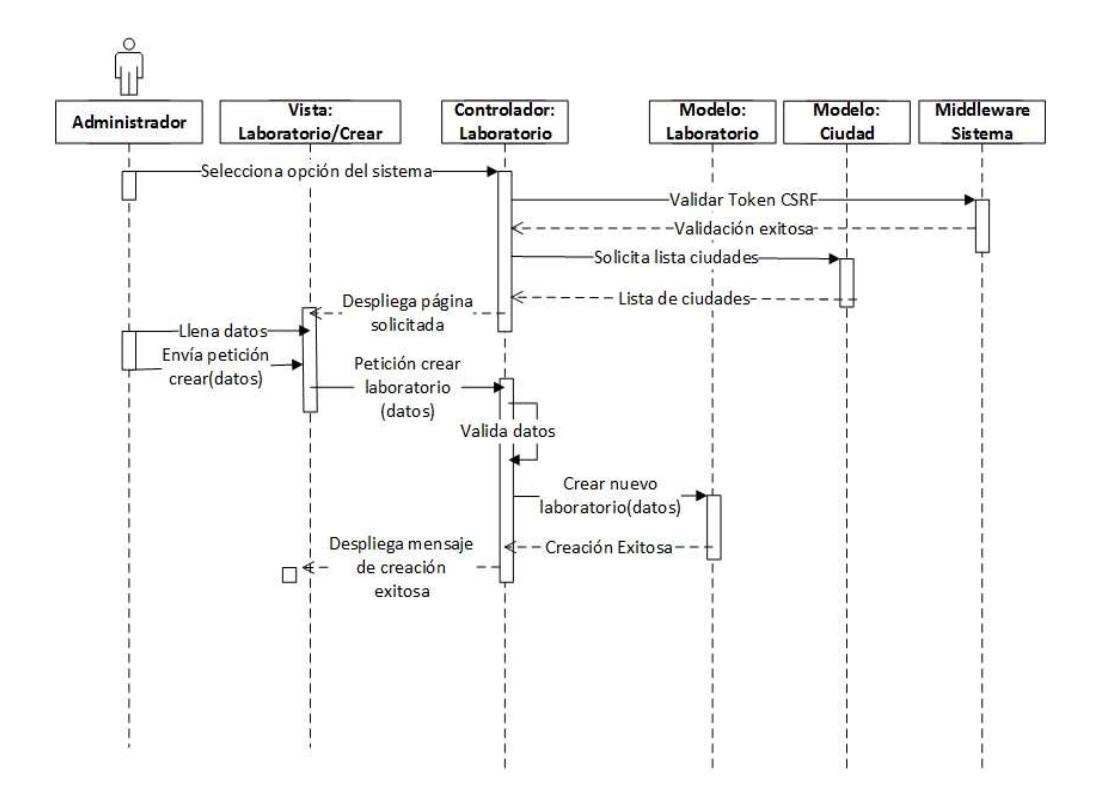

# Editar laboratorio

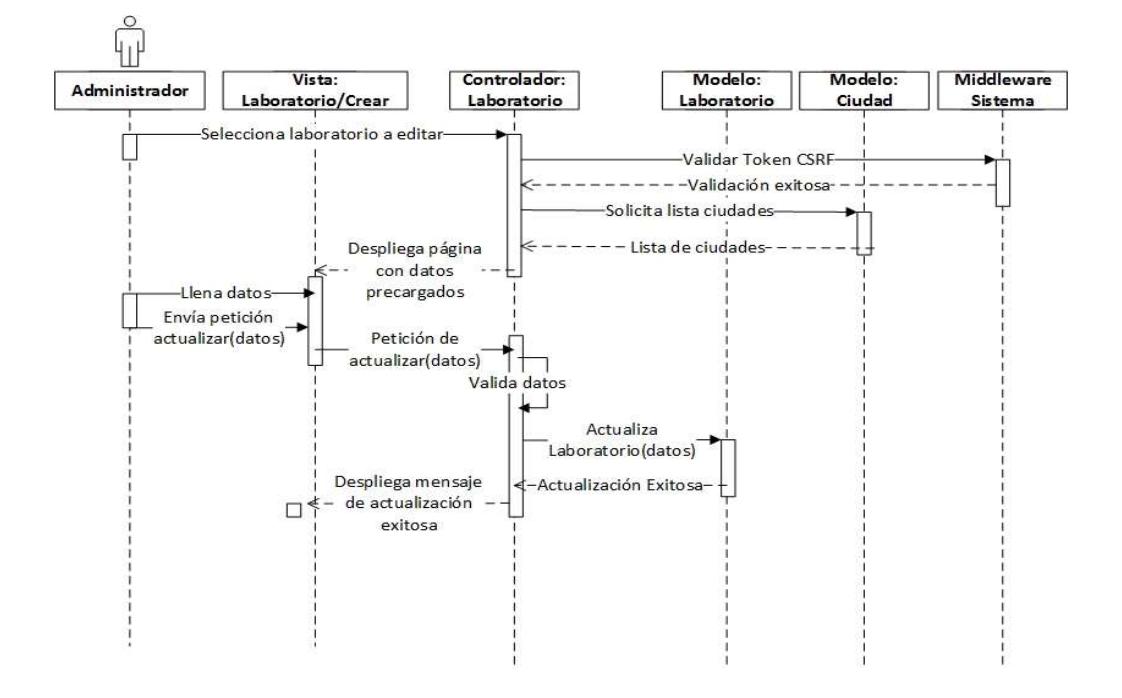

Listar pacientes

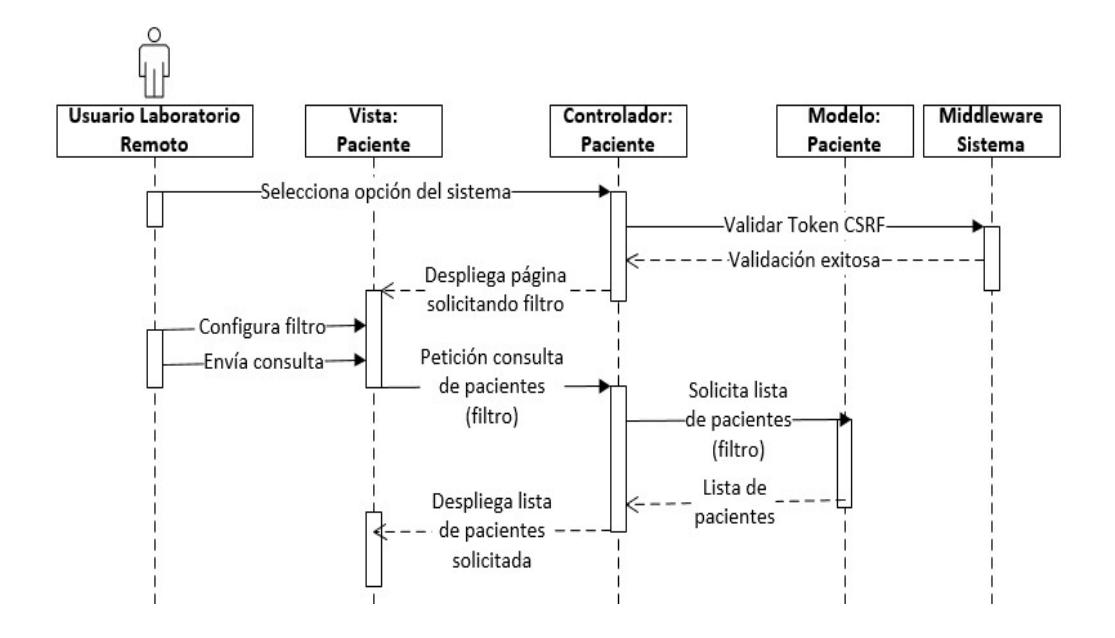

# Crear paciente

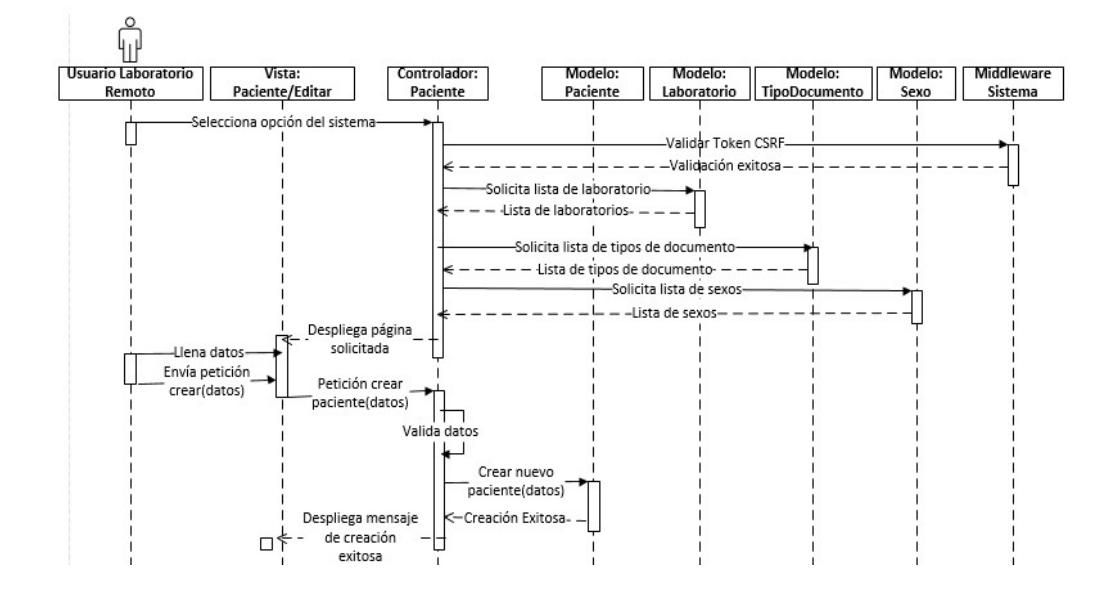

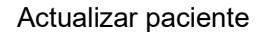

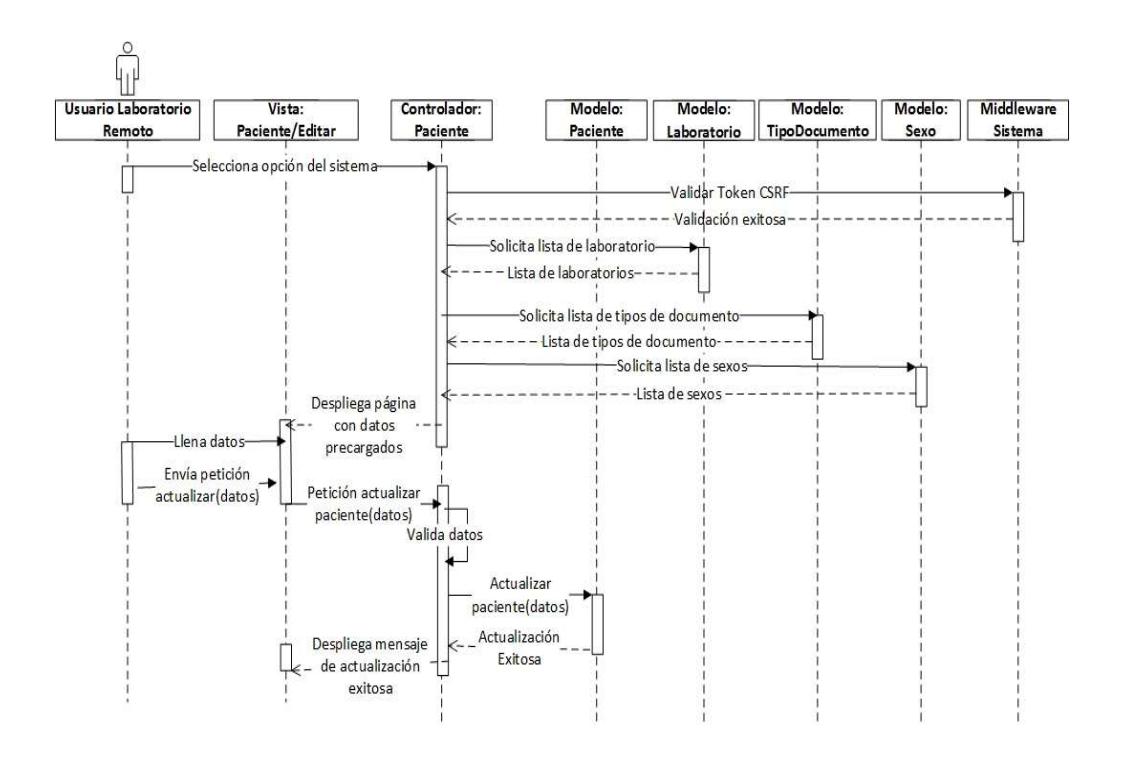

# Listar usuarios

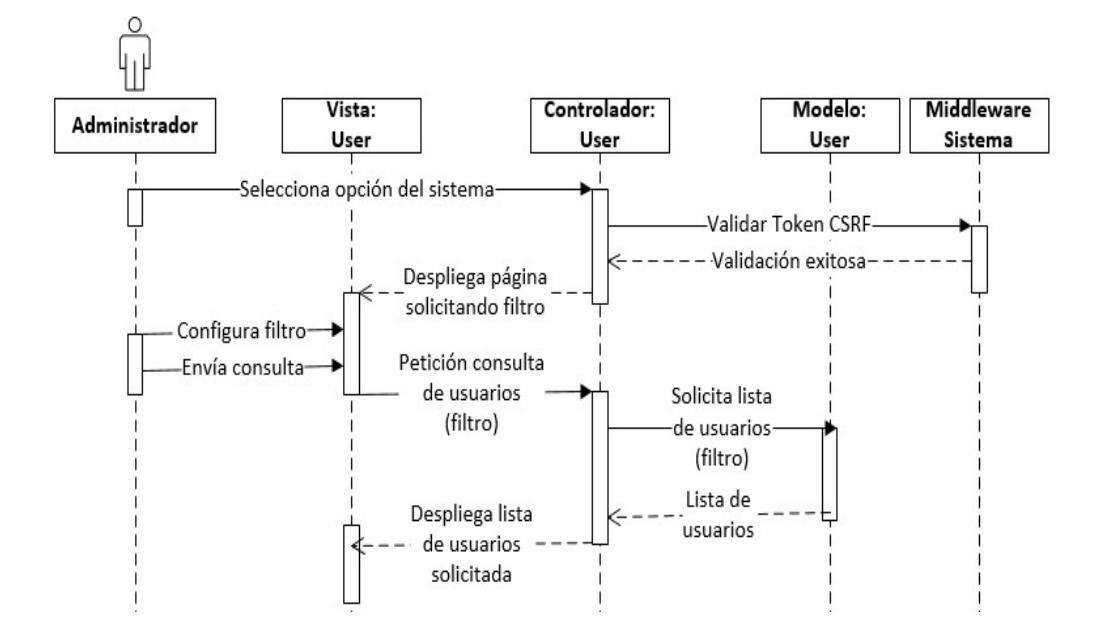

Crear usuario

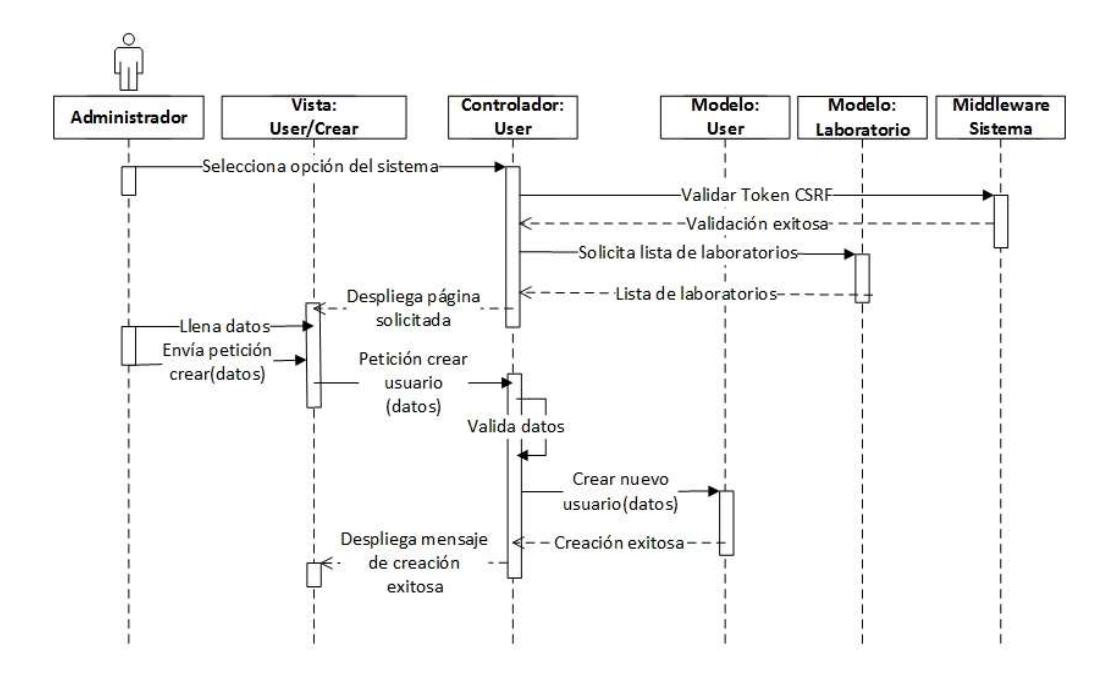

# Editar usuario

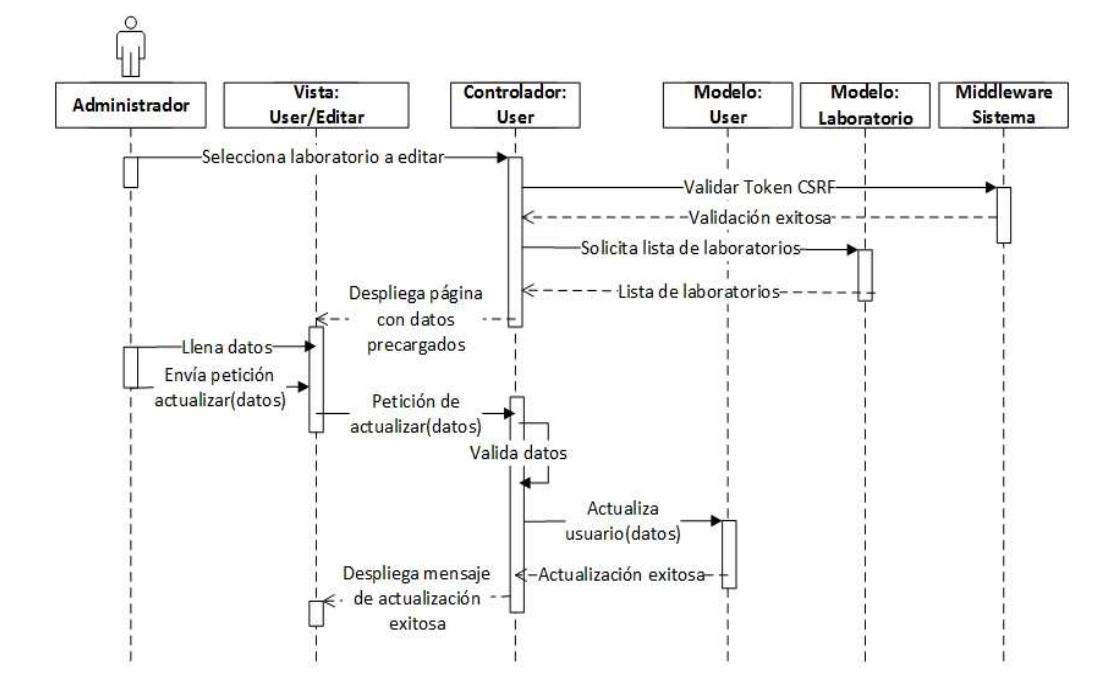

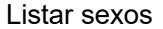

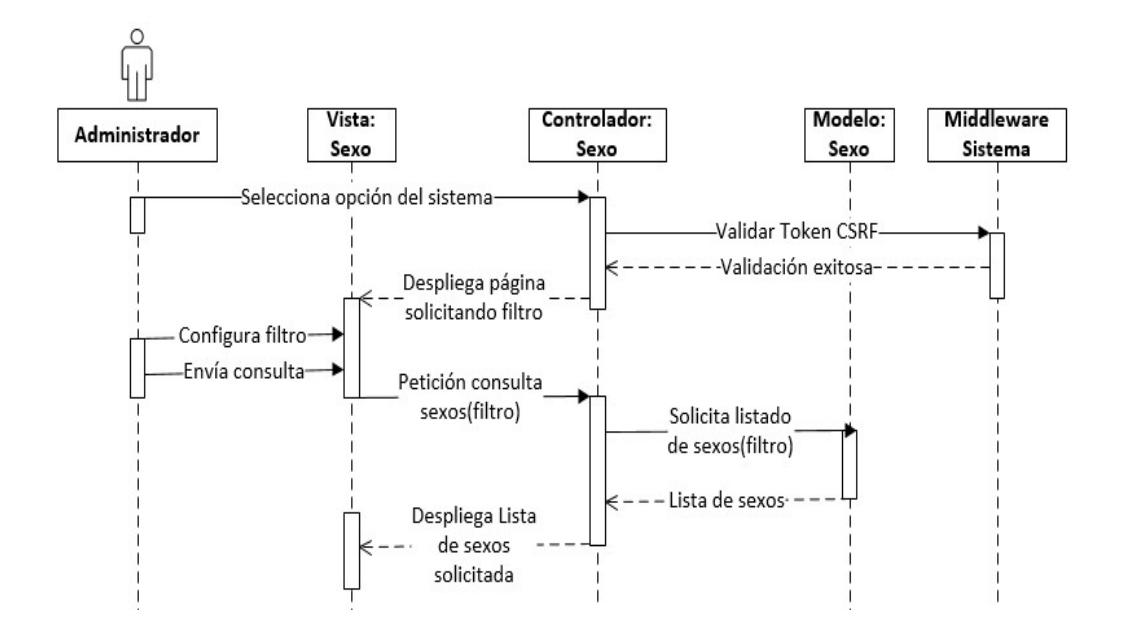

#### Crear sexo

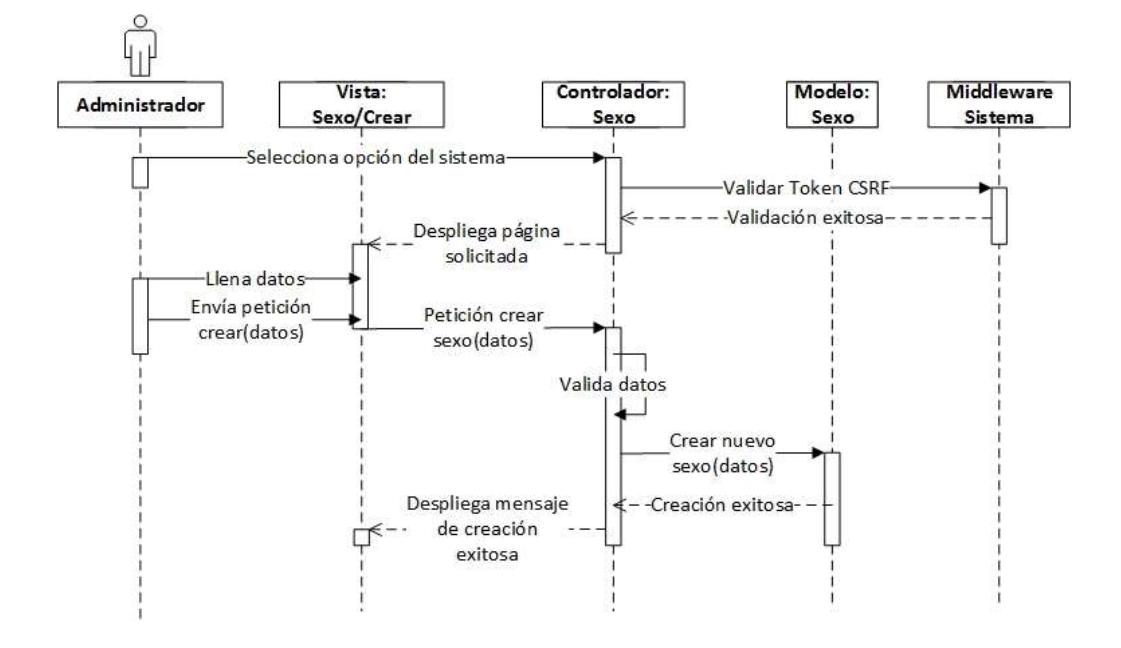

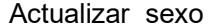

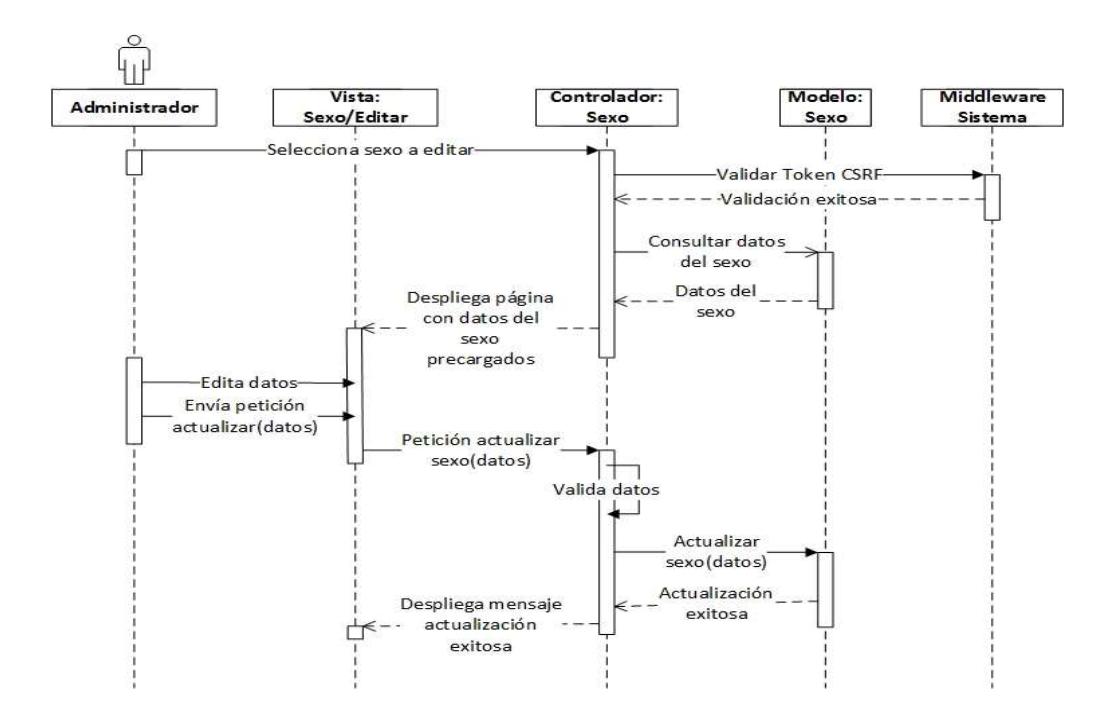

# Listar tipos de documento

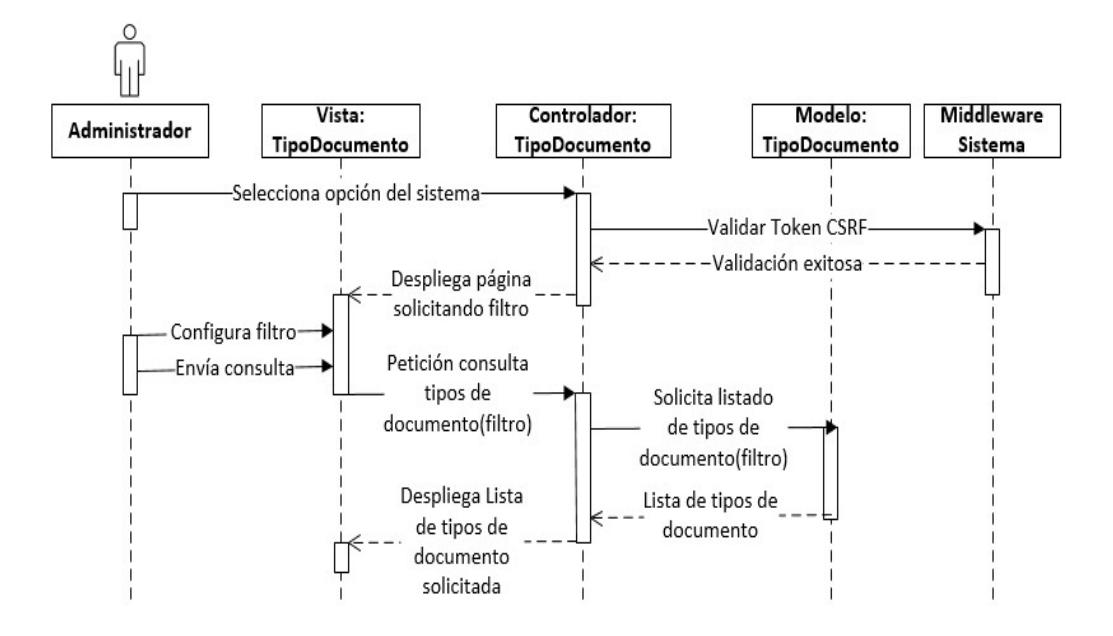

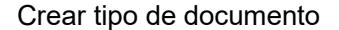

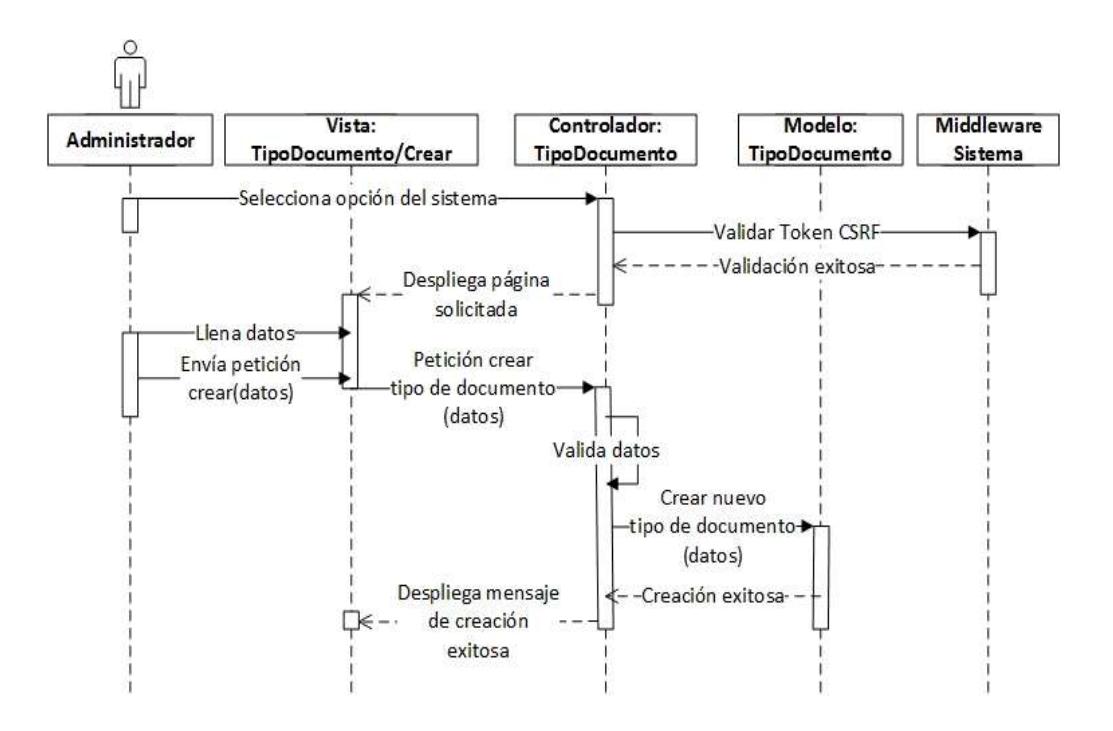

# Editar tipo de documento

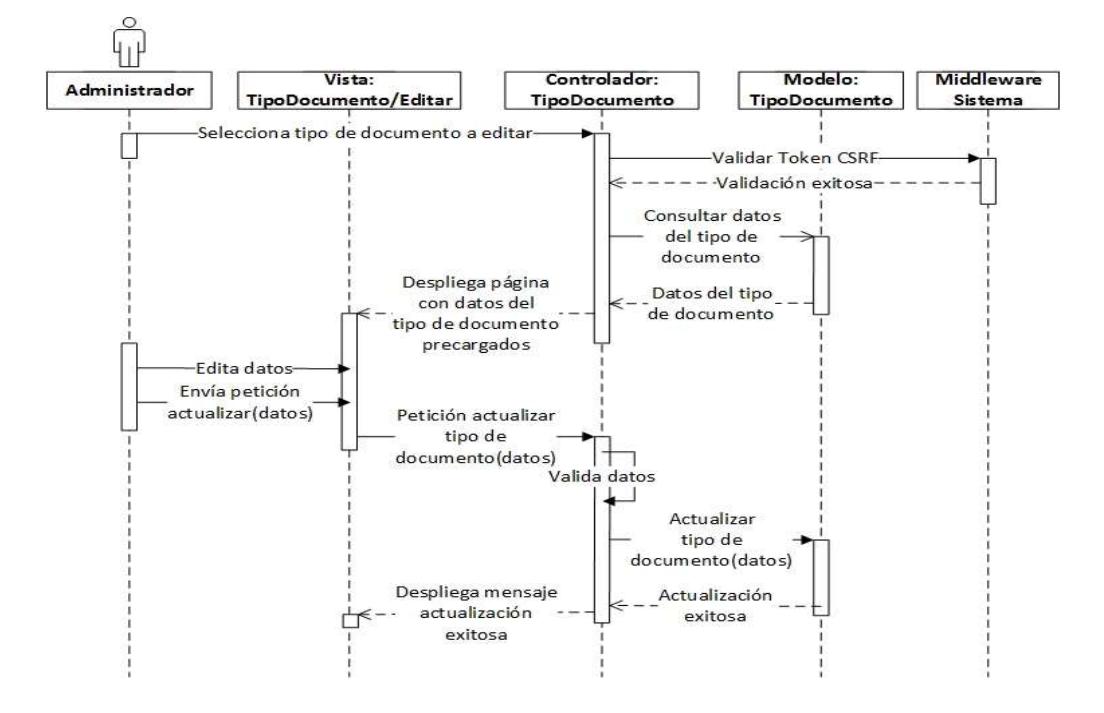

Listar Órdenes

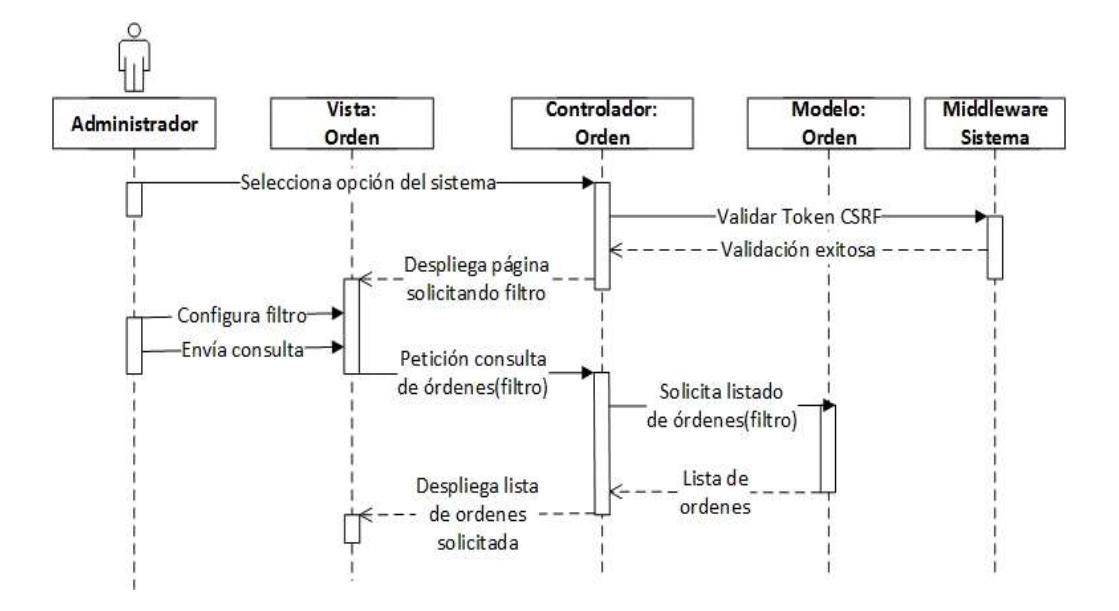

# Crear Orden

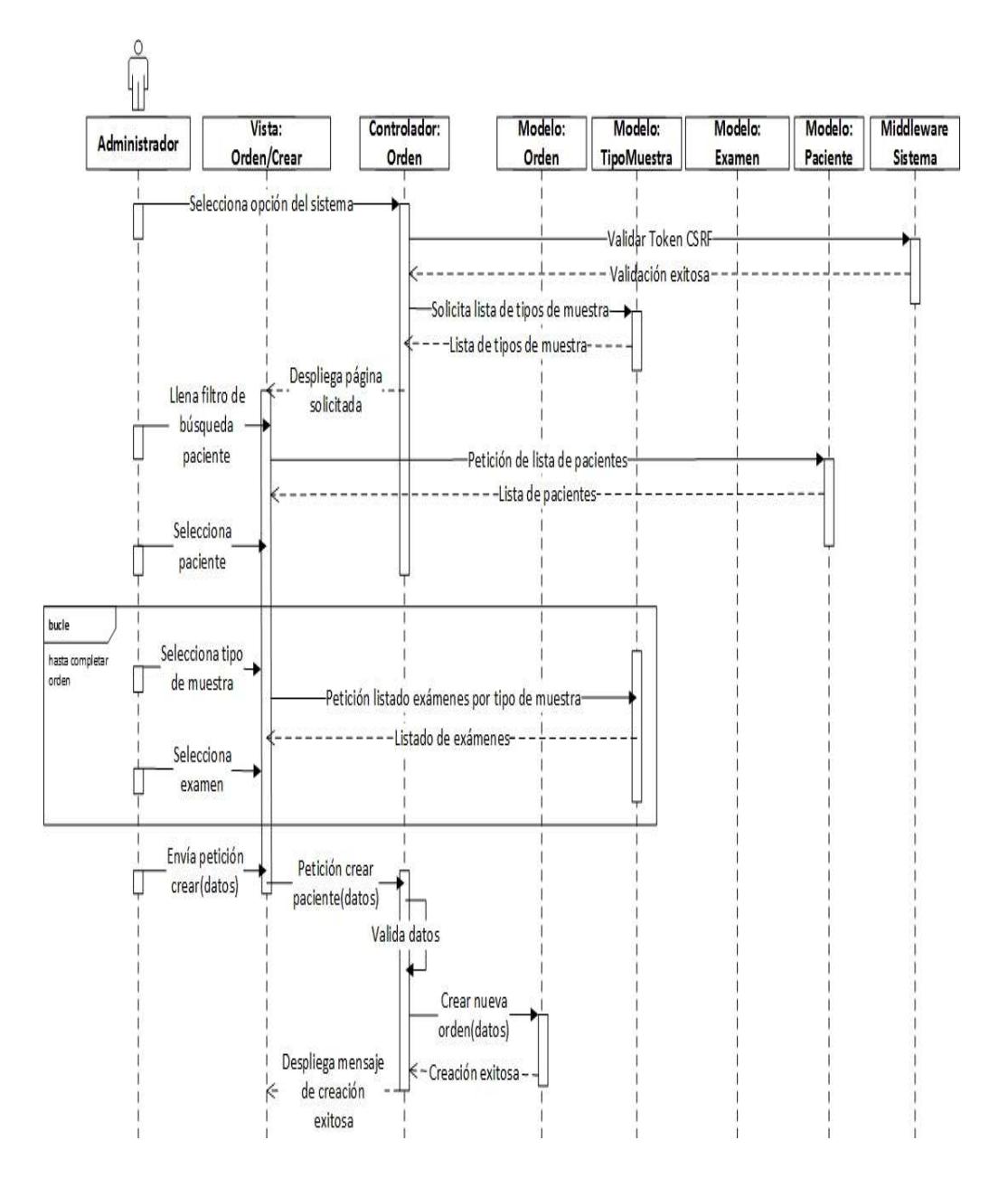

# Editar orden

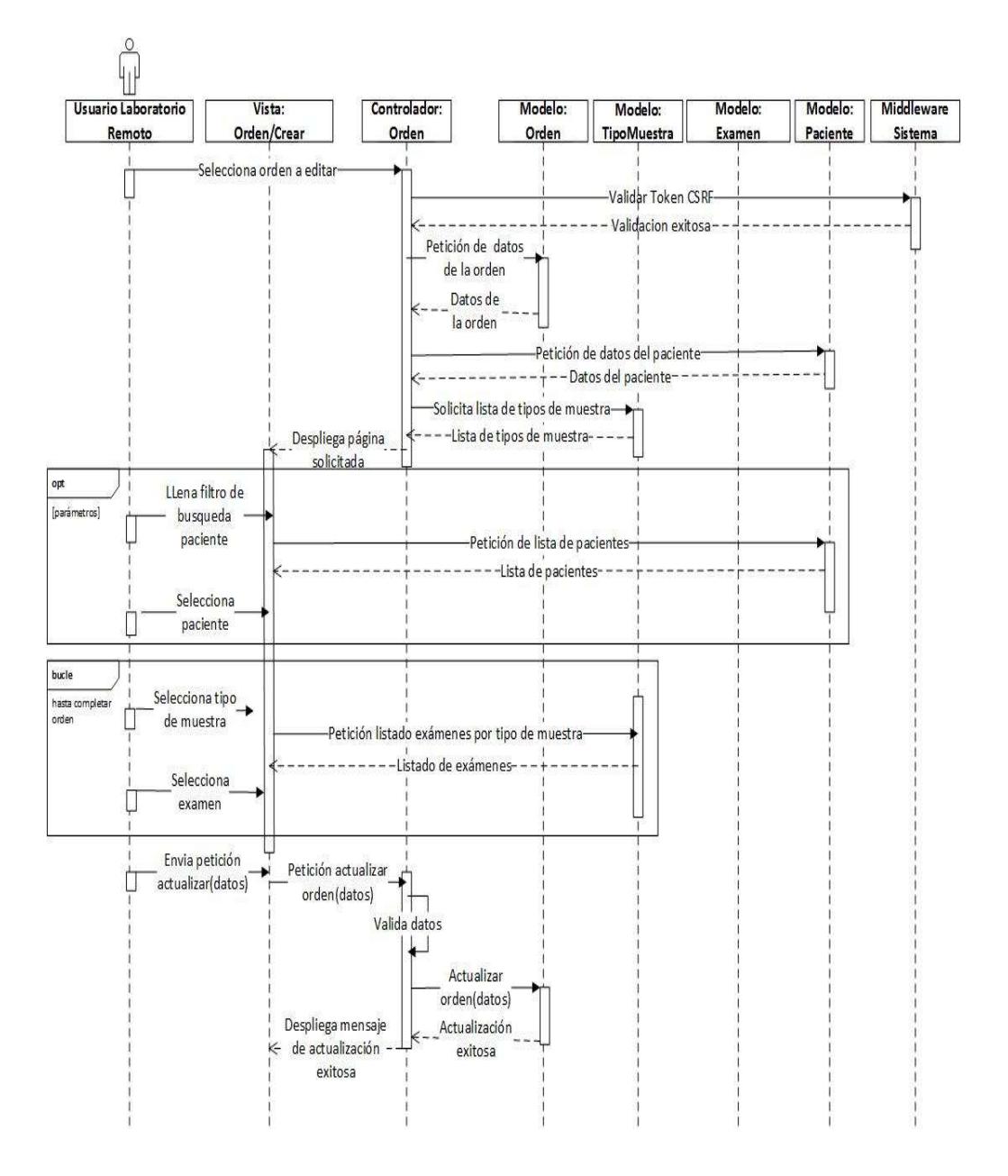

### Listar solicitudes

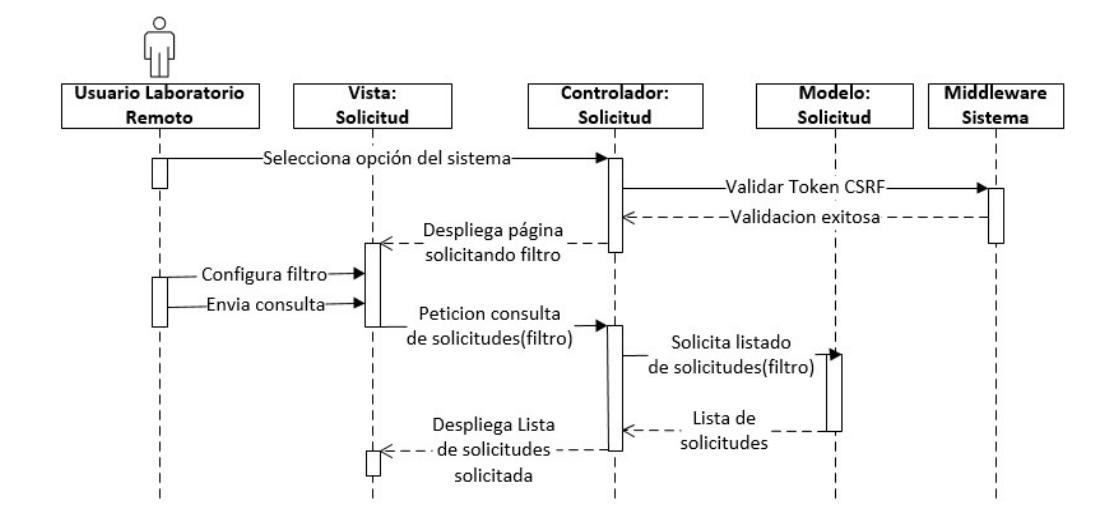

Crear Solicitud

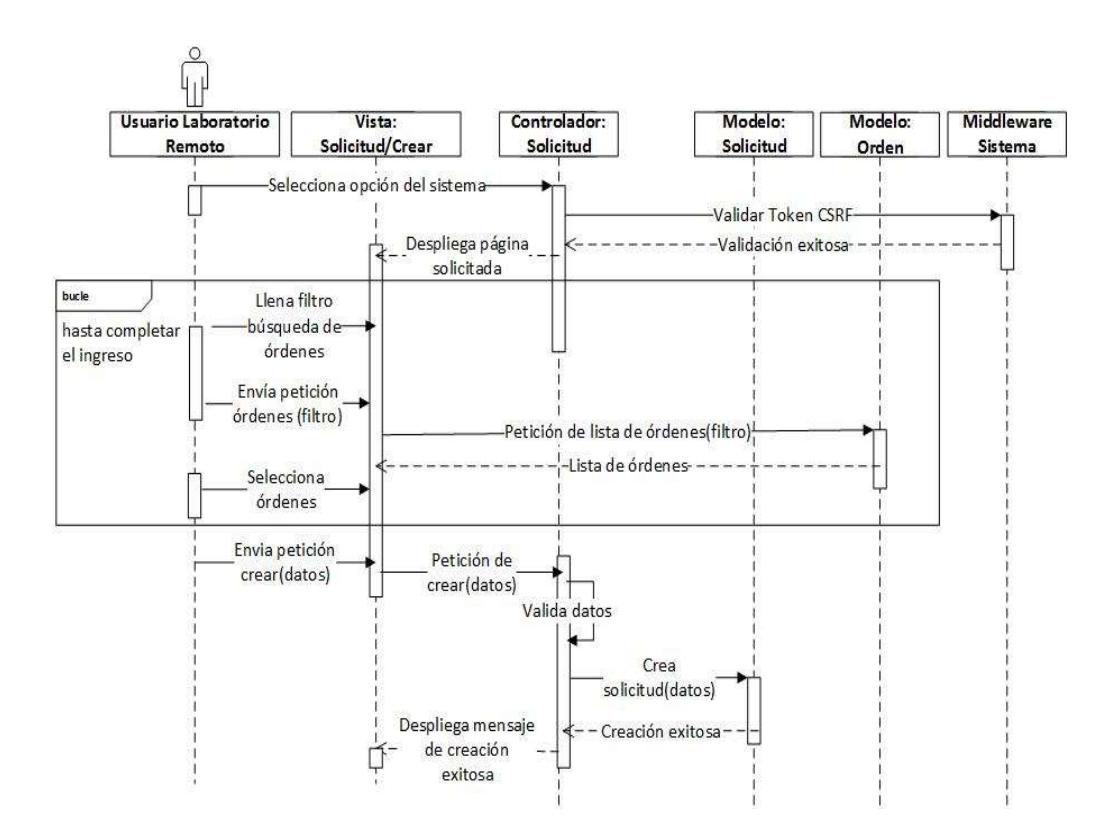

Editar solicitud

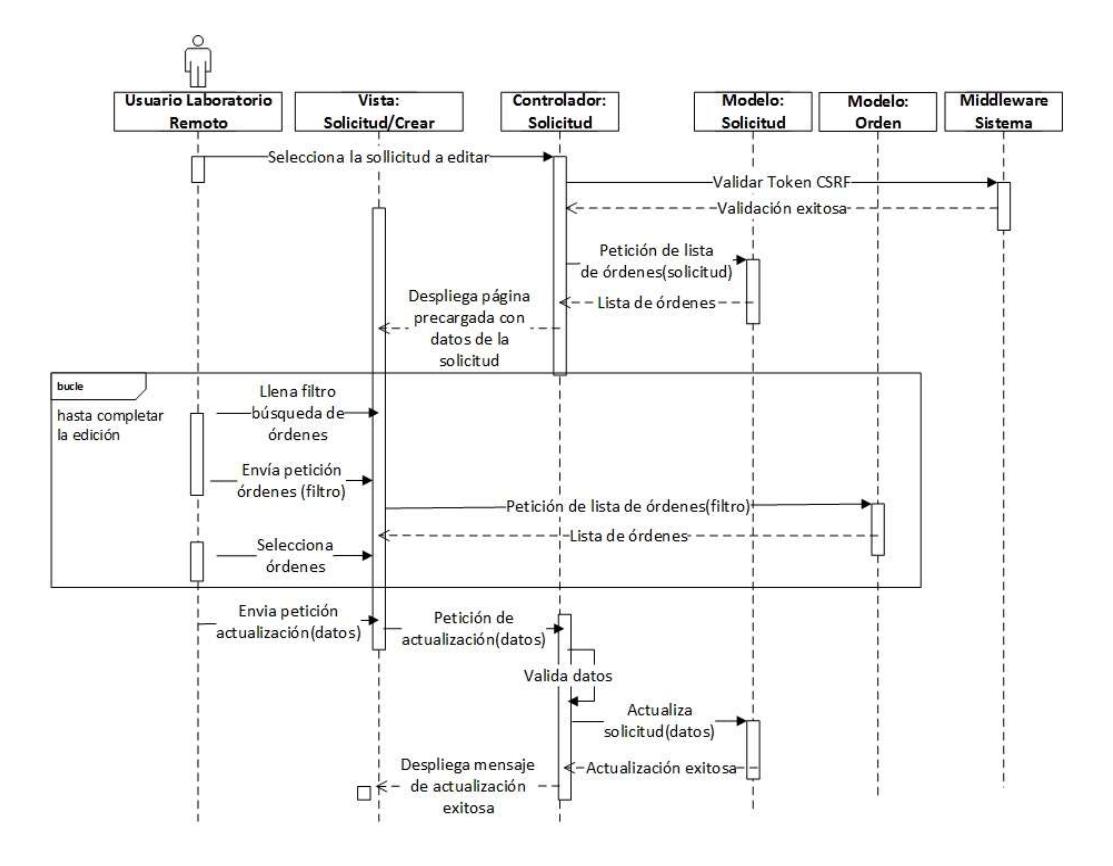

# Apéndice 3: Casos de prueba

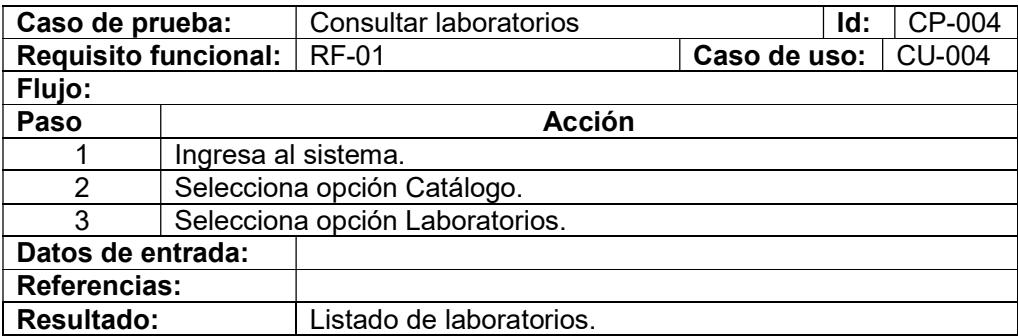

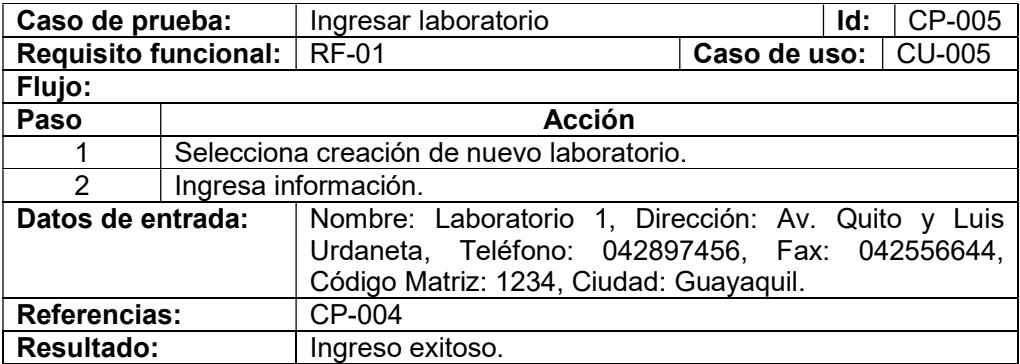

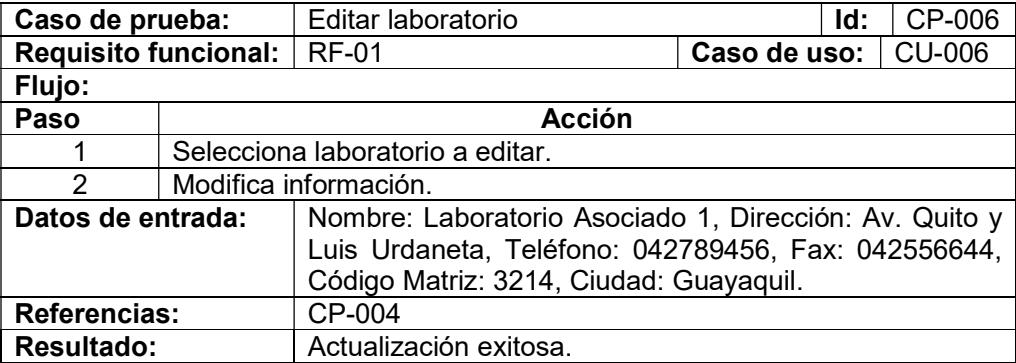

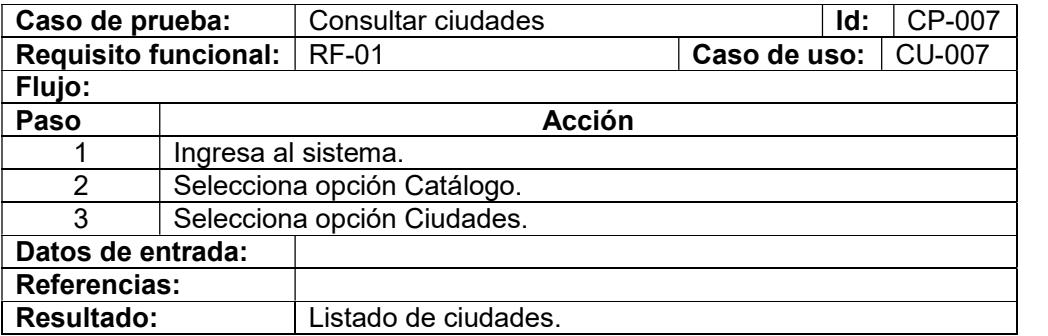

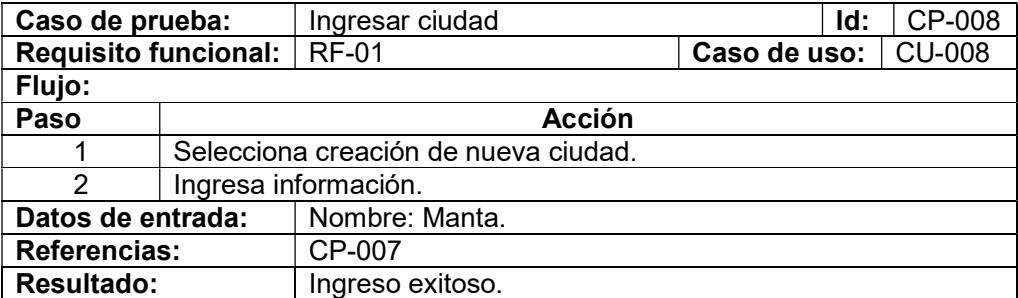

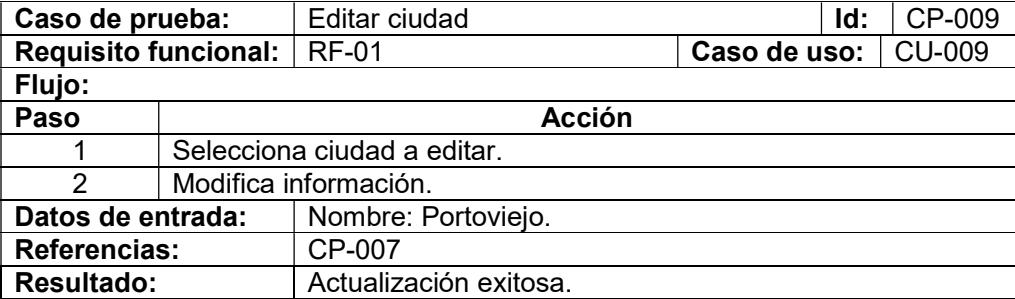

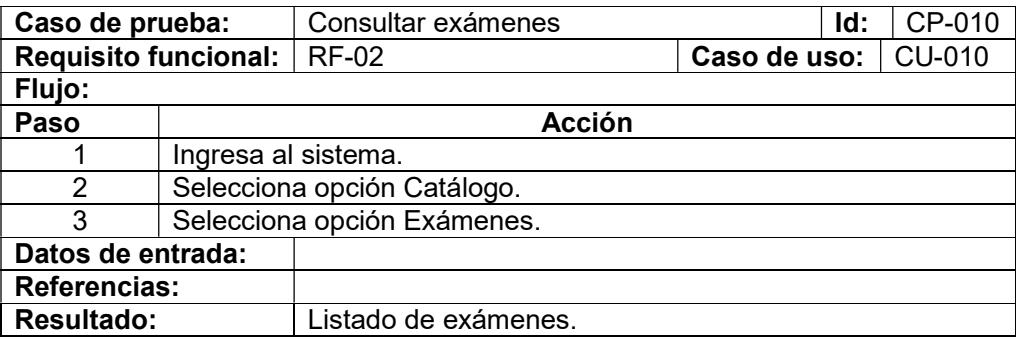

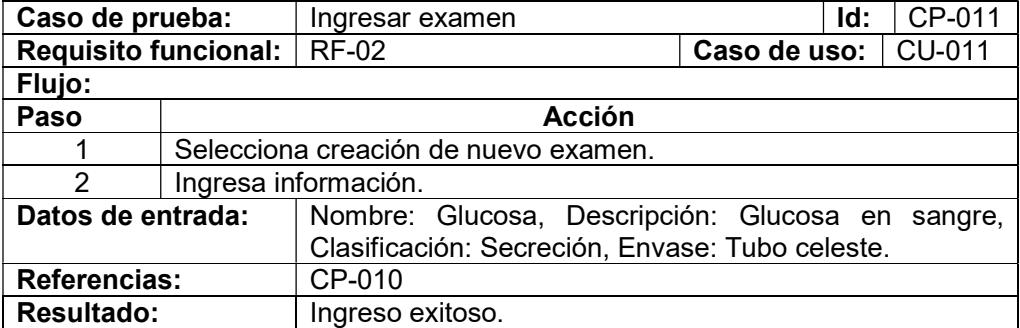

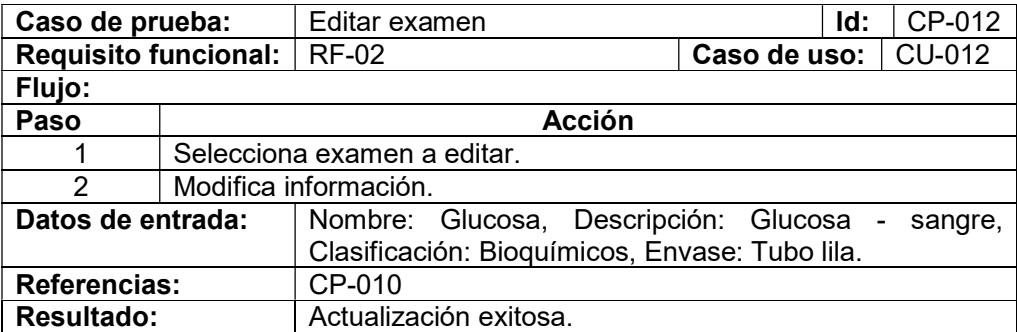

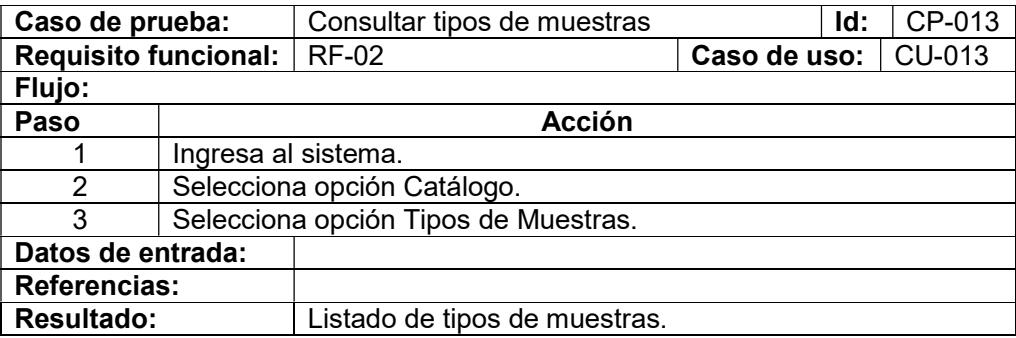

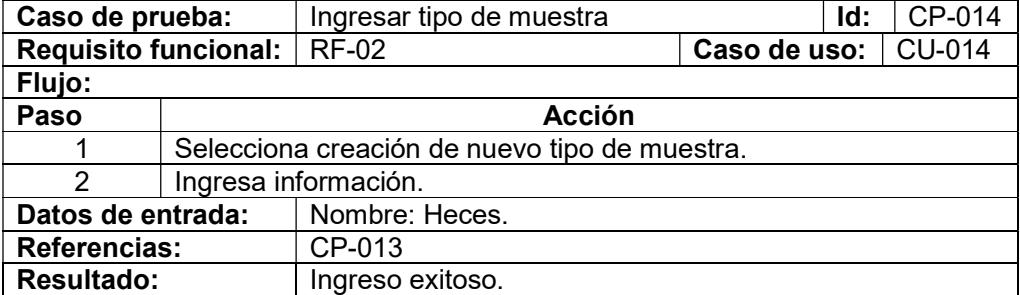

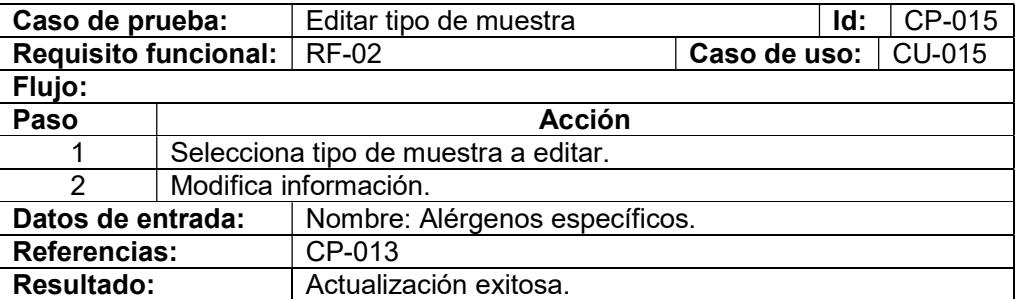

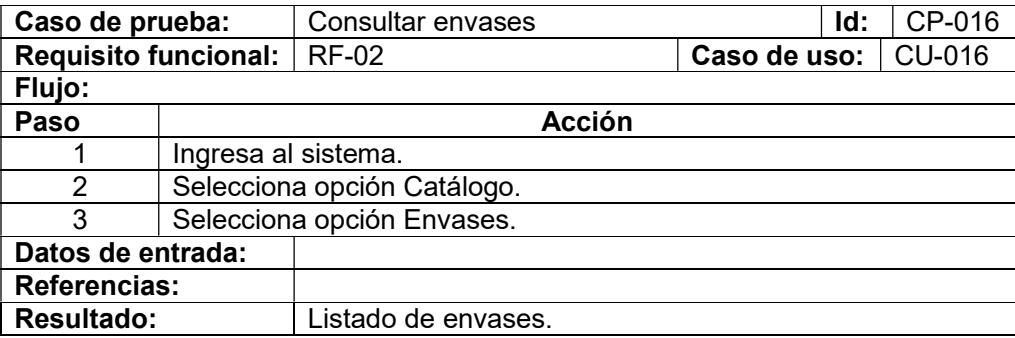

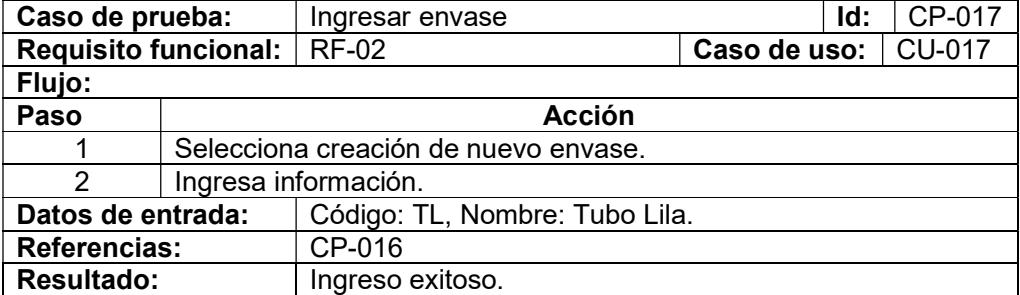

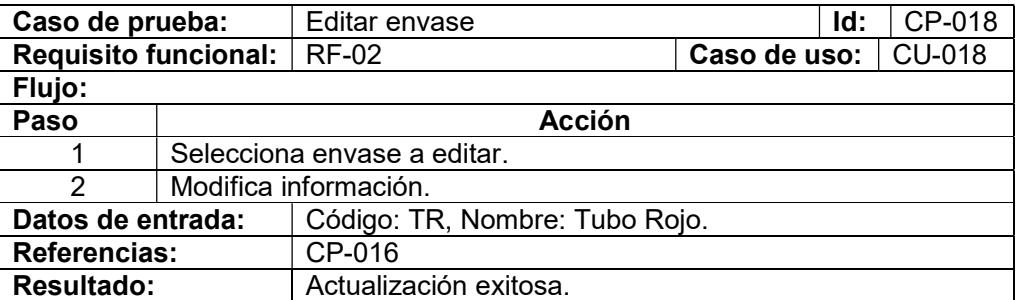

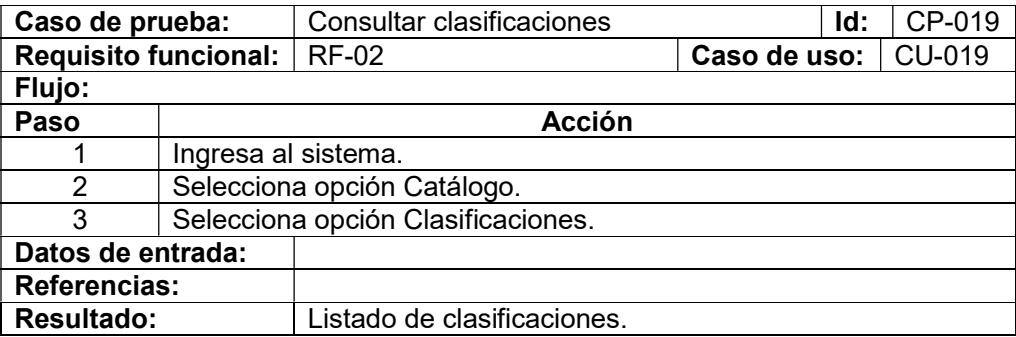

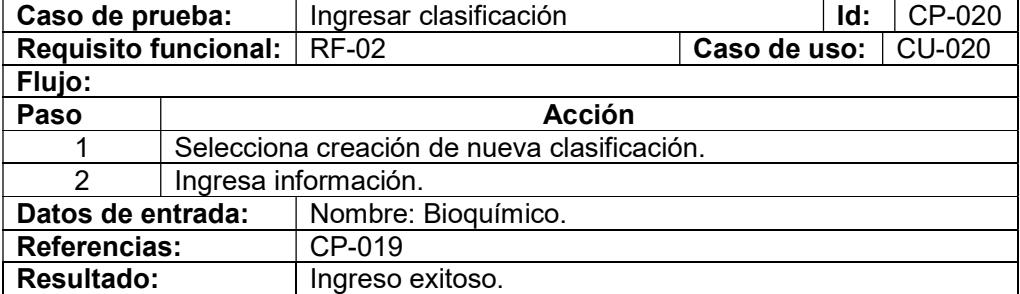

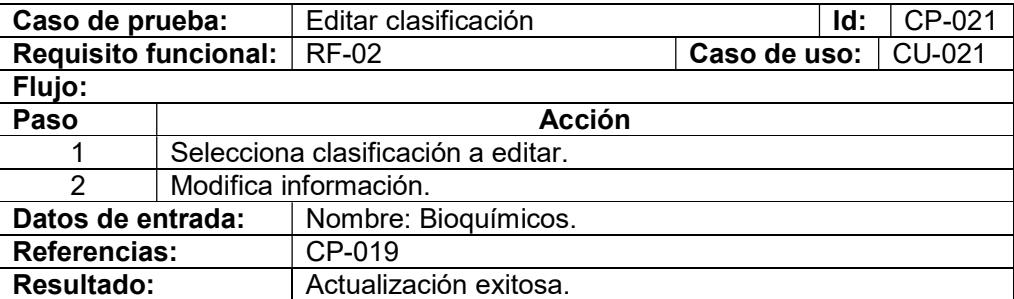

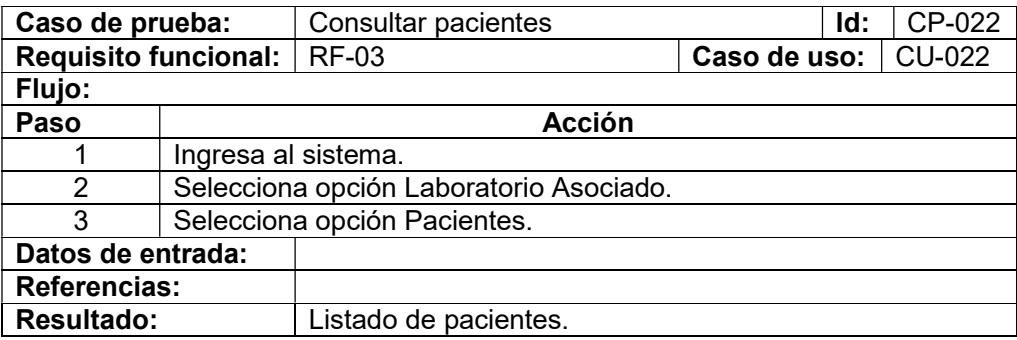

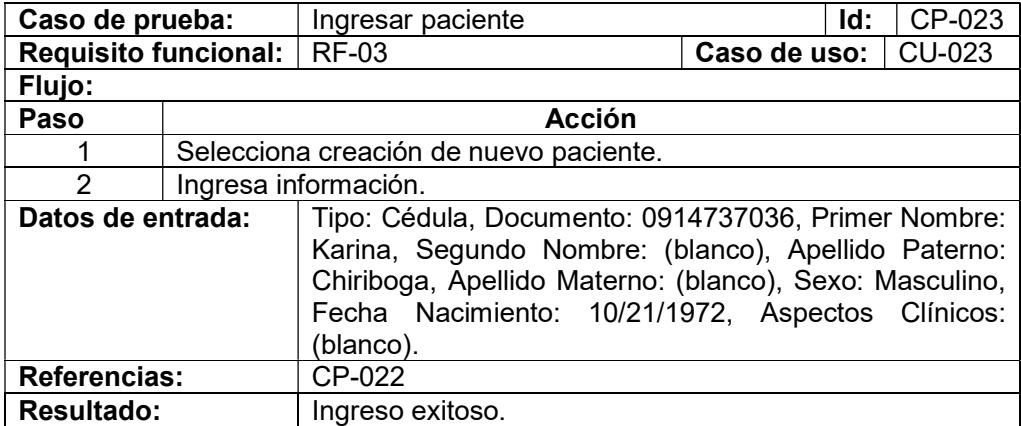

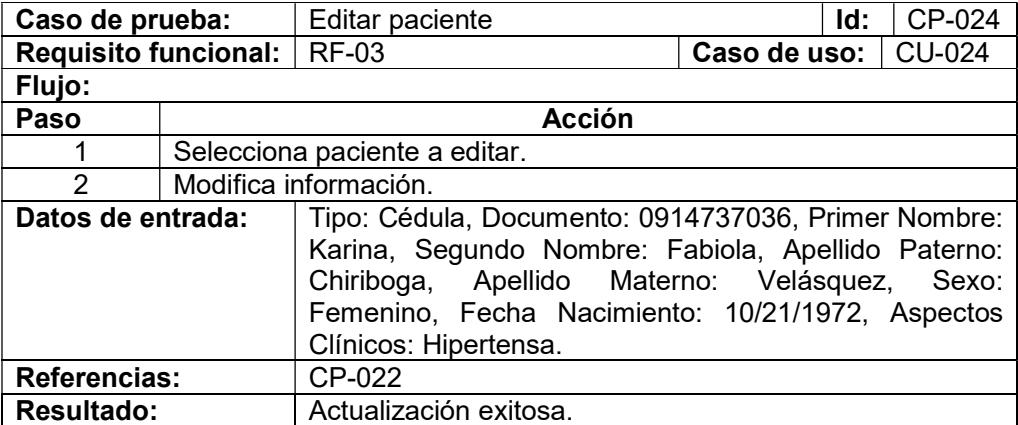

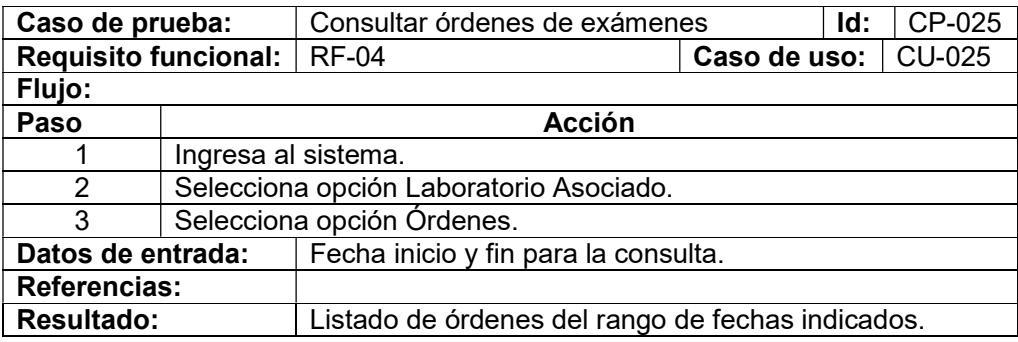

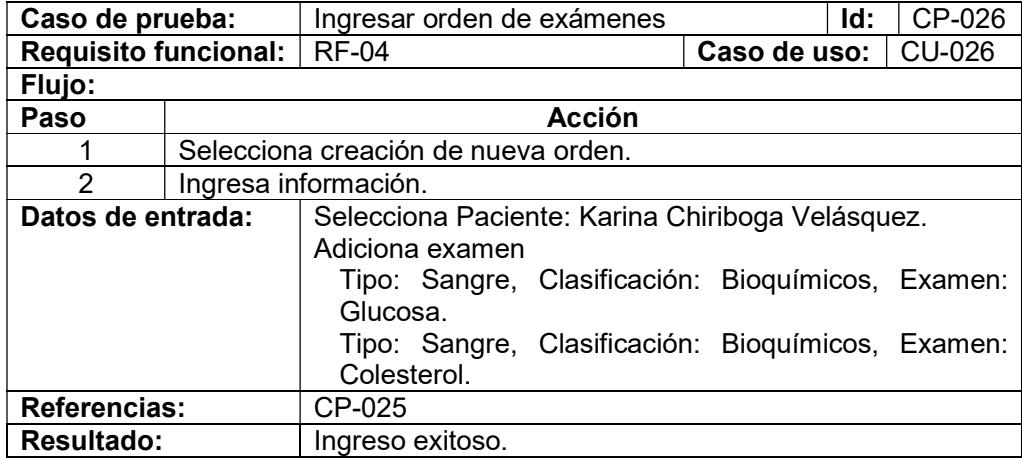

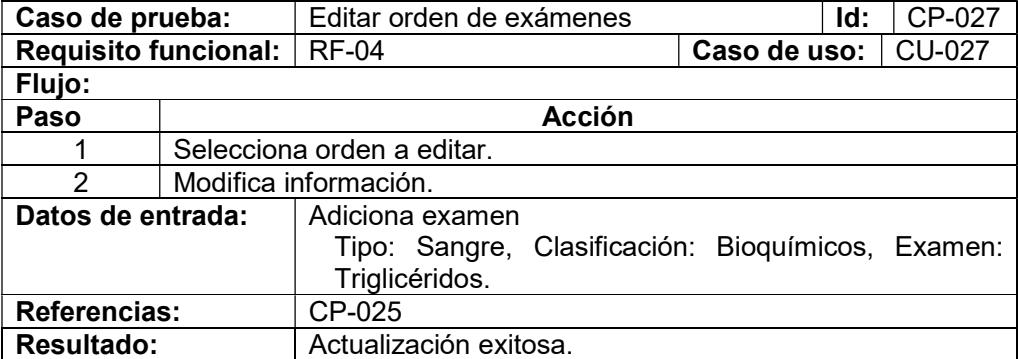

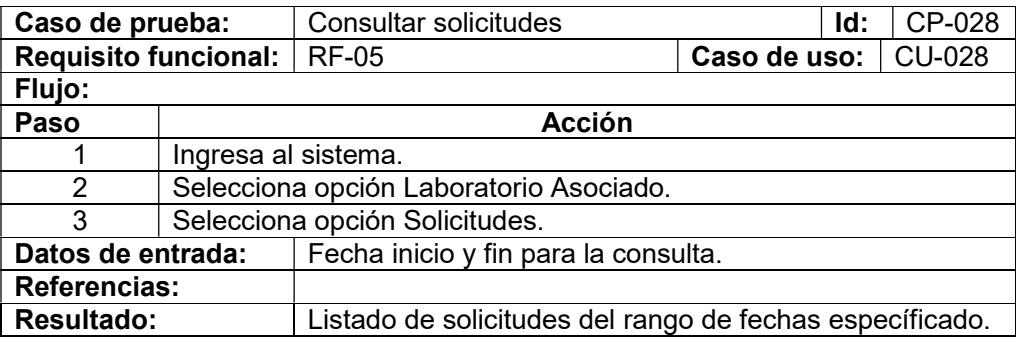

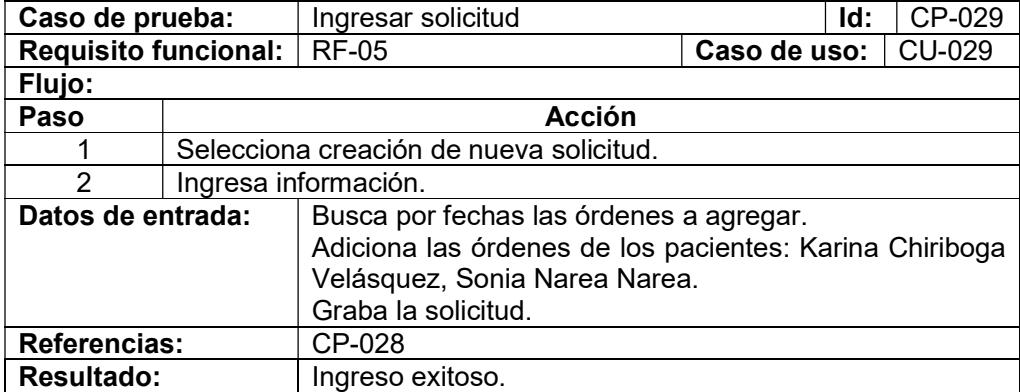

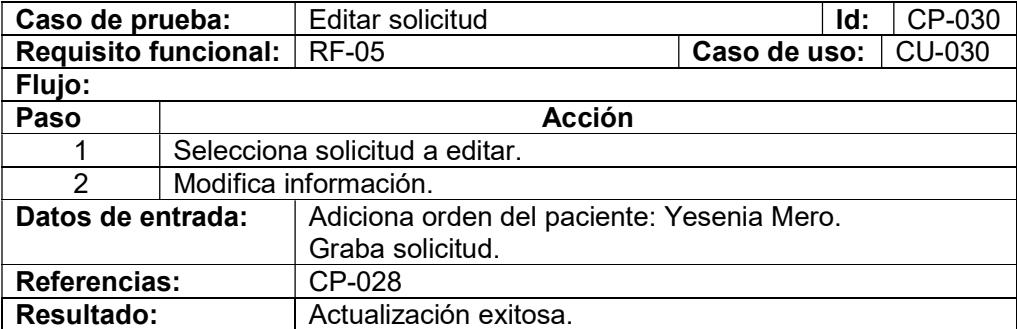

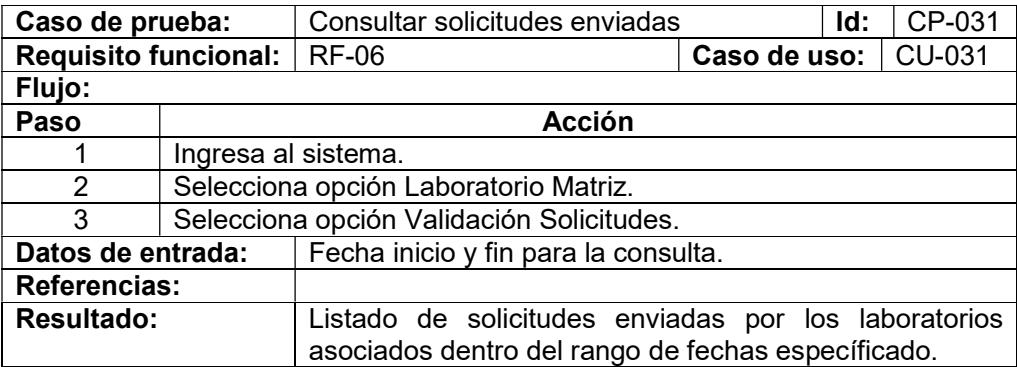

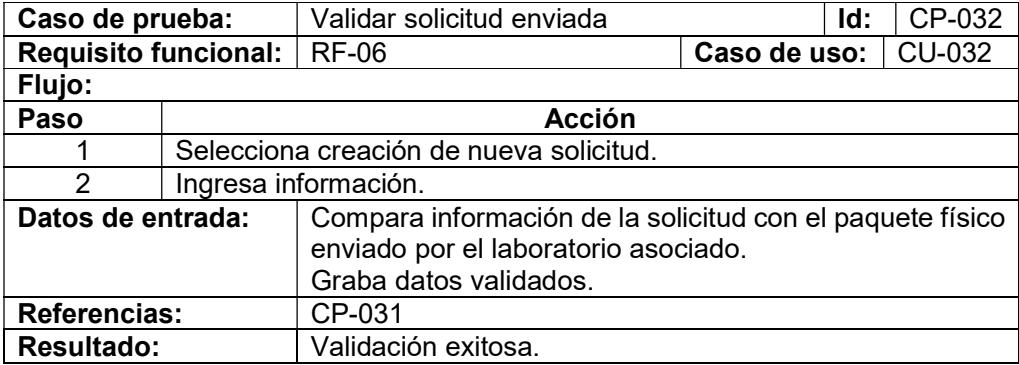

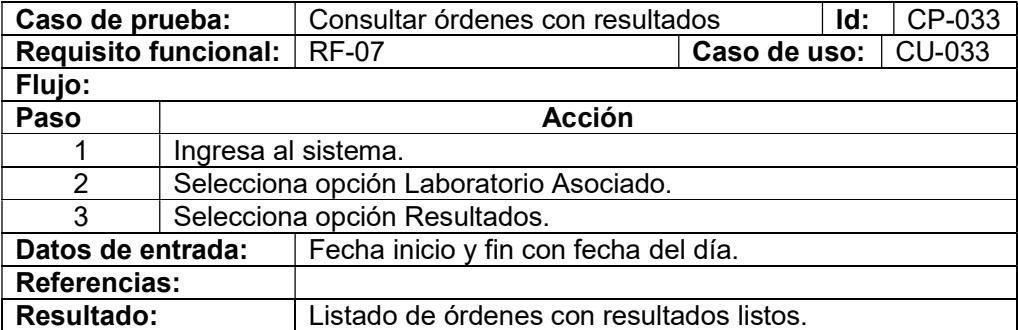
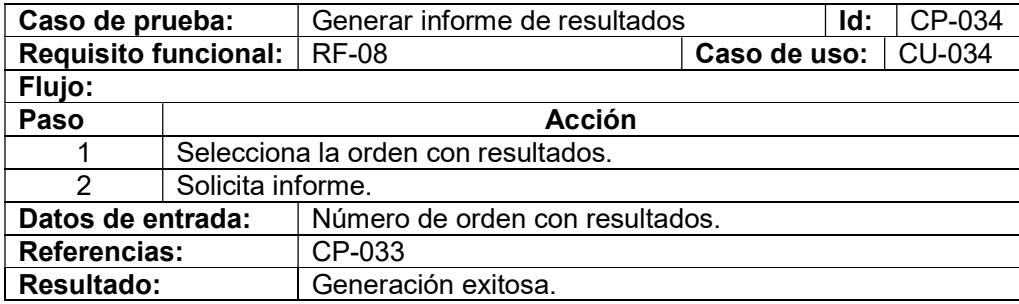